# **PAT-2015**

# **Polytechnic Admission Test**

# **Cum Admission Prospectus-2015**

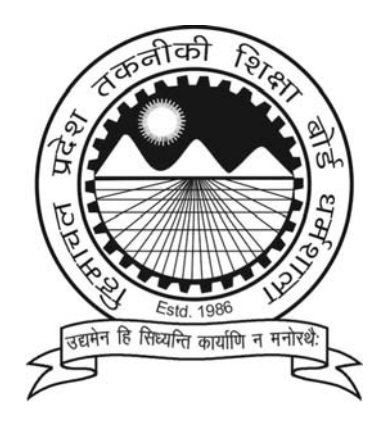

**H.P.TAKNIKI SHIKSHA BOARD, DHARAMSHALA DISTT. KANGRA [H.P]-176057** 

# **Part-I**

- **1. Three years diploma courses offered during the academic year 2014-15 (See Prospectus Part –II)**
- **2.** Eligibility: minimum eligibility criteria for admission to 1<sup>st</sup> year Engineering, Hotel Management & Catering Technology, Fashion & Design, Architecture Assistantship, Fashion Designing & Garments Technology and Film Technology & T.V. Production (Film Processing) diploma courses in Govt. / Private Polytechnics of Himachal Pradesh is that the candidate must have passed  $10<sup>th</sup>$  standard with 35% marks at the qualifying examination from a recognized Board/University or its equivalent. (As prescribed by the AICTE in its Approval Process Handbook 2015-16).

In case a candidate has appeared/appearing in Matriculation Examination in, 2015 his/her eligibility shall be verified at the time of counseling.

#### **3. Last date of filling online Application Form on Board's Website**

### **The last date for the filling online Application Form on Board's Website from facilitation centers/others sources is 30.04.2015.**

#### **4. Schedule of PAT-2015**

- Polytechnic Admission Test 2015 will be held on 17.05.2015 (Sunday)
- The duration of the entrance examination will be 03 hrs.
- Examination will be from 10.00 am to 1.00 pm.

#### **5. Test Station for PAT-2015**

The PAT 2015 will be held in 29 stations across the State. The list of Test stations alongwith their corresponding codes is available in Prospectus Part –I Appendix -I.

**Note :** The centre of examination once allotted to the candidate shall not be changed. Any request pertaining to this will not be entertained at any stage. While every effort will be made to allot a centre in the test station opted by the candidate. However H.P. Takniki Shiksha Board reserves the right to change or cancel any test centre at its discretion.

#### **6. Pattern of the Admission Test.**

#### **6.1 Subjects** & **Marking scheme:**

The test shall be conducted through a single question paper of 03 hours duration as per the following details :

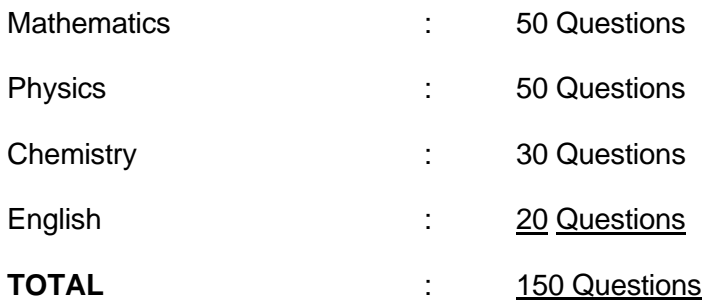

The detailed syllabus of each subject is given at Appendix-lI.

All questions will be of objective type and each question carries equal marks.

Each question is followed by 4 alternative answers. The candidate will have to choose the correct answer and dark/shade against the appropriate choice in the OMR response sheet with blue/black pen adhering to the instructions provided.

There shall be no re-evaluation or re-checking of answer sheet.

For correct answer, 04(four) marks will be awarded and 01(one) mark will be deducted for every wrong answer.

#### **6.2 Language of Question paper**

The question booklet will be set and supplied in bi-lingual i.e. English & Hindi for the Math,Physics & Chemistry portion only.

#### **6.3 Use of calculating devices/Phones/Written/Textual Material**

 Use of calculators, log tables and slide ruler, watches with facilities of calculator, pagers and cellular phones is strictly prohibited in the examination hall. Candidates are also strictly forbidden from carrying any textual material printed or written, bits of paper, envelop or any other material into the examination hall except the admit card

#### **7 How to Download the Admit Card:**

#### **7.1 Important information**

- The admit card will not be sent by post however it can only by downloaded from the Board's Website before **the date of test i.e. 17.05.2015**
- Candidate must not temper with the admit card or alter any entry made therein after it has been authenticated.
- The admit card is not transferable to any other person. Impersonation is legally punishable/cognizable offence.
- Candidate can also get the information regarding his/her Roll No., Test Centre etc. on our website : www.hptechboard.com or through e-mail: hptechboard@gmail.com.
- The admit card will have your name, roll number, photograph, signature, address, address of your test centre, test schedule and set of instructions to be read carefully by you.
- The admit card once downloaded should be carefully examined by the candidate.
- No candidate will be permitted to sit in the entrance test without a valid Admit Card. The Admit Card should be shown to the invigilator for verification.

#### **8. Result:**

**8.1 Merit List:** Merit list will be prepared based on the marks secured in PAT-2015.

**Note:** Only Bonafide candidate from Himachal Pradesh will be considered for the reserved categories.

Among the candidates having the same total marks, a candidate will be ranked higher than the rest on the basis of age. A candidate senior in age shall be ranked higher in order of merit.

#### **Announcement of Results**

The PAT- 2015 result will be declared upto 26.05.2015 and will be available on H.P. Takniki Shiksha Board's Website: www.hptechboard.com

The result card of the candidates shall not be sent through post however it can be downloaded from the website.

#### **9. Reservation :**

- **9.1** It is a common admission test. Reservation/weightage of any kind will be provided as per Govt. policy by the Admission Selection Committee. The category & sub-category as filled in the online form by the candidate shall be final and may not be changed in general; hence the decision of the Admission selection committee will be final.
- **9.2** Candidate seeking admission in two or more different sub categories of main category shall required to fill one application form and shall mark his options as per the instructions given for filling-up the online application form. If the candidate has not mentioned any category/sub-category in his application form, his candidature shall be considered against General category only.

#### **10. Syllabus for PAT-2015: See Appendix-II**

#### **11. Model Test Paper: Please see Appendix-III**

#### **12. General Rules**

- i) Any candidate who creates disturbance of any kind during examination or misbehaves or refuses to obey the instructions of examination staff or changes his/her seat with any other candidate, will be, expelled from the examination hall and only in exceptional, cases, the matter may be handed over to the police without prior permission.
- ii) Any candidate having in his/her possession or accessible to him/her papers/books, or notes which may possibly be of any help to him/her or is found giving or receiving assistance or copying from any paper/book or note or allowing any other candidate to copy from his/her answer sheet or found writing on any other paper/ the questions set in the question booklet during examination or using or attempting to use any other unfair-means will be expelled from the examination hall.
- iii) The decision of the Centre Superintendent to expel a candidate from the examination shall be final & binding.
- iv) If it is found at a later stage that a candidate has knowingly or willfully concealed any material information/fact which render him/her ineligible to sit in PAT, his/her result of the test and also admission to an institution if granted, shall stand cancelled and he/she shall have no claim against the Board/Institute concerned.
- v) Any attempt by the candidate to influence directly or indirectly will disqualify him/her from PAT.
- vi) Use of H.B. Pencil is strictly prohibited to darken the circles in the OMR Response Sheet. Only blue/black pen should be used to darken the circles in the answer sheet. Use of correction fluid is strictly prohibited.
- vii) As the answer will be given with blue/black pen by darkening the appropriate circle, the candidate will have no option to change the answer, once given. Therefore before darkening the circle, correct option/answer may be checked.
- viii) Mobile phones are not allowed inside the examination hall, not even in switch-off mode

#### **13. INSTRUCTIONS FOR FILLING THE ONLINE APPLICATION FORM ON PORTAL:**

- i) Visit the Board website: www.hptechboard.com/OLA (for online application form).
- ii) You will reach the homepage of H.P.Takniki Shiksha Board online admissions.
- iii) Click on apply online.
- iv) You will asked to select Admission Program.
- v) Click on the button for which you wish to apply PAT(Polytechnic Admission Test ).
- vi) You will be re-directed to the Application form.
- vii) Please provide all the details as required in the application form. Fields marked '\*' are mandatory and must be filled to submit the form successfully.
- viii) Read all the instructions carefully before filling the form.
- ix) Refer section 'Fields in Form' below to know what is to be filled under each field.
- x) Applicant's name and Father's name should be as per Class 10th Certificate
- xi) Please provide correct information for Category and Sub-Category. Please read the Prospectus carefully for eligibility conditions based on Category & Sub-Category.
- xii) In case you are non-Himachali, all sub-categories would be disabled and are not needed to be filled.
- xiii) Once you have completely filled the form, read the Terms & Conditions carefully. It is mandatory to accept terms & conditions to submit the form. Click on the checkbox to accept the terms and conditions.
- xiv) Once form is filled and terms & conditions are accepted, click on 'Submit' button at the end of the form.
- xv) On submitting the form, a Temporary Id and Login ID will be issued. Please note this number for future reference.
- xvi) You will also receive an e-mail and SMS, on your login ID and password. Through this you can login anytime and check the application status.
- xvii) Once you have got the temporary ID, you will reach the second step of making the payment.
- xviii) Payment can be made through Bank Challan.
- xix) Generate the Bank Challan by clicking on button at bottom of screen 'Generate Challan'. Save as pdf file on your desktop and take print out.
- xx) Visit your nearest Bank to make the payment through this Bank Challan. You will receive a transaction number in case you make the payment in UCO Bank. You will receive a UTR number in case you make payment in any other bank.
- xxi) Once you are back, login to the application through same URL with your login name and password by clicking on link 'Login Existing Member'. Enter your user name and password. You will reach your homepage. Click on 'Application status'
- xxii) You will see the current status of your application form.
- xxiii) You can also go back and edit the form if required.
- xxiv) Click on 'Payment selection' link
- xxv) Go to Payment selection screen. Enter your payment details as received from the Bank.
	- a. In case of UCO Bank, enter
		- i. Transaction number provided by Bank
		- ii. Date of payment
		- iii. Branch name
	- b. In case of non-UCO Bank, enter
		- i. Name of the Bank
		- ii. UTR number provided by Bank
		- iii. Branch
		- iv. Date of payment
- xxvi) Enter the captcha image, you see on your screen in text box 'Code'. This is a security step to ensure a secured transaction.
- xxvii) Click on button 'Get receipt'.
- xxviii) You will get an acknowledgement screen for your payment and successful registration.
- xxix) It will display message 'Payment not confirmed by Board'. This message would go away once Board reconciles with Bank and confirms the receipt of your payment.
- xxx) You can take a print out of this screen.
- xxxi) You will get a permanent registration number once HPTSB confirms your payment with them.
- xxxii) Congratulations!! You have successfully applied for admission to HPTSB Institutes.
- xxxiii) You can login on the portal later to view the Application Status, or take print of Application Form / Acknowledgement.

*Note: You can edit the form anytime till you have made the payment and filled the payment details. Once the payment details are entered, you would not be able to edit the details thereafter.* 

# Know your Form components

1. Dropdown - A rectangular box with a arrow in right side. On clicking the arrow, you can see a list of values in the box and you can select any one value. Example of dropdown is shown below:

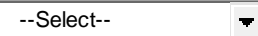

2. TextBox: This is a plain rectangular box where you can enter any details. Example,

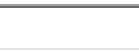

3. Date Field: for any box where a date has to be entered, example Date of Birth, you will find a textbox along with a calendar icon as shown below. Click on icon arrow and you can select the date. You need not type the date.

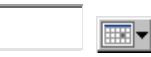

4. Checkbox: you will see a small square and on clicking this, it will show a tick mark. To tick against a question / text, click on this.

 $\Box$ 

- 5. Button: you will see a rectangle with a text printed on it. It will look like a button. You can click on it to perform the action as mentioned on it. Example, to submit form click on button on which 'submit' is written.
- 6. \* all fields against which this asterisk '\*' sign is marked have to be necessarily filled. Without this form will not save. All other fields are optional and but it is recommended to fill complete details.

## **14. Fields in the Application Form:**

- 1. **Test Station:** Chose a test station from dropdown as convenient to you where you can visit to give admission test.
- 2. **Tuition Fee Waiver:** Select yes/no as applicable. In case yes, you would need to submit the required document proof at the time of appearing at Institute for admission.
- 3. **First Name:** Enter your first name as per class Xth certificate. Example, Ashok in Ashok Kumar Dewan.
- 4. **Middle Name**: Enter your middle name if applicable. Example, Kumar in Ashok Kumar Dewan.
- 5. **Last Name**: Enter your last name of family name. Example, Dewan in Ashok Kumar Dewan.
- 6. **Date of Birth:** enter your date of birth as per class Xth certificate.
- 7. **Gender:** Select male / female as applicable
- 8. **Single Girl Child:** In case you select, 'gender' as female, only then will this field be enabled and applicable. Please select in case you are the only girl child of your parents. **Father's details (as per 10th certificate):**
- 9. **Title:** by default this value would show 'Mr'. You can change if required.
- 10. **First Name**: Enter your father's first name as per class Xth certificate
- 11. **Last Name**: Enter your father's last name as per class Xth certificate **Mother's details (as per 10th certificate):**
- 12. **Title:** by default this value would show 'Ms'. You can change if required.
- 13. **First Name:** Enter your Mother's first name as per class Xth certificate
- 14. **Last Name:** Enter your Mother's last name as per class Xth certificate
- 15. **Domicile:** Select 'Himachali' for Himachal Domicile. Else select 'others' for any other state domicile
- 16. **Religion:** Select your religion from the dropdown (Hindu / Sikh etc)
- 17. **Nationality:** Select 'Indian' for India. For any other country, select 'others'
- 18. **Kashmiri** Migrant: Select yes / no as applicable
- 19. **Category:** Select the category as applicable.
	- *Please note that category and sub-category are important for counseling quota. So select carefully. Subcategories would be enables only in case you are Himachali Domicile. Sub-categories are not required for any other state.*
- 20. **Ward of Freedom Fighter**: Select as applicable
- 21. **IRDP** (Below poverty line): Select as applicable
- 22. **Physically handicapped**: select yes if applicable
- 23. **Defence:** Select yes if applicable
- 24. **Rural Backward Area(RBA):** Select yes if applicable
- 25. **Defence Category** : Select the category applicable to you from dropdown
- 26. **RBA Category**: Select the category applicable to you from dropdown
- 27. **Sports Category**: Select yes if applying under sports quota
- 28. **Sports Award**(Highest)**:** Select the category as applicable
- 29. **Correspondence Address:** Enter your correspondence address
- 30. **Address** (contd…): Enter your correspondence address if not fitting completely in S.No 29
- 31. **Country:** select your country. By default this would show India. You can change as required
- 32. **State**: select your state of residence
- 33. **District:** select your district of residence from dropdown
- 34. **City:** Enter your city name
- 35. **PIN code:** enter your city's pin code / postal code

 $\Box$  Same as correspondence address – tick this box in case your permanent address is same as correspondence address. Once ticked, your correspondence address would be copied to permanent address fields. You may not retype it again.

- 36. **Permanent Address**: Enter your permanent address if different from correspondence address
- 37. **Address** (contd…): Enter your permanent address if not fitting completely in S.No 38
- 38. **Country**: select your country. By default this would show India. You can change as required
- 39. **State**: select your state of residence
- 40. **District**: select your district of residence from dropdown
- 41. **City**: Enter your city name
- 42. **PIN code**: enter your city's pin code / postal code
- 43. **Telephone number:** Enter your landline number
- 44. **Mobile number**: Enter your mobile number on which you want the SMS alerts and notifications to be received from HPTSB
- 45. **Email Address:** enter your e-mail Address.

*Note: please give that address which you access frequently as all alerts and messages from HPTSB will be received on this e-mail ID. Please enter a valid address so you can receive all alerts. Also, details of your login ID and password would be received on this e-mail ID.* 

- 46. **Photo:** Browse and attach your digital photograph which will be displayed on your application form.
- 47. **Signature:** Browse and attach your digital signatures (scanned file of your signatures) which will be displayed on your application form.

*Note: the image files should be in jpeg with size less than 100Kb.* 

- **Terms and Conditions:** Read the terms carefully and select the box which says 'I agree to terms & conditions'. Unless you agree to terms, your applicable would not be accepted.
- You can go through the prospectus which can be downloaded also for detailed terms and eligibility criteria.
- Click on 'clear' button in case you feel that details filled are not correct and you need to re-fill the details. On clicking this, form would be cleared from all values filled.
- Click on 'Close' button , in case you want to close the form and come back to the first screen of 'Select admission program'
- Click on 'Submit' button at the page end to submit your application to HPTSB.
- Wait for sometime till a dialog box appears and says 'Application form saved successfully.'. Click on Ok

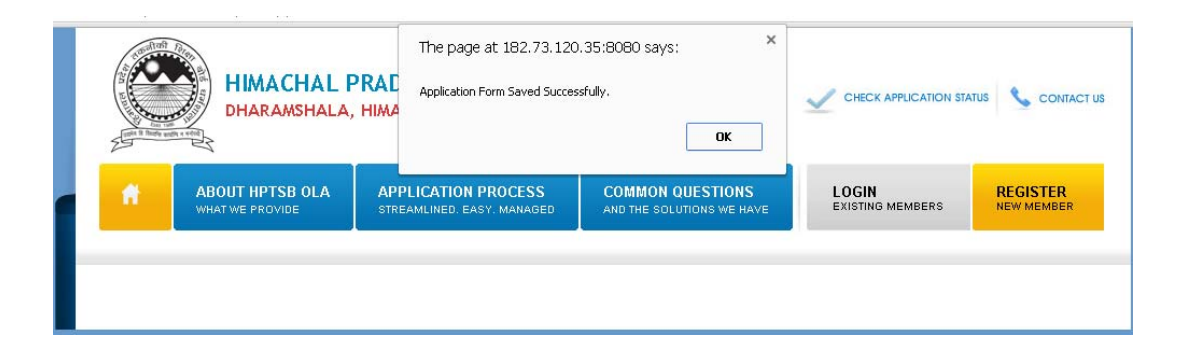

- You will reach the second step of payment selection.
- Continue reading from point no 17 in section 'Steps to Fill Application Form'

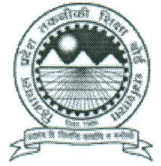

27. Sports Category: \*

 $-$  Select  $-$ 

 $\pmb{\mathrm{v}}$ 

28. Sports Award(Highest):

 $-$  Select  $-$ 

 $\overline{\mathbf{v}}$ 

#### HIMACHAL PRADESH TAKNIKI SHIKSHA BOARD DHARAMSHALA, HIMACHAL PRADESH

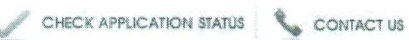

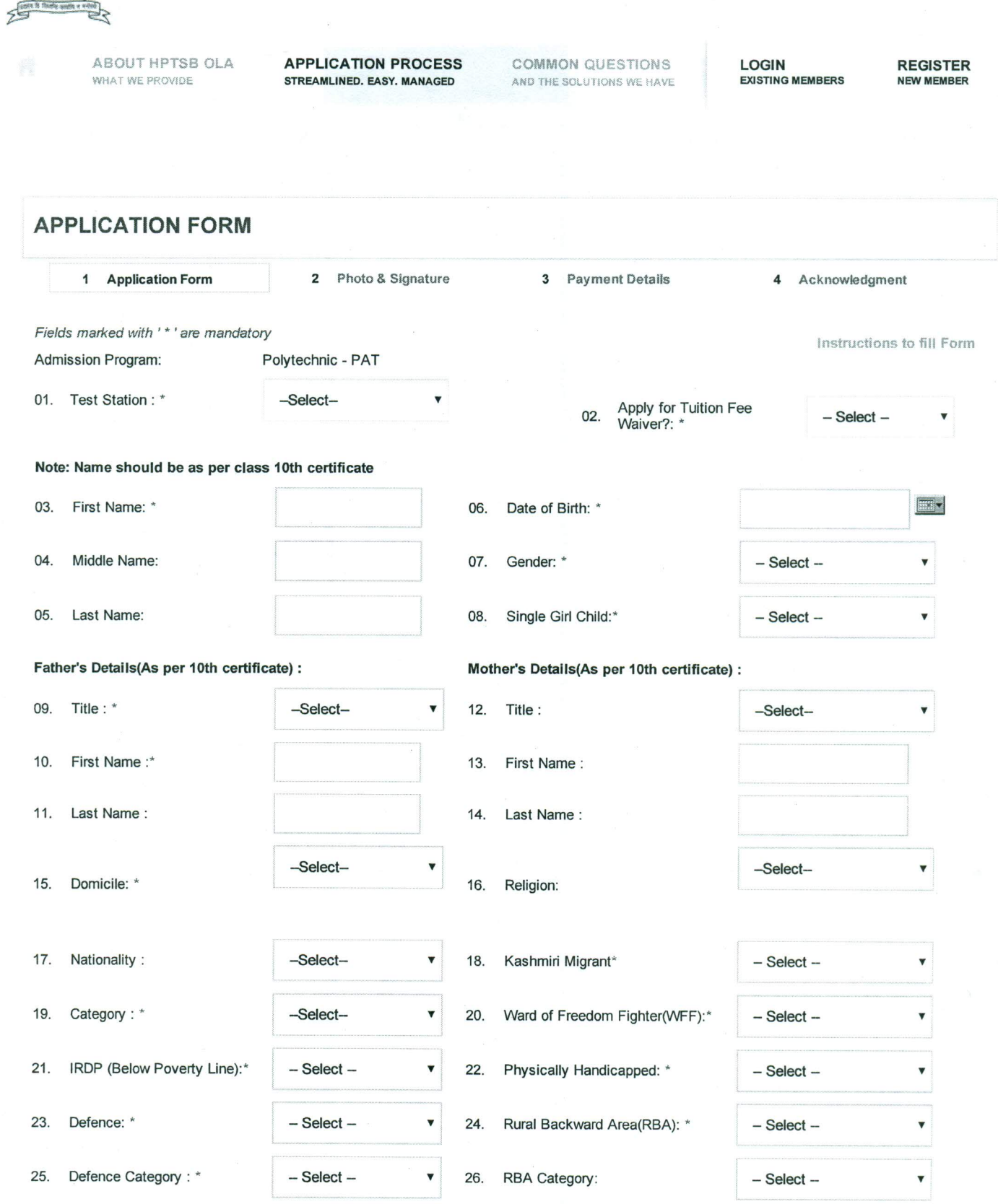

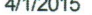

#### HP Takniki Shiksha Board

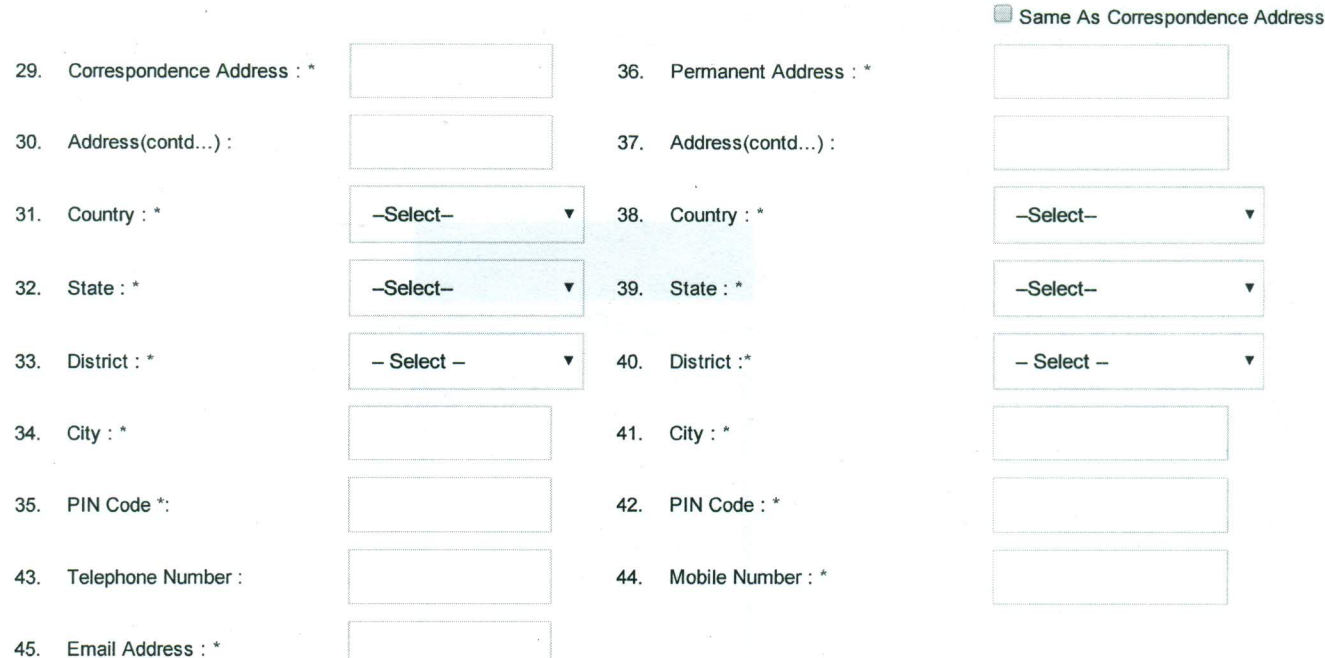

#### **TERMS & CONDITIONS**

- . I hereby declare that all the particulars stated in this application are true to the best of my knowledge and belief. I have read the information brochure and I shall abide by the terms and conditions there in. In the events of suppression or distortion of any fact like category, educational qualification, made in my application form, I understand that I will be denied the opportunity to appear in the P.A.T.-2015 and if already admitted, my admission/Diploma acquired is liable for cancellation.
- If admitted, I promise to abide by the rules and norms of the institute I join.

 $\Box$ 

I will not involve myself directly/indirectly in any type of ragging activity within or outside the institution. I undertake to abide by the anti-ragging regulation framed by the Govt./institution from time to time and in case of failure to comply with the rule, I would be liable for punishment.

I agree to Terms & Conditions \*

For eligibility criteria go through the prospectus.

Submit Clear Close

rered by M

Disclaimer Privacy Policy Terms & Conditions

© MGRM Net Limited | All Rights Reserved | www.mgrmnet.com

#### **Instructions to fill responses in the response sheet in the examination centre :**

- (i) The candidate must satisfy himself/herself that the OMR Response sheet distributed to him/her in the examination hall contains question No. from 1 to 150 and each question has four options A, B, C, D to answer the questions asked.
- (ii) Candidate must write his/her name in Block letters in the Box provided on the top of the response sheet using a black/blue pen.
- (iii) The Question booklet series, as given on the question booklet (to be provided in the examination hall) must be written in the box provided.
- (iv) Candidate must put his/her signature in the box provided in the response sheet.
- (v) Please do not write anything in the box provided for invigilator's signature. Each response sheet must be signed by the invigilator.
- (vi) Write your complete roll number in the prescribed rectangles by writing one digit in each rectangle including zero if any in the beginning of the roll no. if any . For Example if your roll number is 002572, you should write it as :

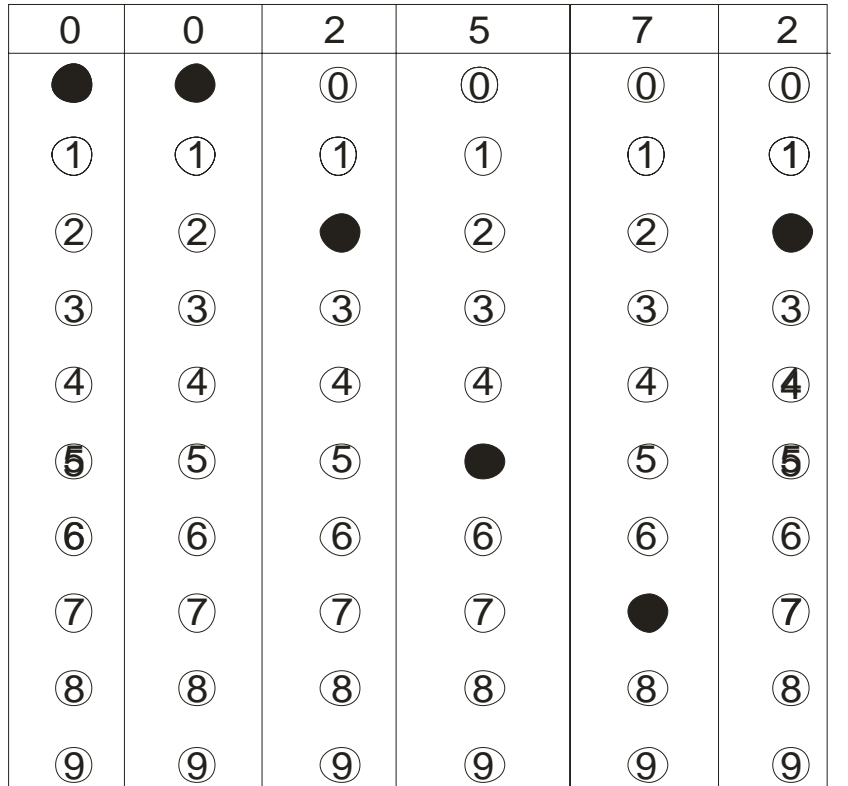

(vii) The question booklet will have 150 questions. After reading the question carefully, the correct response (circles) against each question has to be darkened using a blue/black pen.

#### For Example :

Q.1. If 40+90x=220, then the value of x is  $\overline{A}$  2  $\overline{B}$  4  $\overline{C}$  4  $\overline{D}$  1 **Answer** Q.2. The Capital of Rajasthan is Mumbai $(\mathsf{B})$  Chandigarh $(\mathsf{C})$  Jaipur $(\mathsf{D})$  Udaipur Answer:  $(A)$  ( $B$ As in the above example no. 1 the correct answer is  $\langle A \rangle$  , so the option  $\langle A \rangle$  has to be darkened. similarly in example no. 2, the option  $\langle \text{C} \rangle$  is to be darkened.

(viii) Only one response is to be selected & marked. In case more than one response is marked for a single question, no marks will be given to the candidate for the question.

(ix) Each question is of 04(four) marks and 01(one) mark will be deducted for each wrong

answer.

- (x) Do the encoding carefully as given in the illustrations. While encoding your particulars or filling the responses in the response sheet, you should darken the circle corresponding to the correct choice in full, no part of the circle should be left unfilled.
- (xi) You must make your responses only on the response sheet given to you in the examination hall. Responses marked on the test booklet or any paper other than the answer sheet shall not be examined and the candidate himself/herself will be responsible.
	- The candidate must bring with him/her hard board and blue/black pen in the examination hall.
	- The candidate must reach the examination hall 30 minutes before the commencement of examination to fill-up particulars on the response sheet.
	- OMR Scanable response sheet will be used. Therefore, marking of response has to be done carefully to avoid smudging or creasing of sheet.

**Important Note: Students Admitted in various Polytechnics will have to submit their Registration Form through their concerned Polytechnics within one month from the last date of counseling. AlI such Registered students will be governed under the existing Rule/Regulation of H.P.Takniki Shiksha Board,and any subsequent amendments made in the existing Rule from time to time.** 

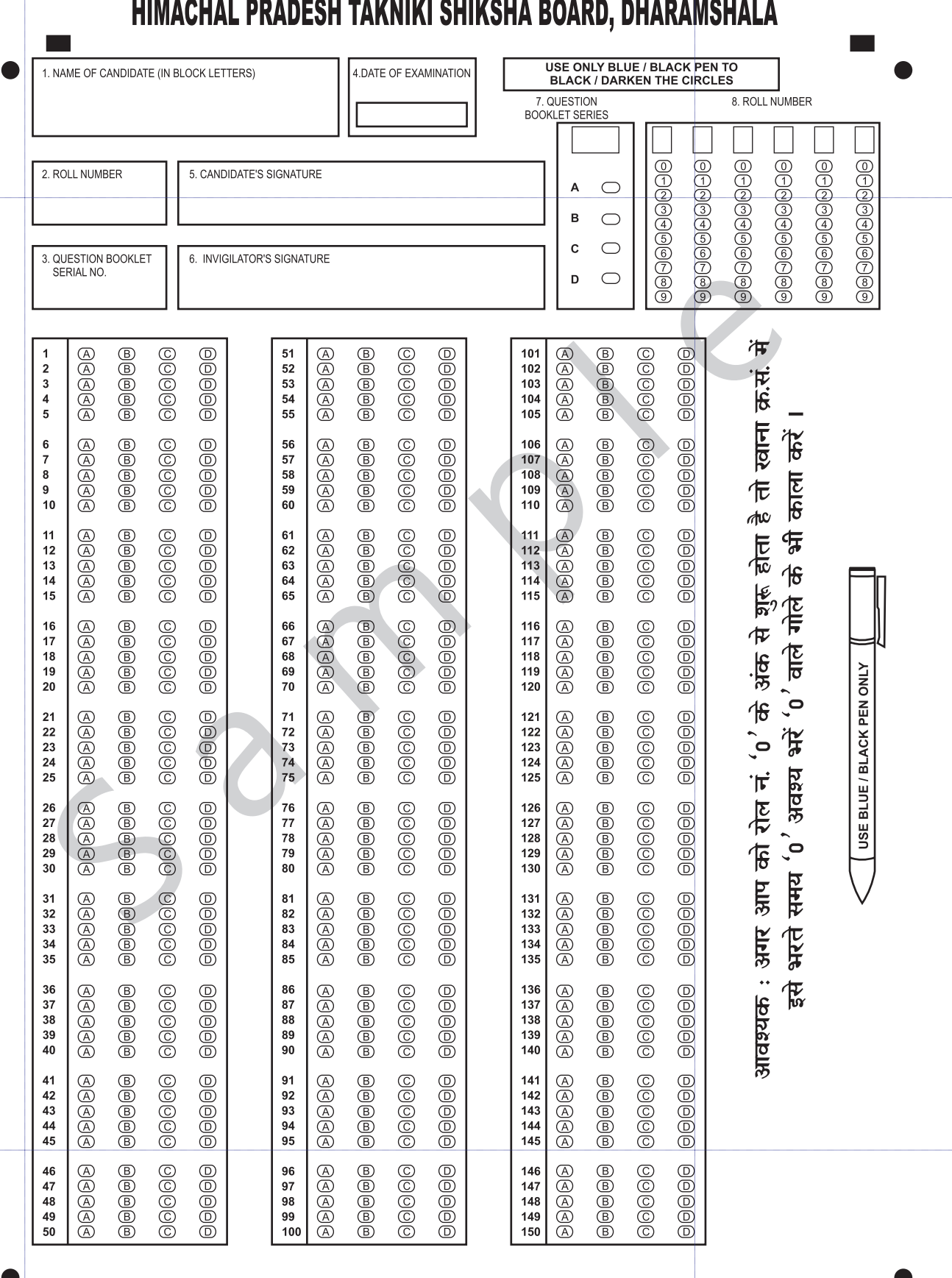

पृष्ठ – 1 SIDE-I

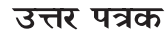

### **ANSWER SHEET**

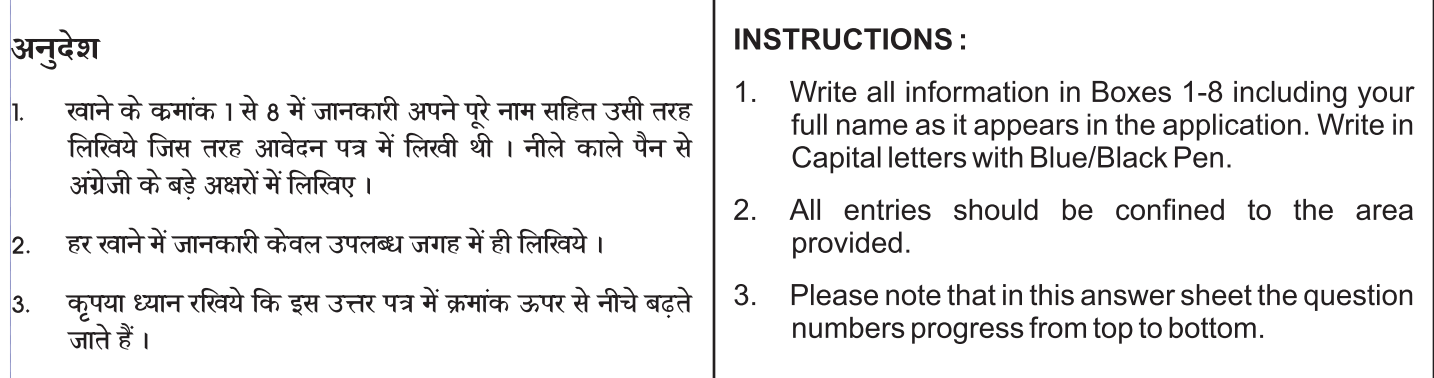

### उत्तर अंकित करने के लिए अनुदेश

#### केवल काले / नीले पैन का प्रयोग करें। h.

आपका अंकन इतना गहरा होना चाहिये और उत्तर की वृताकृति  $\overline{2}$ . इतनी भर देनी चाहिये कि वृताकृति की भीतरी अक्षर / अंक न देखा जा सके ।

हर प्रश्न के लिए केवल एक ही उत्तर वृताकृति अंकित कीजिये जैसे  $3.$ निम्नलिखित उदाहरण में दिखाया गया है। यदि आप एक से अधिक वृताकृति को अंकित करेंगे तो आपका उत्तर गलत माना जाएगा।

#### **INSTRUCTIONS FOR MARKING**

- Use only BLUE / BLACK Pen. 1.
- 2. Mark should be DARK and completely fill the circle so that letter / number inside the circle is not visible.
- Darken only ONE circle for each question as 3. shown in the example below. If you darken more than one circle. Your answer will be treated as wrong.

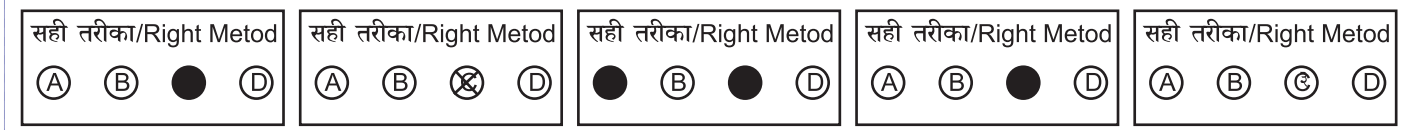

- क्योंकि उत्तर स्याही से भरे जाऐंगे और एक बार उत्तर भरने उपरान्त 4. उसे बदलने का प्रावधान नहीं होगा । अत: उत्तर के विकल्पों को सुनिश्चित करके भरें।
- उत्तरों के लिए वृताकृतियों में ही अंकन कीजिये। उत्तर पत्र पर अन्य 5. किसी जगह कोई निशान न लगायें।
- उत्तर पत्र पर कच्चा काम करना मना है । इसके लिए अपनी 6. प्रश्नपुस्तिका को प्रयोग करें।
- जिस प्रश्न का उत्तर दे रहे हैं, उसके प्रश्न क्रमांक समान संख्या के  $\overline{7}$ सामने वाली योग्य क्रमांक की वृताकृति में अंकन कीजिये।
- $4.$ As the Answer will be given with inks & once the ink is filled there will be no choice to change the answer Hence before marking, the correct option be checked.
- 5. Make Mark only in the spaces provided Please do not make any stray mark on the answer sheet.
- Rough work MUST NOT be done on the answer 6. sheet. Use your Question booklet for this purpose.
- 7. Mark your answer only in the appropriate space against the number corresponding to the question you are answering.

# **APPENDIX-I**

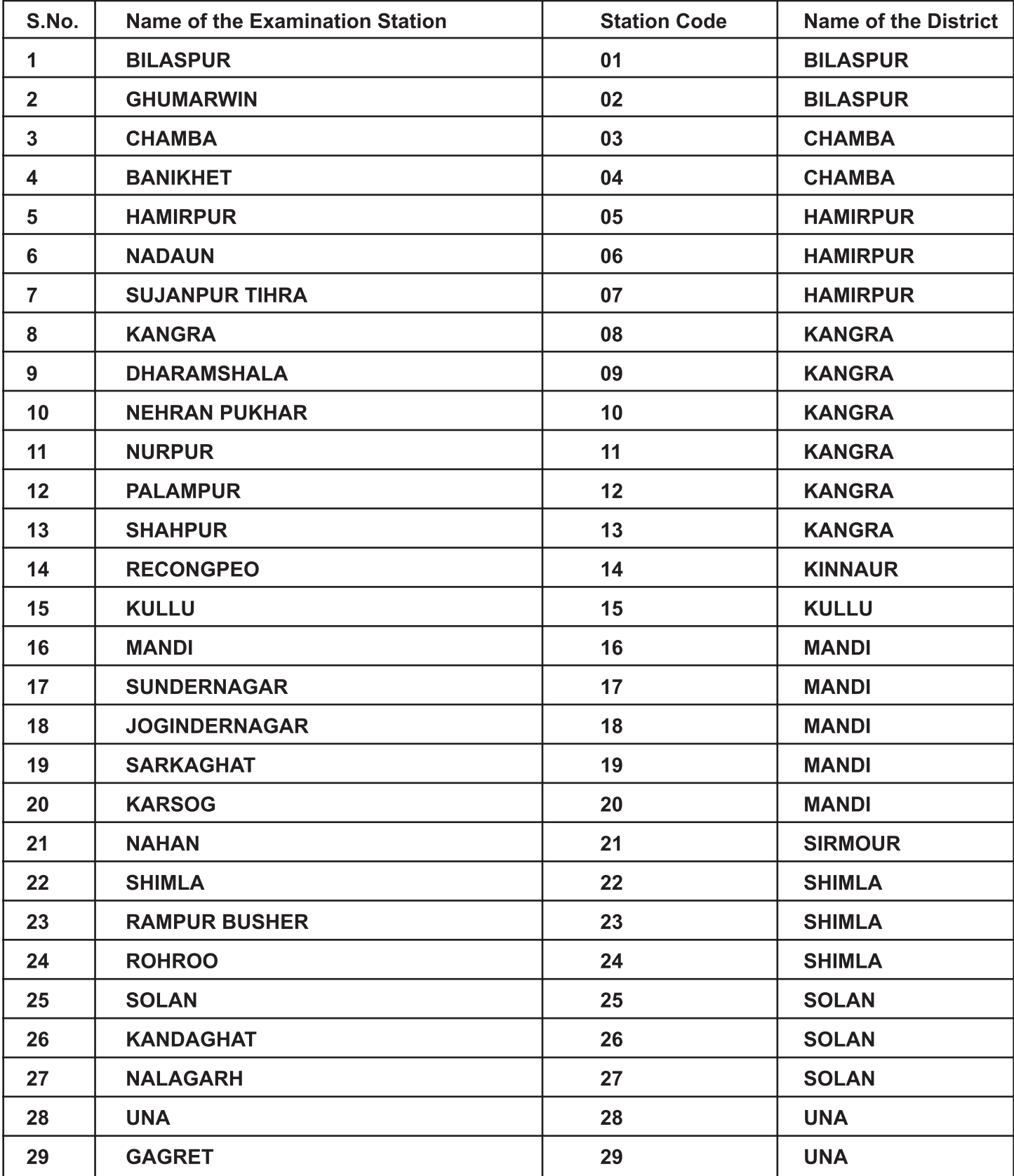

## **APPENDIX-II**

# **SYLLABUS**

### **ENGLISH**

#### (As per 10th class Grammar of NCERT) :-

Active & Passive, Avoiding Repetition, Comparisions, Conditionals, Connectors, Modals-Expressing  $1.$ Attitude, Nominalisation.

#### (05 Questions)

 $2.$ Non-finites, Preposition, Relatives, Reporter Speech, Subject Verb agreement, Articles, Determiners.

#### (05 Questions)

Countable and Uncountable Nouns, Detecting & Correcting errors, Dialogue Completion, Fill in the blanks 3. with suitable words, Re-arranging jumble words or phrases.

#### (05 Questions)

Future time reference, Present Continuous Tense, Present Perfect Tense, Present Perfect VS Simple Past, 4. Simple Past VS Past Pefect.

> (05 Questions) **(Total Questions)**

> > (20 Questions)

#### **PHYSICS**

#### (Syllabus As per NCERT)

#### $(1)$  LIGHT

 $(i)$ **Reflection and refraction:** 

 $(iii)$ 

- **Reflection:-**Laws, spherical mirrors, Images formed by spherical mirrors (Concave and convex mirror) with ray diagram, uses of Mirrors, sign convention and Mirror formula, magnification.
- **Refractions:-**Laws, refraction through glass lab, refractive index, refraction by spherical lenses, images formed by convex and concave lenses, sign convention and lens formula, magnification and power of a lens, Refraction through prism, application of refraction.
- $(ii)$ Human eye :-Power of accommodation, defects of vision and their correction.

Scatttering and dispersion of light and its simple applications:

#### (2) Electricity

Electric Current, Electric Potential, Potential difference, Ohms Law, Resistance, factor on which resistance of conductor depends

#### (3) Magnetic Effect of Electric Current

Magnetic field and field lines, Biot-Savarts law and its application, force on a current carrying conductor placed in magnetic field, Electric Motor, Electromagnetic Induction, Electric generator, domestic electric circuits.

#### (4) Sources of Energy and Environment

- Different forms of energy (Fossil fuels, wind energy, solar energy, tidal energy, geothermal energy and  $(i)$ nuclear energy).
- $(ii)$ Eco-system and its components, ozone layer, management of natural resources.

(Total 50 Questions)

## (10 Questions)

## (05 Questions)

(15 Questions)

## **CHEMISTRY** (Syllabus As per NCERT)

#### $(1)$ Structure of the atom:

Charged particles in matter, structure of an atom (Thomson's model of an atom, Rutherford's model of an atom, bohr's model of an atom, Neutrons), How are electronic distributed in different orbits (shells), valency, Atomic number, Mass number Isotopes & Isobars.

#### $(2)$ **Chemical Reactions & Equations:**

- **Chemical Equation** 
	- $\bullet$ Writing a Chemical Equation
	- **Balanced Chemical Equation**  $\bullet$
	- **Types of Chemical Reactions** 
		- **Combination Reaction** 
			- **Decomposition Reaction**
			- **Displacement Reaction**
			- Double Displacement reaction
			- **Oxidation and Reduction**
	- Have you observed the effects of oxidation Reaction in everyday life?
- Corrosion
- Rancidity

#### **Acids Bases and Salts**  $(3)$

- Understanding the Chemical properties of Acids and Bases.
	- Acids and Bases in the Laboratory  $\bullet$
	- How do Acids and Bases react with metals?
	- How do mental carbonates and metal Hydrogen carbonates react with Acids?
	- How do Acids and Bases react with each other?
	- Reaction of metallic oxides with Acids
	- Reaction of non metallic oxides with Base
	- What do all Acids and all Bases have in common?
	- What happens to an Acid or a Base in Water solution?
- How strong are Acid or Base solutions?
	- Importance of pH in everyday life  $\bullet$
	- Are plants and animals pH sensitive  $\bullet$
	- What is the pH of the soil in your backyard  $\bullet$
	- pH in our digestive system
	- pH change as the cause of tooth decay ●
	- Self defence by animals and plants through chemical war fare
- More about salts
	- Family of salts
	- pH of salts
	- Chemical from common salt
	- Common salts A raw materials for chemicals
	- Sodium Hydroxide
	- **Bleaching powder**
	- **Baking Soda**
	- Uses of Sodium Hydrogen carbonate
	- **Washing Soda**
	- Uses of washing Soda
- Are the crystals of salts really dry?
	- **Plaster of Paris**

## (Total 30 Questions) (05 Questions)

(05 Questions)

# (05 Questions)

#### $(4)$ **Metal & Non Metals**

- Metals  $\bullet$
- Non-metals  $\bullet$
- Chemical properties of metals
- What happens when metals are burnt in air?
- What happens when metals react with watr?
- What happens when metals react with acid?  $\bullet$
- How are metals react with solution of other metals salts
- The reactivity series
- How do metals and Non-metals reacts?  $\bullet$
- Properties of ionic compounts
- Occurrence of metals
	- **Extraction of metals**
	- Enrichment of ores
	- Extracting metals low in the activity series.
	- Extracting metals in the middle of activity series.
	- Extracting metals towards the top of the activity series.
	- Refining of metals
	- **Electrolytic Refining**
- Corrosion
	- Prevention of corrosion  $\bullet$

#### $(5)$ **Carbon and its Compounds**

- Bonding in carbon the covalent bond
- Versatile nature of carbon  $\bullet$ 
	- Saturated and un-saturated compounds  $\bullet$
	- Chains branches and ringhs  $\bullet$
	- Will you be my friend?  $\bullet$
	- Homologous Series
	- Nomenclature of carbon compounds
	- Chemical Properties of carbon compounds
		- Combustion
		- $\bullet$ Oxidation
		- **Addition reaction**
		- Substitution reaction
- Some Important Carbon compound ethanol and ethanoic acid
	- Properties of ethanol
	- Properties of ethanoic acid
- Soap and detergents

 $\bullet$ 

#### **Periodic Classification of Elements**  $(6)$

- Making order out of chaos early attempts at the classification of elements
	- Dovereiner's Triads
	- Newlands Law of Octaves  $\bullet$
- Making order out of Chaos Mendeleev's periodic table
	- Position of elements in the modern periodic table
	- $\bullet$ Trends in the modern periodic table
		- $\bullet$ Valency
		- Atomic size  $\bullet$
		- Metallic and Non metallic properties  $\bullet$

#### (05 Questions)

(05 Questions)

(05 Questions)

## **MATHEMATICS** (Syllabus As per NCERT)

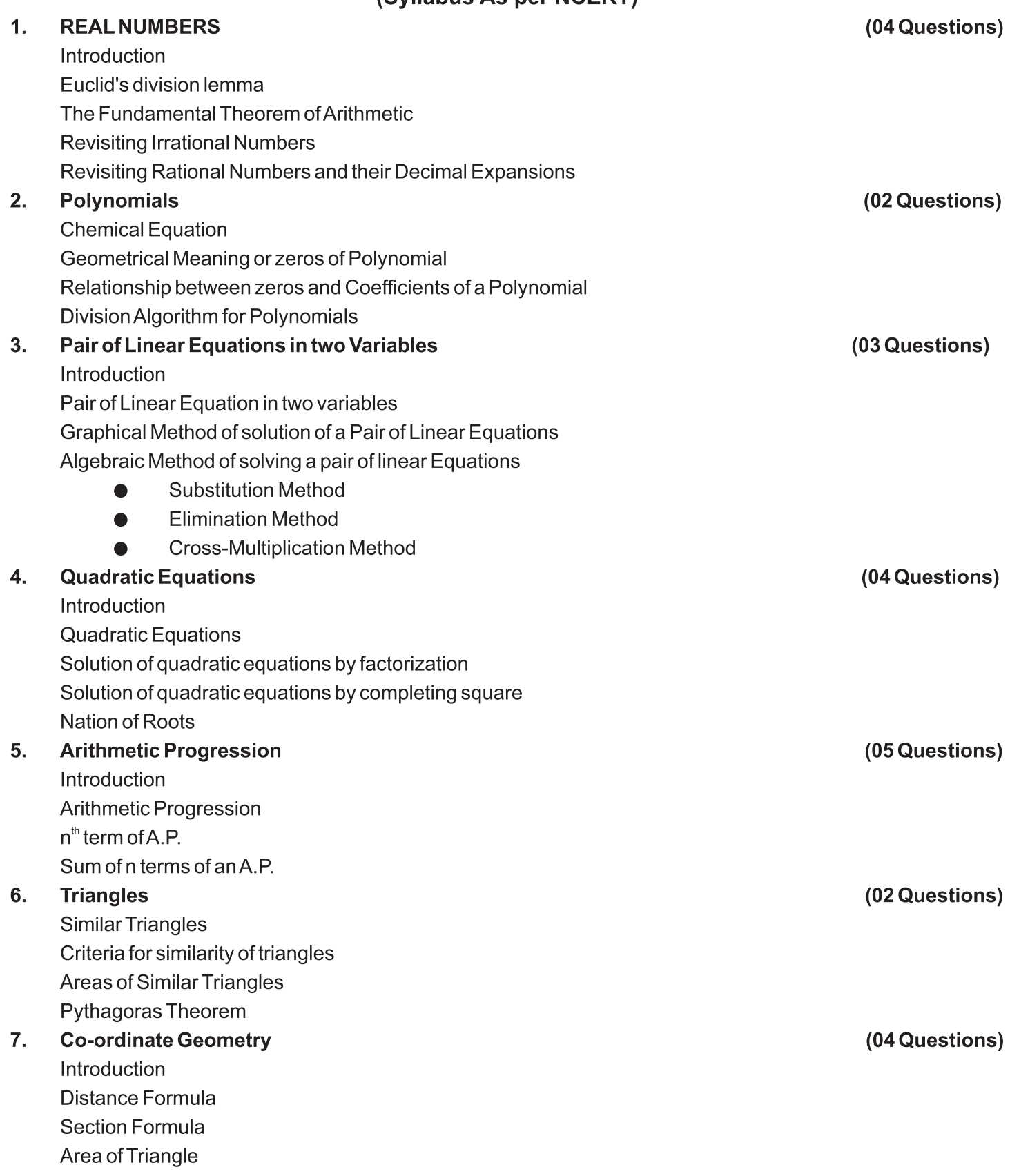

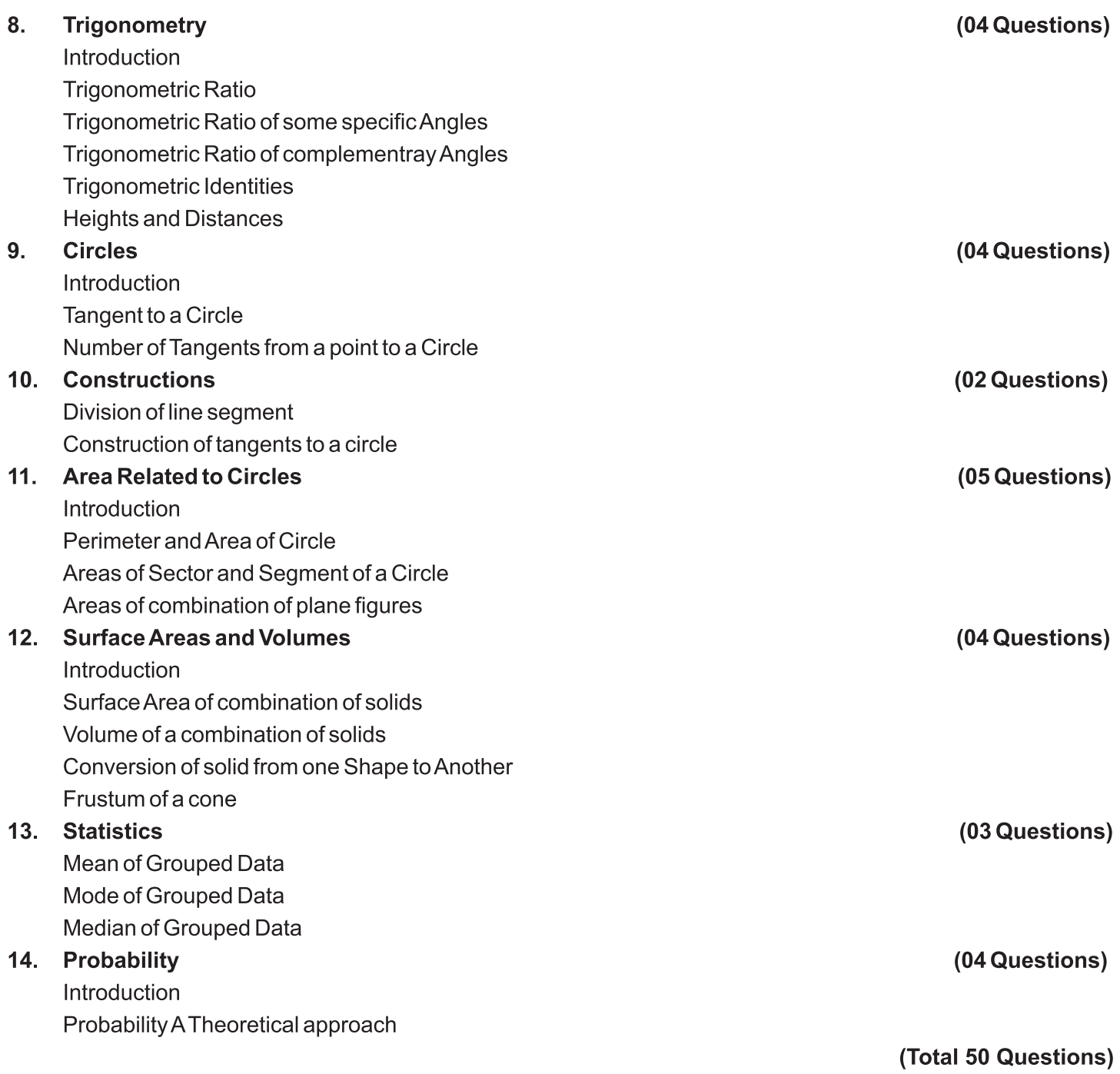

Booklet Series: A/B/C/D

Serial No.

**Total Printed Pages:** 

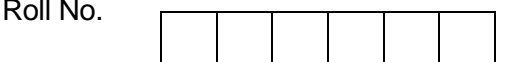

PAT-1601

Question Paper Booklet-A/B/C/D

प्रश्न- पत्र बुकलेट- A/B/C/D

To be opened only when directed by the invigilator staff on

क्वेल डयूटी पर नियुक्त पर्यवेक्षक स्टाफ के निर्देश पर ही खोलें ।

#### **Very Important Instructions:**

- 1. Write your six digit roll no in the space provided for it
- 2. Writing anything, putting dot or tick, mutilating, removing any part of this booklet is strictly prohibited. Defaulter's candidature may be cancelled if found guilty.
- 3. Taking this booklet out of the Examination Hall during the examination under any circumstances is strict prohibited.
- 4. Return the response sheet to the invigilator after the time is over. Taking response sheet out of Examination Hall is strictly prohibited.
- 5. Rough work may be done on the last page prescribed for this.
- 6. The candidate can take away the question paper booklet after test.

#### बहुत महत्वपूर्ण निर्देशः

1. अपना छः अकिया रोल नम्बर स्थान पर लिखें ।

2.इस प्रश्न–पत्रिका के किसी भी भग में लिखना, बिन्दू लगाना या किसी प्रकार का निशान लगाना या खराब करना या इसका कोई भी पन्ना फाडना सर्वथा वर्जित है। दोषी पाये जाने पर पात्रता समाप्त हो सकती लें 3.इस प्रश्नपत्रिका का परीक्षा के दौरान परीक्षा हाल से किसी भी हालत में बाहर ले जाना सर्वथा वर्जित है। 4. इस उत्तर शीटस को परीक्षा पर्यवेक्षक को समय समाप्त होने पर तुरन्त सौंप दें। किसी भी परिस्थितियों में इसे परीक्षा हाल से बाहर नहीं ले जाया जा सकता ।

5. रफ वर्क दर्शाये गये अन्तिम पृष्ट पर ही करें।

6. परीक्षा समाप्त होने के बाद उम्मीदवार अपने साथ प्रश्नपत्रिका साथ ले जा सकता है।

Time Allowed: 3 Hours समय: 3 घण्टे

Maximu Marks: 600 कूल अंकः ६००

Note: All questions are compulsory. For each right answer 4 marks will be credited and for each wrong answer, 1 mark will be deducted. No credit for ananswered questions. Don't write or mark anything in this booklet. Responses to the questions should be marked in the Answer-sheets provided separately.

**नोटः** सभी प्रश्न अनिवार्य है प्रत्येक सही उत्तर का 4 अकं अधिमान दिया जायेगा और प्रत्येक गल्त उत्तर का 1 अकं काटा जायेगा । उत्तर न दिये गये प्रश्नों को कोई भी अधिमान नहीं दिया जायेगा। इस बुकलेट पर कोई भी चिन्ह अथवा संकेत लिखना वर्जित है। प्रश्नों के उत्तर अलग से दी गई उत्तर शीट पर ही अंकित करें।

## **MATHEMATICS**

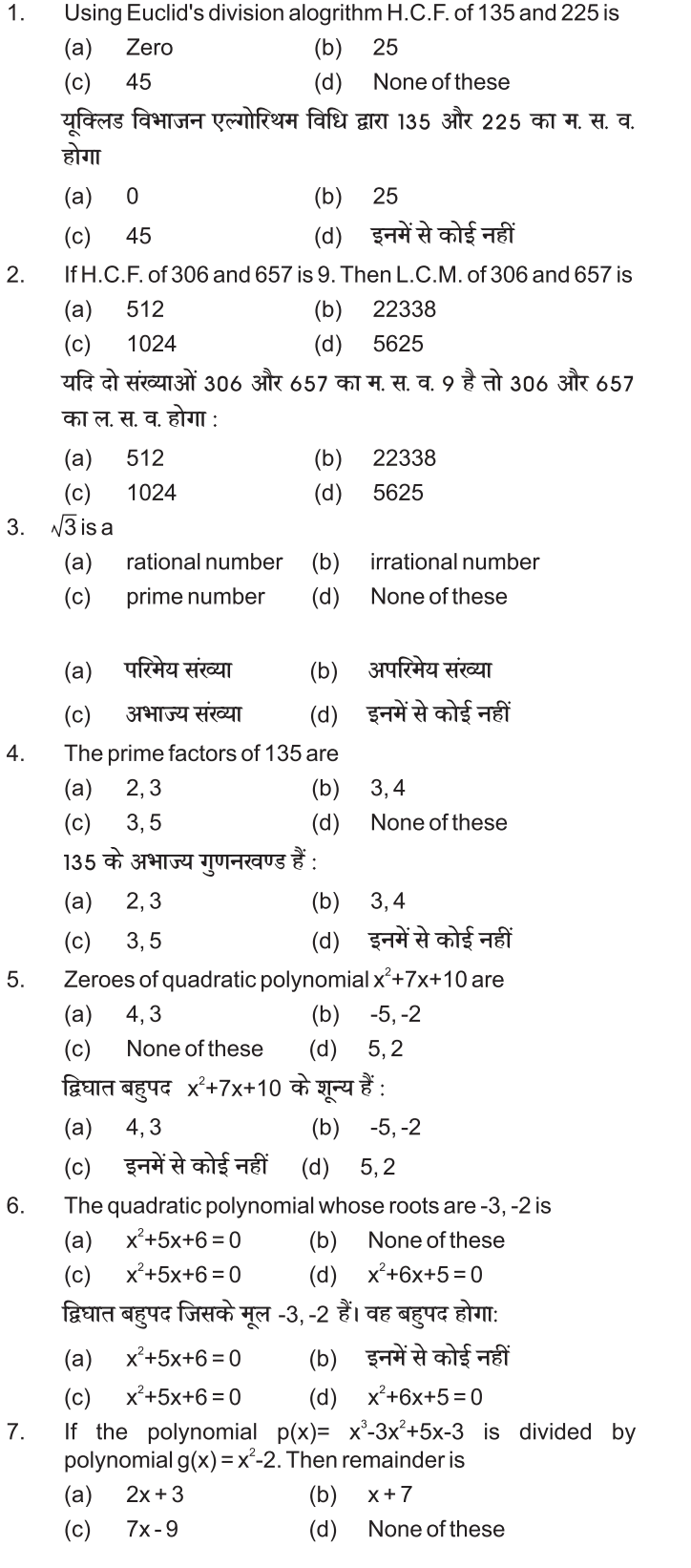

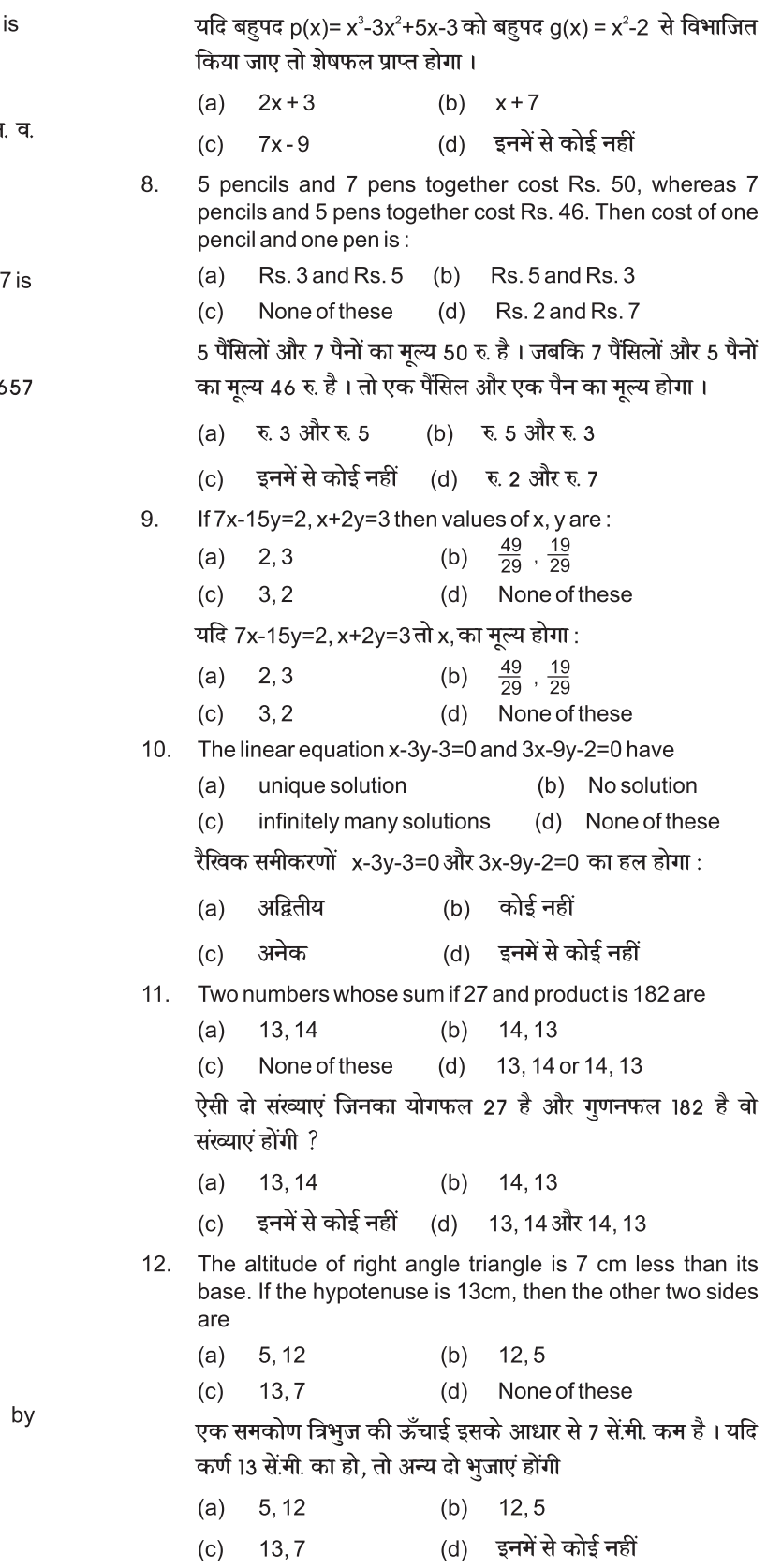

If value of K for the quadratic equation  $kx(x-2)+6=0$  to  $13.$ have equal roots is:  $(a) 0, 6$ (b) None of these  $(c)$  2, 0  $(d) 5, 0$ द्विघात समीकरण kx (x-2)+6=0 में मूल बराबर होंगे यदि K का मान होगा । (b) इनमें से कोई नहीं  $(a) 0, 6$  $(c)$  $2, 0$  $(d) 5, 0$ 14. In Arthmatic progression if  $a = 10$ ,  $d = 10$  then first fourterms are: 10, 20, 30, 40 (b)  $20, 30, 40, 50$  $(a)$ 10, 30, 40, 50  $(c)$ None of these  $(d)$ यदि किसी A.P. में a = 10. d = 10हो तो उसके प्रथम चार पद होंगे 10, 20, 30, 40  $(b)$ 20, 30, 40, 50  $(a)$ इनमें से कोई नहीं 10, 30, 40, 50  $(c)$  $(d)$ If the A.P. -5, -1, 3, 7 ......... common difference is  $15.$  $(a)$  4  $(b)$  $-4$  $(c)$  $\mathbf{3}$  $(d)$ 5 A.P. -5, -1, 3, 7 ......... का सार्व अंतर होगा  $(a)$  4  $(b)$  $-4$ 3  $(c)$  $(d)$  $\,$  5  $16.$ Which term of A.P. 21, 18, 15 is -81 25  $(a)$  $(b)$ 10  $(c)$ 15  $(d)$ 35 A.P. 21, 18, 15की कौन सी पद -81 होगी 25  $(a)$  $(b)$ 10 15  $(d)$ 35  $(c)$ 17. In a right angle triangle ABC, right angled at B if AB=24, BC=7 then th evalue of sin A is (a)  $\frac{24}{25}$ (b)  $\frac{7}{25}$ (d)  $\frac{7}{24}$ (c)  $\frac{24}{7}$ किसी समकोण त्रिभुज ABC में जो कि B पर समकोण है। में यदि AB=24, BC=7 हो तो का sinA मूल्य होगा  $\frac{24}{25}$ (b)  $\frac{7}{25}$  $(a)$  $\frac{24}{7}$ (d)  $\frac{7}{24}$  $(c)$ 18. The value of  $Sin^2 + Cos^2$  is  $(a)$  $\overline{0}$  $(b)$  $-1$ (d)  $\sqrt{3}$  $(c)$  $\mathbf{1}$  $\sin^2$  +  $\cos^2$  का मान होता है।  $(a)$  $\mathbf 0$  $(b) -1$ (d)  $\sqrt{3}$  $(c)$  $\mathbf{1}$ 

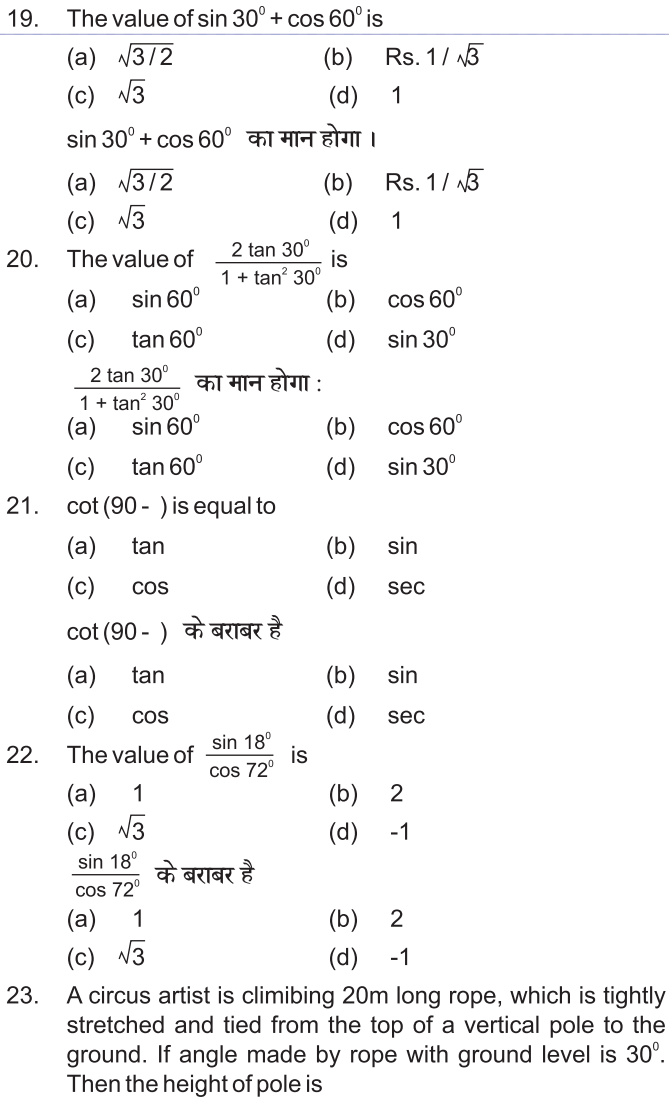

- $12m$  $15m$  $(a)$  $(b)$
- $(c)$  $10<sub>m</sub>$  $(d)$ None of these

सर्कस का एक कलाकार एक 20 मीटर लम्बी डोर पर चढ़ रहा है जो अच्छी तरह से तनी हुई है और भूमि पर सीधे लगे खंभू के शिखर से बंधी हुई है। यदि भूमि स्तर के साथ डोर द्वारा बनाया गया कोण 30°का हो तो खंभे की ऊँचाई होगी ।

- $(a)$  $12m$  $(b)$  $15m$
- (d) इनमें से कोई नहीं  $(c)$  $10<sub>m</sub>$
- The distance between two points  $(2, 3)$ ,  $(4, 1)$  is 24.

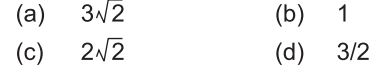

दो बिन्दुओं (2, 3), (4, 1) के बीच की दूरी होगी।

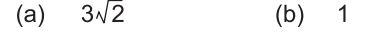

 $2\sqrt{2}$  $(d)$  $3/2$  $(c)$ 

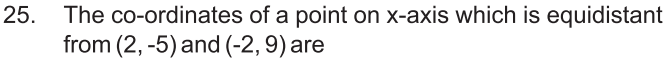

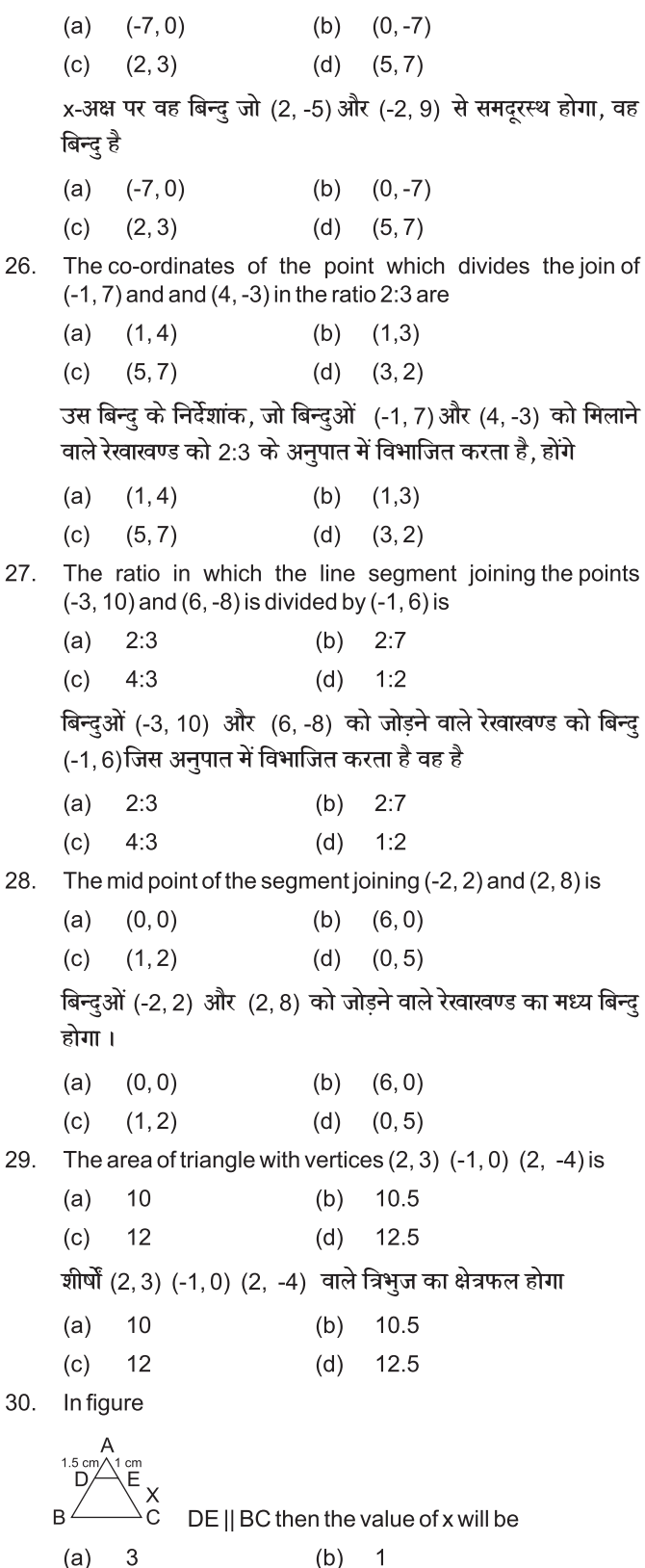

 $(c)$  $\sqrt{2}$  $(d)$  5 दिये गये चित्र में

 $c<sub>n</sub>$  $\frac{X}{C}$  $DE \parallel BC$  है तो x का मान क्या होगा ?  $(a)$  $\sqrt{3}$  $(b)$  $\overline{1}$  $\overline{2}$  $(d)$ 5  $(c)$ 

 $31.$ A vertical pole of length 6m casts a shadow 4m long on the ground and at the same time a tower casts a shadow 28m long. Then height of tower will be

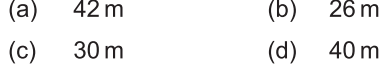

लम्बाई 6 मीटर वाले उर्ध्वाधर स्तंभ की भूमि पर छाया की लम्बाई 4 मीटर है। जबकि उसी समय एक मीनार की छाया की लम्बाई 28 मीटर है। तो मीनार की ऊँचाई क्या होगी ?

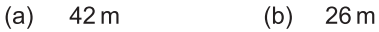

- $(c)$  $30<sub>m</sub>$  $(d)$ 40 m
- Let  $\Box$  ABC  $\sim$   $\Box$  DEF and their areas be respectively  $32.$ 64 $cm<sup>2</sup>$  and 121 $cm<sup>2</sup>$ . If EF=15.4 $cm$ , then BC is

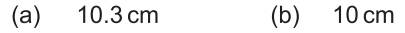

11.2 cm  $(c)$ (d)  $15 \text{ cm}$ 

मान लीजिए  $\Box$  ABC ~  $\Box$  DEF है इनके क्षेत्रफल क्रमश: 64cm<sup>2</sup> और 121cm<sup>2</sup> हैं। यदि EF=15.4cm है तो BC का मान क्या होगा ?

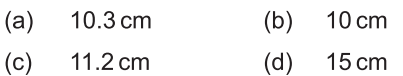

Sides of two similar triangles are in the ratio 4:9. Areas of 33. these triangles are in the ratio:

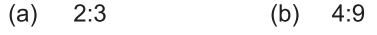

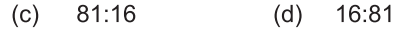

दो समरूप त्रिभुजों की भुजाएं 4:9 के अनुपात में हैं। इन त्रिभुजों के क्षेत्रफलों का अनुपात है

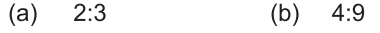

- $(c)$ 81:16  $(d)$  16:81
- In  $\Box$  ABC, AB =  $6\sqrt{3}$  cm, AC=12 cm, BC=6cm. Then $\angle$  B is 34.
	- $120^\circ$  $60^\circ$  $(a)$  $(b)$  $90^{\circ}$ (d)  $45^{\circ}$
	- $(c)$ □ ABCमें AB=6√3 cm, AC=12 cm, BC=6cm. तब ∠ B है

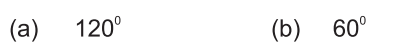

- $(c)$  $90^\circ$  $(d)$  $45^\circ$
- 35. A ladder 10m long reaches a windows 8m above the ground. Then distance of foot of ladder from the base of the wall will be

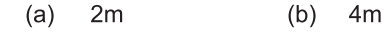

 $(c)$  $10<sub>m</sub>$  $(d)$ 6<sub>m</sub>

10m लम्बी सीढी एक दीवार पर टिकाने पर भूमि से 8m की ऊँचाई पर स्थित एक खिड़की तक पहुंचती हैं दीवार के आधार से सीढ़ी के निचले सिरे की दूरी क्या होगी ।

 $4m$ 

6m

- $2m$  $(a)$  $(b)$
- $(d)$  $(c)$  $10<sub>m</sub>$
- In given figure : 36

37

38

40.

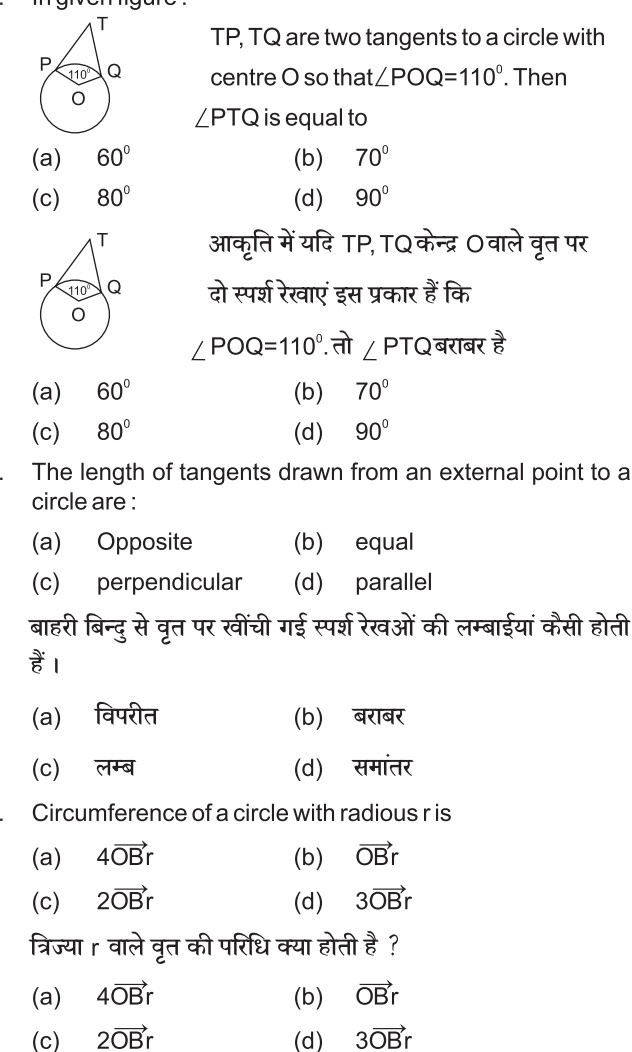

39. Area of a sector of angle of a circle with radious R is

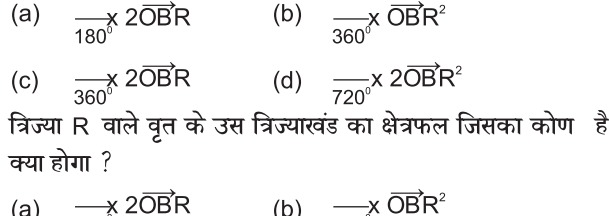

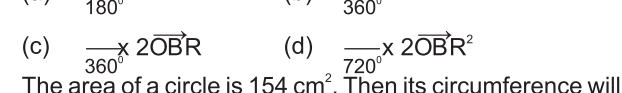

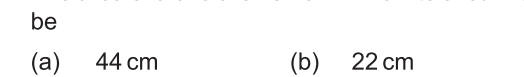

66 cm  $(d)$ 88 cm  $(c)$ 

यदि वृत्त का क्षेत्रफल 154  $cm<sup>2</sup>$ हो तो उसकी परिधि क्या होगी ?

- $(a)$ 44 cm  $(b)$ 22 cm
- 66 cm  $(d)$ 88 cm  $(c)$
- The length of minute hand of a clock is 14cm. Then area 41. swept by the minute hand in 5 minutes is:
	- $10 \text{ cm}^2$  $(a)$ 51.2  $cm<sup>2</sup>$  $(b)$
	- 51.33  $cm<sup>2</sup>$  $(d)$ 196 $cm<sup>2</sup>$  $(c)$

एक घड़ी की मिनट की सूई जिसकी लम्बाई 14 सें.मी. है । इस सूई द्वारा 5 मिनट में रचित क्षेत्रफल क्या होगा ?

- 10  $cm<sup>2</sup>$  $(a)$  $(b)$  $51.2 \text{ cm}^2$
- 196 cm<sup>2</sup>  $(c)$ 51.33  $cm<sup>2</sup>$  $(d)$
- 42. Two cubes each of volume 64 cm<sup>3</sup> are joined end to end. The surface area of the resulting cuboid will be
	- 140  $cm<sup>2</sup>$ 160  $cm<sup>2</sup>$  $(a)$  $(b)$
	- $(c)$  $512 \text{ cm}^2$  $(d)$ 16  $cm<sup>2</sup>$

दो घनों, जिनमें प्रत्येक का आयतन 64cm $^{\rm 3}$  है के संलग्न फलकों को मिलाकर एक ठोस बनाया जाता है । घनाभ का पृष्ठीय क्षेत्रफल क्या होगा ?

- $(a)$ 160  $cm<sup>2</sup>$ 140  $cm<sup>2</sup>$  $(b)$  $512 \text{ cm}^2$ 16  $cm<sup>2</sup>$  $(c)$  $(d)$
- 43. A solid is in the shape of a cone standing on a hemi sphere with both their radii equal to 1 cm and height of the cone is equal to its radius. Then volume of solid in terms of  $\overline{OB}$  is
	- $2\overrightarrow{OB}$  cm<sup>2</sup>  $\overrightarrow{OB}$  cm<sup>2</sup>  $(a)$  $(b)$
	- (d)  $6\overrightarrow{OB}$  cm<sup>2</sup>  $4\overrightarrow{OB}$  cm<sup>2</sup>  $(c)$

एक ठोस एक अर्धगोले पर खड़े एक शंकु के आकार का है। जिन की त्रिज्याएं । से.मी. हैं । तथा शंकु की ऊँचाई उसकी त्रिज्या के बराबर है । ठोस का आयतन OB के पदों में क्या होगा।

- $2\overrightarrow{OB}$  cm<sup>2</sup>  $\overrightarrow{OB}$  cm<sup>2</sup>  $(a)$  $(b)$
- (d)  $6\overrightarrow{OB}$  cm<sup>2</sup>  $4\overrightarrow{OB}$  cm<sup>2</sup>  $(c)$
- If the sides of a cube is 6 cm then its surface area will be 44.
	- $(a)$  $216 \text{ cm}^2$  $(b)$  $36 \text{ cm}^2$

144  $cm<sup>2</sup>$  $24 \text{ cm}^2$  $(c)$  $(d)$ यदि एक घन की भुजा 6 सें.मी. है तो उसका पृष्ठीय क्षेत्रफल क्या

- होगा?
- $(a)$  $216 \text{ cm}^2$  $36 \text{ cm}^2$  $(b)$
- 144  $cm<sup>2</sup>$  $24 \text{ cm}^2$  $(c)$  $(d)$
- The means of 10, 12, 16, 20, p and 26 is 17. Then value of 45. pis:
	- $(a)$ 10  $(b)$ 18
	- $(c)$ 16  $(d)$ 20

10, 12, 16, 20, p तथा 26 का माध्य 17 है। तो p का मान क्या होगा।

- 10 18  $(a)$  $(b)$
- 16 20  $(d)$  $(c)$
- 

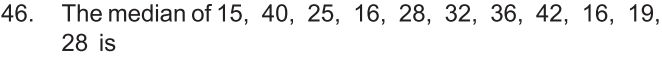

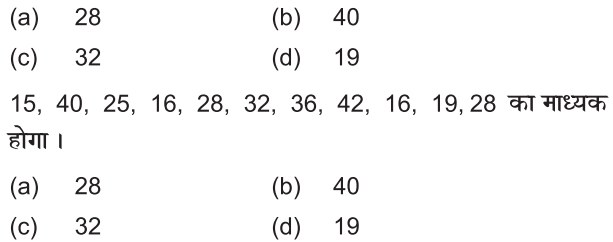

47. The following distribution shows the daily pocket allowance of children of a locality. The mean pocket allowance is Rs. 18. The value of missing frequency f will be

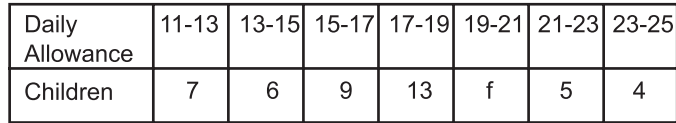

- 22  $(a)$  $(b)$ 24  $(c)$ 
	- $20\,$  $(d)$  25

निम्नलिखित बंटन एक मौहल्ले के बच्चों के दैनिक जेब खर्च दर्शाता है माध्य जेब खर्च 18 रु. है। लुप्त बारम्बारता f का मान क्या होगा ?

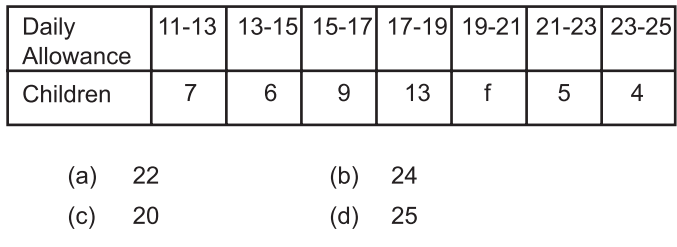

- 48. The sum of probabilities of all elementary events of an experiments is:
	- $(a) 0$  $(b) 2$
	- $(c)$  1 (d) None of these

किसी प्रयोग की सभी प्रारंभिक घटनाओं की प्रायिकताओं का योग क्या होता है ?

- $(a) 0$  $(b) 2$
- (d) इनमें से कोई नहीं  $(c) 1$
- 49. If P(E) = 0.05. Then probability of "Not E" will be :

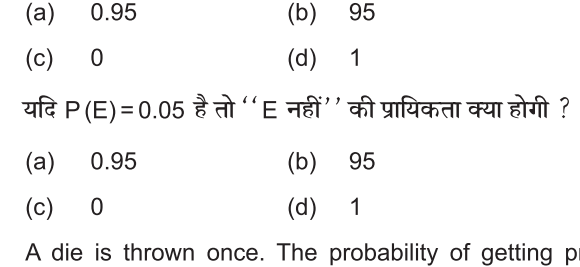

- 50. rime number will be:
	- (b)  $\frac{1}{2}$  $(a)$  1  $\frac{1}{6}$  $(c)$  $(d) 0$

एक पासे को एक बार फैंका जाता है तो "एक अभाज्य संख्या" की प्रायिकता क्या होगी ?

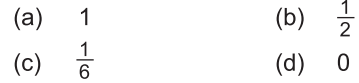

### **PHYSICS**

51. Mho is the unit of  $(a)$ Resistance  $(b)$ Current Specific Reistance  $(d)$ Conductance  $(c)$ Mho ईकाई है (क) प्रतिरोधक की (ख) विद्युत धारा की विशिष्ट प्रतिरोध (घ) कडक्टेंस  $(T)$ 52. A 10 Amp. current is flowing through a circuit for 2 sec. The amount of charge is:  $(a)$  $5c$  $(b)$  $8<sub>c</sub>$  $20c$  $(d)$  $12c$  $(c)$ एक रिपथ में 10 Amp. विद्युत धारा, 2 sec. के लिए प्रवाहित होती है। उसमें आवेश होगा : (क) 5c (ख) 8c  $(\Pi)$  $12c$  $(\nabla)$  $20c$ 53. Which one is correct: 1 ev= $1.6x10^{19}$ J 1 ev= $1.6x10^{-19}$ J  $(a)$  $(b)$ 1 ev=1.6x10 $^{21}$ J 1 ev=1.6x10 $^{21}$ J  $(c)$  $(d)$ इनमें से कौन सा सही है : (क) 1 ev=1.6x10<sup>19</sup>J (ख) 1 ev=1.6x10 $^{19}$ J  $(T)$ 1 ev= $1.6x10^{21}$ J  $(\nabla)$ 1 ev=1.6x10 $^{21}$ J 54. Which one of the following is correct:  $c = qv$  $(a)$  $(b)$  $q = cv$  $q = c^2 v$  $v = cq$  $(d)$  $(c)$ 135 के अभाज्य गुणनखण्ड हैं : (क) c=qv (ख)  $q = cv$  $(\nabla)$  $q = c<sup>2</sup>v$  $(\Pi)$  $v = cq$ 55 Voltmeter measures: Potential difference (b) Current  $(a)$  $(c)$ Charge  $(d)$ Resistance वोल्टमीटर माप करता है : -(क) विभवांतर (ख) विद्युत धारा (ग) विभक (घ) प्रतिरोध Three resistance are  $2\square$ ,  $3\square$  and  $6\square$  connected 56.  $(a)$  $4\square$  $(b)$  $10<sub>1</sub>$  $(c)$  $11<sup>1</sup>$ (d)  $12 \square$ तीन प्रतिरोधक 2□, 3 □ और 6□ को श्रेणी क्रम में जोड़ा गया है । उनका श्रेणी क्रम प्रतिरोध है : -(क) 4 <u>।</u> (ख) 10 □  $(1)$  $11 \square$ (घ) 12 □ 57. An electric bulb marked 220 v, 110w. What is the power dissipated when it is connected to 100v supply :-100<sub>w</sub> 75<sub>w</sub>  $(a)$  $(b)$ 50<sub>w</sub>  $(d)$  $25w$  $(c)$ 

किसी विद्युत बल्ब का अनुमंताक 220 v, 100w है। जब इसे 110v प्रचालित करते हैं तब इसके द्वारा उपभुक्त शक्ति कितनी होती है – (ख) 75w (क) 110<sub>w</sub>  $(\Pi)$ 50<sub>w</sub> (ঘ) 25<sub>w</sub> Which of the following measures current: 58. Voltmeter  $(a)$  $(b)$ Generator  $(c)$ Galvanometer  $(d)$ None of these निम्न में से कौन सा उपकरण किसी परिपथ में विद्यत धारा की उपस्थिति संसुचित करता है : -(क) वोल्टमीटर (ख) विद्युत जनित्र  $(T)$ गैल्वनोमीटर (घ) डनमें से कोई नहीं 59. 1 Kwh is equal to :- $3.6x10^{-6}$ J  $3.6x10^6$ J  $(a)$  $(b)$  $3.6x10^{12}$ J  $(d)$  $3.6x10^{-12}$ J  $(c)$ 1 Kwh बराबर होता है : -(क) 3.6x10<sup>°</sup>J (ख) 3.6x10°J  $(\Pi)$  $3.6x10^{12}$ J  $(\nabla)$  $3.6x10^{-12}$ J If V=220 volt, R=100  $\Box$  then current is :-60.  $22A$  $2.2A$  $(a)$  $(b)$  $225A$  $(d)$  $0.25A$  $(c)$ यदि V=220बोल्ट, R=100 □ तब विद्युत धारा होती है : -(ক)  $22A$ (ख) 2.2A  $(\mathbb{F})$ 225A (ঘ) 0.25A 61. Which of the following does not represent electric power in an electrical circuit:  $IR<sup>2</sup>$  $(a)$  $I^2R$  $(b)$  $V^2/R$  $(c)$  $VI$  $(d)$ निम्नलिखित में से कौन सा पद विद्युत परिपथ में विद्युत शक्ति को निरूपित नहीं करता : -(क)  $I^2R$ (ख)  $IR^2$  $(T)$ (घ)  $V^2/R$  $\vee$ The direction of magnetic field around a straight conductor 62. carrying current can lie determined by:  $(a)$ Right hand thumble rule  $(b)$ Flemings right hand rule Flemings left hand rule  $(c)$ Lenz's rule  $(d)$ विद्युत धारा वाही सीधे चालक के चारों ओर उत्पन्न चुम्बकीय क्षेत्र की दिशा को निर्धारित करने वाला नियम है : -(क) दायें हाथ के अंगुठे का नियम (ख) फलैमिंग के दायें हाथ का नियम फलैमिंग के बांयें हाथ का नियम  $(T)$  $(\nabla)$ लैन्ज नियम

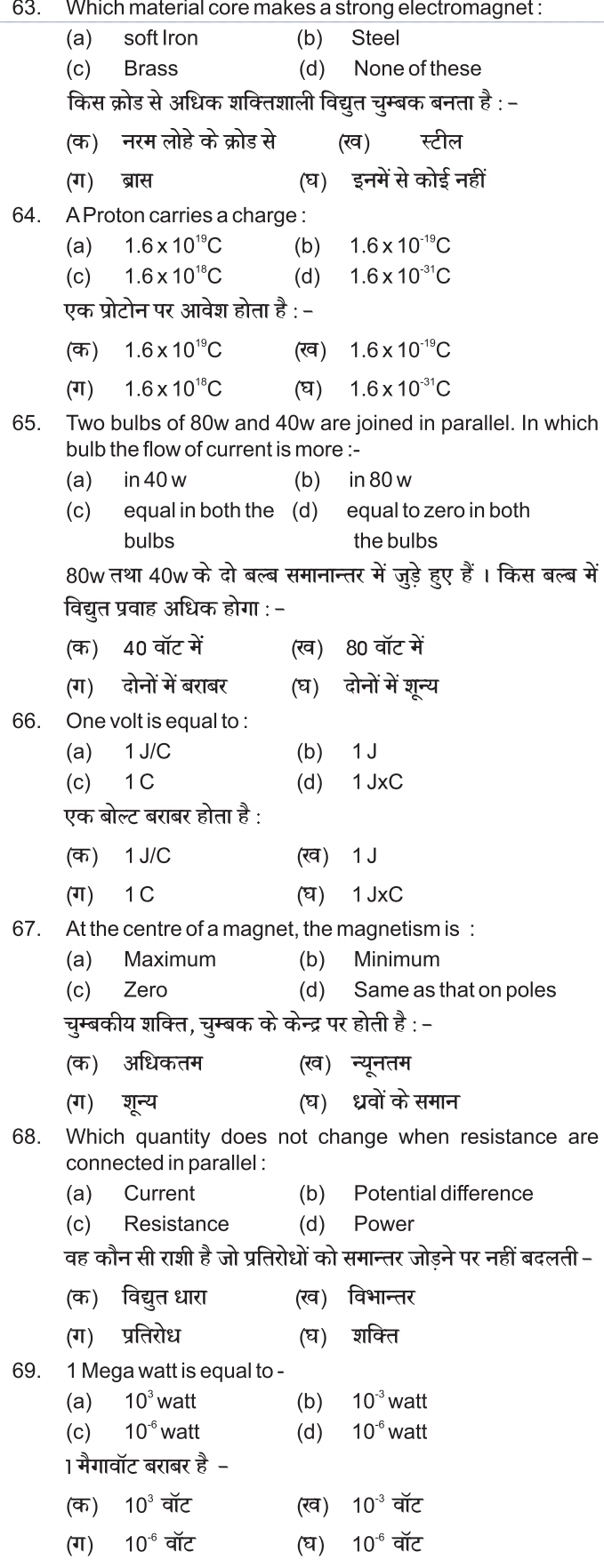

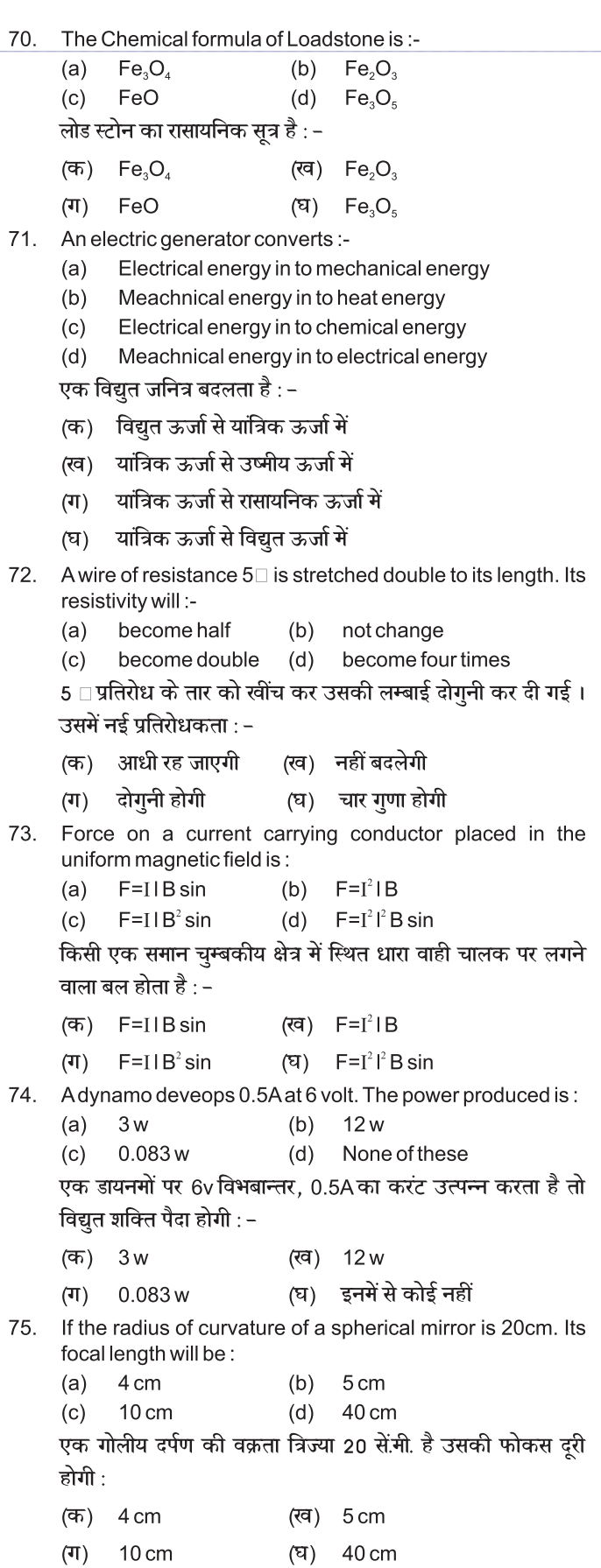

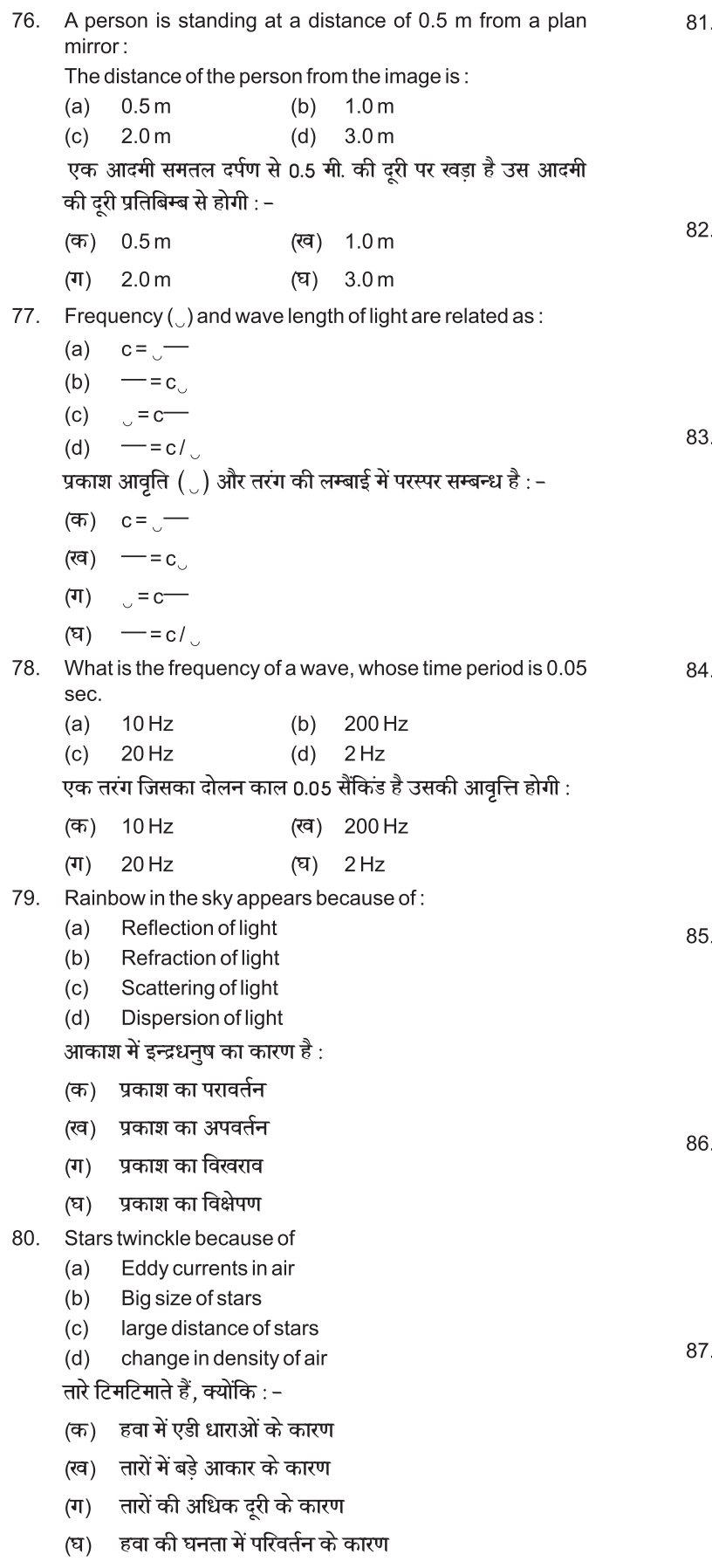

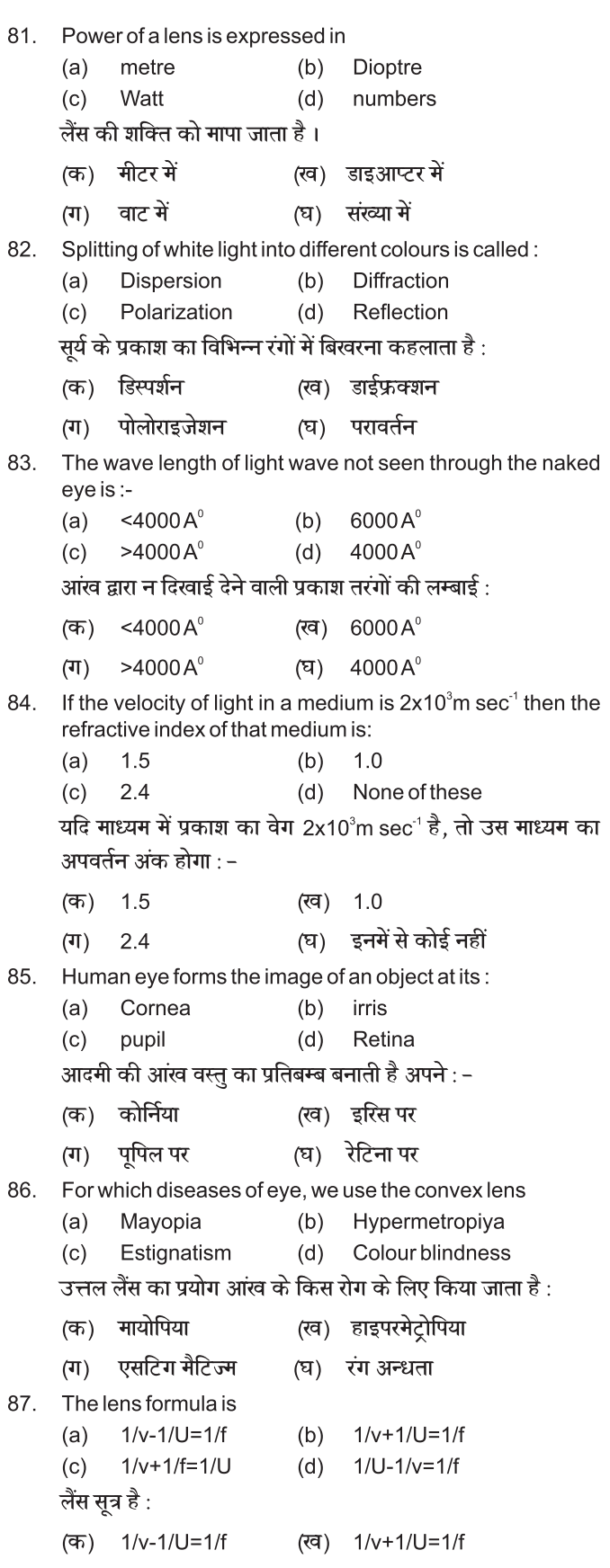

 $1/v + 1/f = 1/U$  $1/U - 1/v = 1/f$  $($ ग  $(F)$ 

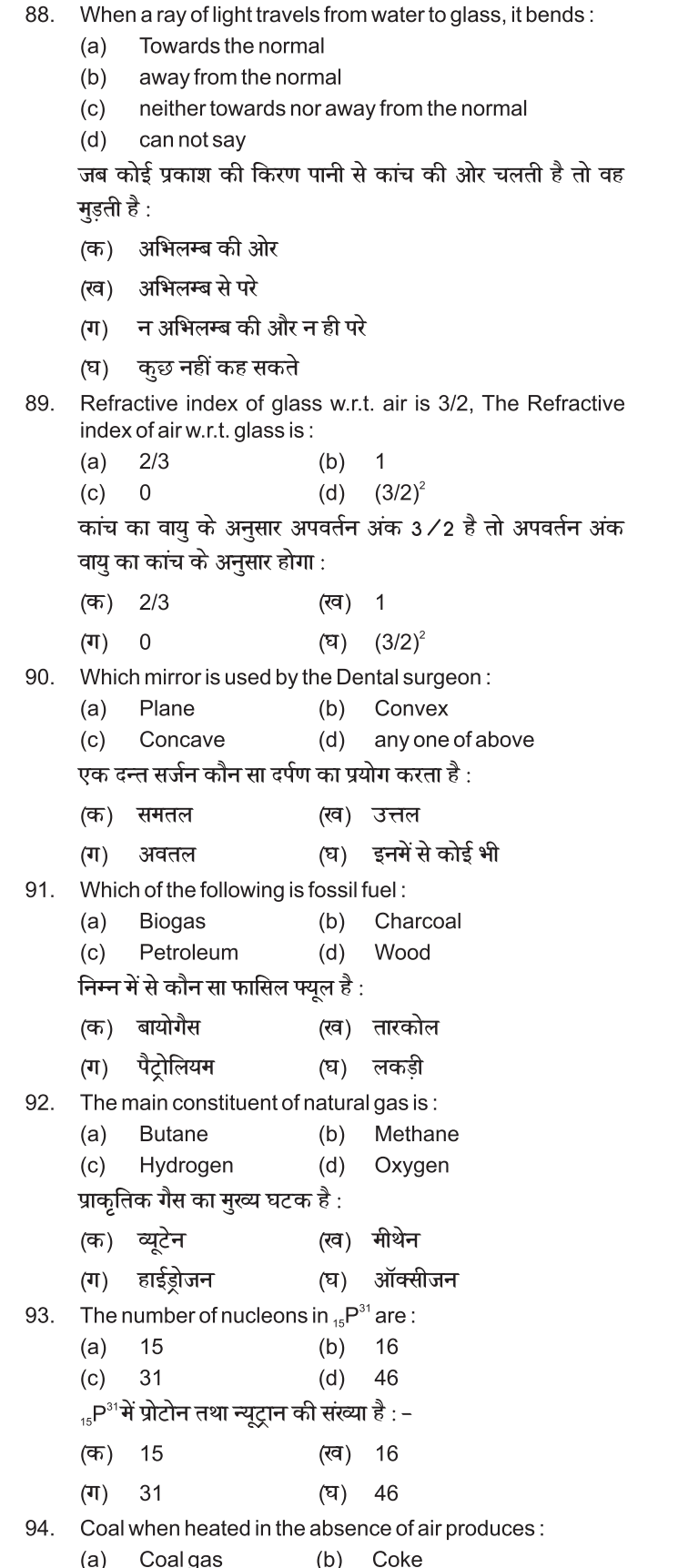

Lignite

 $(d)$ 

Charcoal

 $(c)$ 

 $\Omega$ 

 $(c)$ Alcohol (क) इथेन (ग) एल्कोहल  $(a)$  $(c)$ 

कोयला हवा की अनुपस्थिति में जलने पर पैदा करता है : -(क) कोल गैस (ख) कोक (ग) लिगनाइट (घ) तारकोल An example of renewable source of energy is: 95. Petroleum  $(a)$ Coal  $(b)$ Sun  $(c)$  $(d)$ Natural gas निम्नलिखित में से कौन सा नवीकरण ऊर्जा स्त्रोत का उदाहरण है : (ख) पैट्रोलियम (क) कोयला (ग) सूर्य (घ) प्राकृतिक गैस 96. The main source of Sun's energy is  $(a)$ Carbon  $(b)$ Nitrogen Hydrogen  $(d)$ Oxygen  $(c)$ सूर्य की ऊर्जा का मुख्य स्रोत है : (क) कार्बन (ख) नाइट्रोजन (ग) हाईड्रोजन (घ) ऑक्सीजन 97. How much percentage of earth's surface is sur rounded by oceans:about 90%  $(a)$ about 70.4%  $(b)$ about 50% (d)  $about 40\%$  $(c)$ पृथ्वी तल का कितना प्रतिशत भाग महासागरों से घिरा हुअ है ? (क) लगभग 70.4 प्रतिशत(ख) लगभग 90 प्रतिशत (ग) लगभग 50 प्रतिशत (घ) लगभग 40 प्रतिशत The permanent source of energy is :-98.  $(a)$ Water  $(b)$ Coal Petroleum Sun  $(c)$  $(d)$ ऊर्जा का चिर स्थाई स्त्रोत (क) पानी (ख) कोयला पैट्रोलियम  $(II)$ (ঘ) सूर्य 99. The main constituent of Petroleum gas is: Ethane  $(a)$  $(b)$ **Butane**  $(d)$ Propan पैट्रोलियम गैस का मुख्य पात्र है : -(ख) ब्यूटेन (घ) प्रोपेन 100. The type of energy stored in the 'Dam' (Stored water) Kinetic energy Potential energy  $(b)$  $(d)$ Electric energy Heat energy बांध के एकत्रित पानी में कौन सी ऊर्जा होती है ? (ख) स्थितिज ऊर्जा (क) गतिज ऊर्जा (ग) विद्युत ऊर्जा (घ) ऊष्मीय ऊर्जा

## **CHEMISTRY**

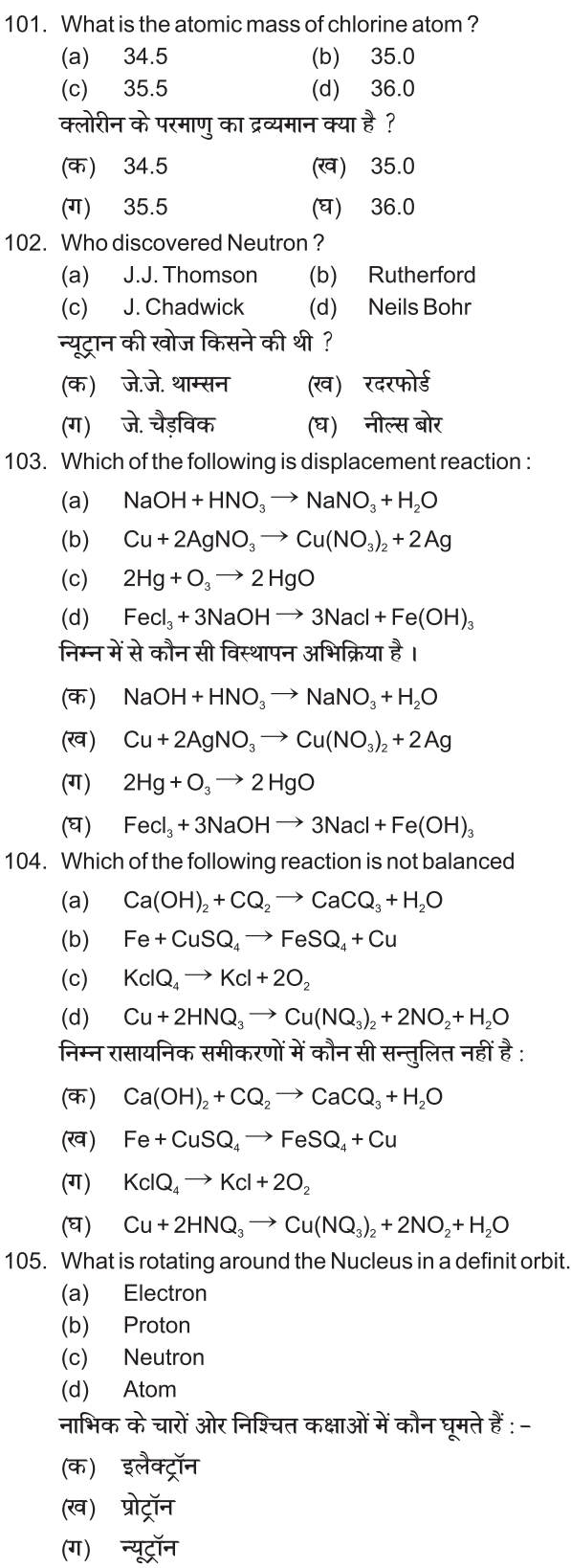

(घ) परमाण्

- 106. What is the right electronic configuration of Na of the following:  $(a)$  $2, 8$  $8, 2, 1$  $(b)$  $2, 1, 8$  $(c)$ 
	- $2, 8, 1$  $(d)$

सोडियम का सही इमेक्ट्रॉनिक विन्यास निम्न में कौन सा है ?

- (क) 2, 8
- (ख) 8, 2, 1
- $(T)$  2, 1, 8
- $(4)$  2, 8, 1
- 107. Asolution turns blue litmus Red, its pH is likely to be
	- $(b)$  $(a)$  $\overline{7}$  $14$ 5  $(d)$ - 9  $(c)$

कोई विलयन नीले लिटमस को लाल कर देता है इसका pH संभवत: क्या होगा ?

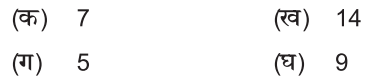

- 108. 10 ml solution of NaOH is completely neutralised by 8ml solution of Hcl. If equal amount of these two solution are mixed the resulting solution will be :-
	- Nutral  $(a)$ (b) Acidic

(d) Information is incomplete  $(c)$ Basic NaOH का 10 ml विलयन Hcl के 8ml विलयन को पूर्णत: उदासीन कर देता है। यदि बराबर मात्रा में यही विलयन मिलाए जाएं तो जो विलयन बनेगा वह होगा।

- (ख) अम्लीय (क) उदासीन
- क्षारीय (घ) जानकारी पूर्ण नहीं है  $(\Pi)$
- 109. Which one of the following type of medicines is used for treatment of indigestion?
	- Antibiotic  $(a)$ (b) Analgesic
	- Antacid (d) Antiseptic  $(c)$

अपच का उपचार करने के लिए निम्न में से किस औषधि का उपयोग होता है ?

- (क) एंटीबायोटिक (प्रतिजैविक)
- ऐनालजेसिक (पीड़ाहरी) (ख)
- एन्टैसिड  $(T)$

 $(a)$ 

(घ) एंटीसेप्टिक (प्रतिरोधी)

110. Solution of the salt of strong Acid and weak base have pH

- (b) Less than 7  $\overline{7}$
- More than 7 (d) Can not be predicted  $(c)$

प्रबल अम्ल एवं दुर्बल क्षारक के लवण को विलयन का pH होगा

- (क) 7 (ख) 7 से कम
- (ग) 7 से अधिक (घ) भविष्यवाणी नहीं की जा सकती है।

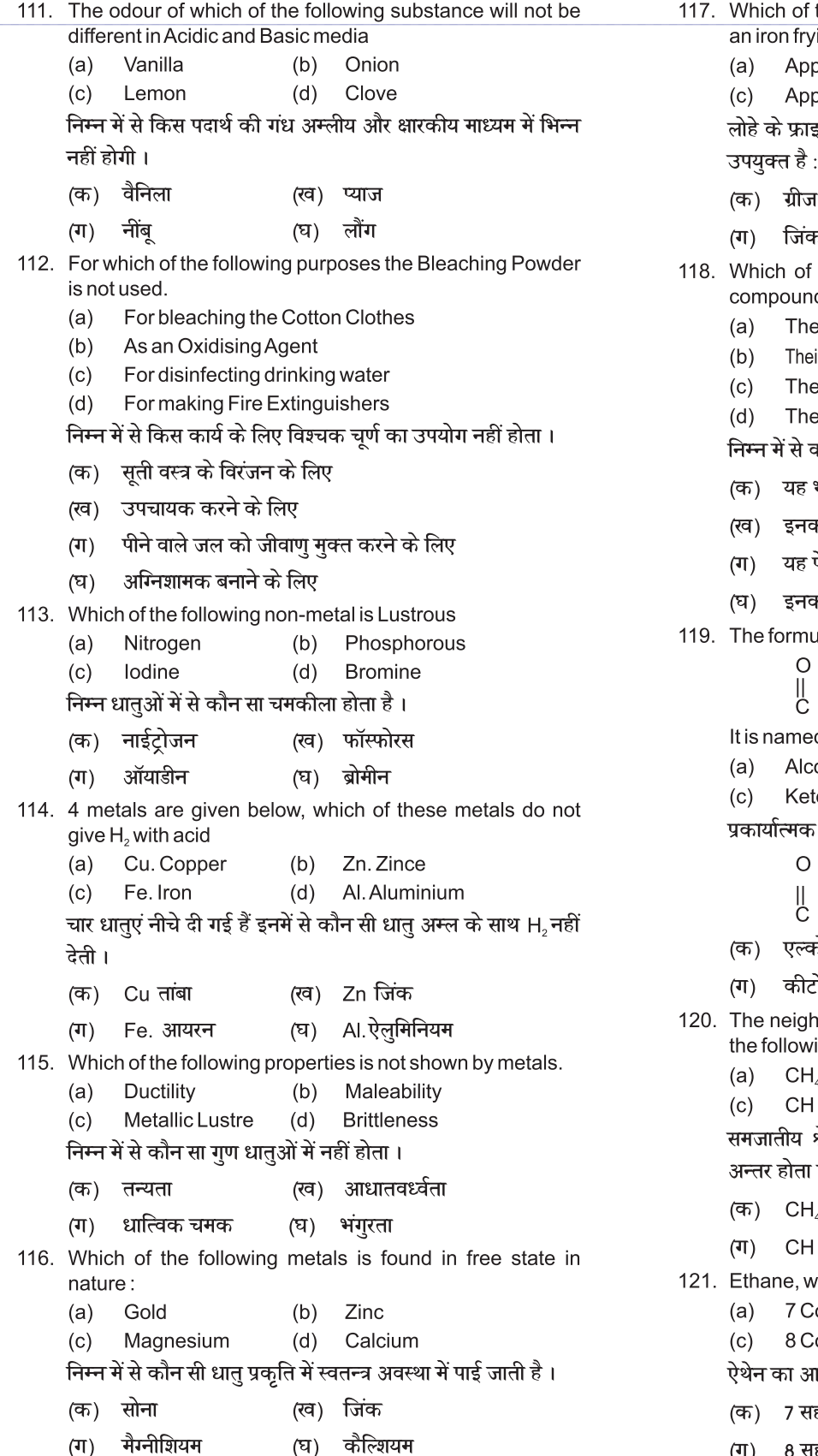

the following methods is suitable for preventing ing pan from rusting blying grease (b) Applying paint blying a coating of zinc (d) All of the above .<br>इंग पैन को जंग से बचाने के लिए निम्न में से कौन सी विधि लगाकर (ख) पेंट लगाकर <sup>,</sup> की परत चढाकर ऊपर के सभी  $(\nabla)$ the following properties is not shown by ionic ds y are brittle ir solution in water is good condcutor of electricity y are soluble in petrol y have high melting point हौन सो गुण आयनिक यौगिकों में नहीं होता । भंगुर होते हैं **हा जलीय विलयल विद्युत का चालक होता** है पेट्रोल में घुलनशील होते है<mark>ं</mark> <mark>हा गलनांक अधिक होता है ।</mark> la of a functional group is give below:  $H$ d as Aldehyde ohol  $(b)$ Carboxylic Acid one  $(d)$ समूह का फॉर्मूला दिया गया है । इसका नाम है  $H$ (ख) ऐल्डिहाइड गेहल (घ) कार्वोक्सिलिक अम्ल ोन bours of a homologous series differ by which of ing unit  $(b)$  $CH<sub>3</sub>$  $CH<sub>2</sub>$  $(d)$ श्रेणी के पडोसी यौगिकों में निम्न में से किस इकाई का है । (ख) CH3 (घ) CH<sub>2</sub> ith the molecular formula  $C_2H_6$  has ovalent Bonds (b) 9 Covalent Bonds ovalent Bonds (d) 6 Covalent Bonds ाण्विक सूत्र C,H, है । इसमें .<br>हसंयोजक आवंध हैं (ख) 9 सहसंयोजक आवंध हैं (ग) 8 सहसंयोजक आवंध हैं (घ) 6 सहसंयोजक आवंध हैं

- 122. Effect of alochols have been given. Out of these effect one is not correct. Mention it.
	- It slow metabolic Processes  $(a)$
	- $(b)$ It increases the sense of judgement
	- $(c)$ It cause mental confusion
	- $(d)$ It depress the central nervous system

ऐल्कोहल के सजीव प्राणियों पर प्रभाव दिए गए हैं। इनमें से एक प्रभाव सही नहीं है। बताएं।

- (क) इससे उपापचयी प्रक्रिया धीमी हो जाती है।
- सोचने समझने की क्षमता में वृद्धि होती है। (ख)
- इससे मानसिक दविधा होती है।  $(T)$
- इससे केंद्रीय तांत्रिक तंत्र कमजोर हो जाती है।  $(3)$
- 123. Which of the following is combustion Reaction:
	- $CH<sub>2</sub> = CH<sub>2</sub> + H<sub>2</sub> \stackrel{Ni}{\longrightarrow} CH<sub>3</sub>CH<sub>3</sub>$  $(a)$
	- $2CH<sub>3</sub>CH<sub>2</sub>OH + 2Na \rightarrow 2CH<sub>3</sub>-CH<sub>2</sub>O Na + H<sub>2</sub>$  $(b)$
	- $2CH_3CH_3 + 7O_2 \rightarrow 4CO_2 6H_2O$  $(c)$
	- $CH<sub>3</sub>CH<sub>2</sub>OH <sup>H<sub>2</sub>SO<sub>1</sub></sup>CH<sub>2</sub>=CH<sub>2</sub>+H<sub>2</sub>O$  $(d)$

#### निम्न में से कौन सी दहन अभिक्रिया है

- $(F_1)$  CH<sub>2</sub> = CH<sub>2</sub> + H<sub>2</sub> <sup>-Ni</sup>2 CH<sub>3</sub> CH<sub>3</sub>
- $2CH_3CH_2OH + 2Na \rightarrow 2CH_3$ -CH<sub>2</sub>O Na + H<sub>2</sub> (ख)
- $2CH_3CH_3 + 7O_2 \rightarrow 4CO_2 6H_2O$  $(T)$
- $(\mathbf{F})$  $CH_3CH_2OH$   $H_2SO_4CH_2=CH_2 + H_2O$
- 124. While cooking, if the bottom of the vessel is getting blackened on the outside, it means that
	- the food is not cooked completely  $(a)$
	- the fuel is not burning completely  $(b)$
	- $(c)$ the fuel is wet
	- the fuel is burning completely  $(d)$

खाना बनाते समय यदि बर्तन की तली बाहर से काली हो रही हो तो इसका मतलव है कि

- (क) भोजन पूरी तरह से नहीं पका है
- ईंधन पूरी तरह से नहीं जल रहा है (ख)
- ईंधन आर्द्र है  $(T)$
- ईंधन पूरी तरह से जल रहा है ।  $(\nabla)$
- 125. Which of the following is a metalloid?

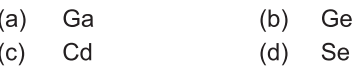

निम्नलिखित में से कौन सा उपधातु है ?

- (क) Ga (ख) Ge
- $(T)$  $Cd$ (ঘ) Se
- 126. Element X forms a chloride with formula Xcl2, which is solid, with high melting point, X would most likely be in same group of periodic table as
	- $(a)$ Na  $(b)$  $\overline{A}$
	- $(c)$ Si  $(d)$ Mg

तत्व सत्र वाला एक क्लोराइड बनाता है जो ठोस है तथा जिसका गलनांक अधिक है। आवर्त सारणी में यह तत्व समवत : किस समृह के अन्तर्गत होगा ?

- (क) Na (ख) Al  $(T)$ Si (ঘ) Mg
- 127. Which element has a total three shells with four electrons in its valency shell.
	- $\mathsf{P}$  $(a)$ Si  $(b)$  $\mathsf{C}$
	- $\mathsf{A}$  $(d)$  $(c)$
	- किस तत्व में कुल तीन कोष हैं तथा संयोजकता कोष में चार इलैक्ट्रान हें ?
	- (ख) P (क) Si
	- $(T)$  $AI$ (ঘ)  $\mathsf{C}$
- 128. Which of the following statement is not correct statement about the trends when going from left to right across the periods of periodic Table.
	- The element become less metallic in nature  $(a)$
	- $(b)$ The number of valence electron increase
	- $(c)$ The Atom lose their electrons more easily
	- The oxides become more Acidic  $(d)$
	- आर्वत सारणी में बाईं से दाईं ओर जाने पर प्रवृत्तियों के बारे में कौन सा कथन असत्य है।
	- (क) तत्वों की धात्विक प्रकृति घटती है।
	- संयोजकता इलेक्ट्रॉनों की संख्या बढ़ जाती है। (ख)
	- परमाण् आसानी से इलेक्ट्रॉन का त्याग करते हैं।  $(T)$
	- इसके ऑक्साइड अधिक अम्लीय हो जाते हैं।  $(\nabla)$
- "The properties of elements are periodic function of their 129. atomic masses. "This law was given by
	- Moseley Mendeleev  $(a)$  $(b)$
	- New Land (d) Dobereiner  $(c)$

 $``$ तत्वों के गणधर्म उनके परमाण् द्रव्यमान का आवर्त फलत होते हैं $''$ यह सिद्धांत किसने दिया ?

- (क) मोज्ले (ख) मेन्डेलीव
- (ग) न्यूलैंडस (घ) डॉबेराइनर

130. Given below is a Dobereiner triad: Find the missing atomic mass. Ca Sr Ba 40.1  $\mathbb{Z}$ 137.3 **Atomic Mass** 54.6  $(b)$ 74.9  $(a)$ 87.6  $(d)$ None of above  $(c)$ नीचे एक डॉवेराइनर त्रिक दिया गया है। रिक्त परमाणु, द्रव्यमान ढूंढिए

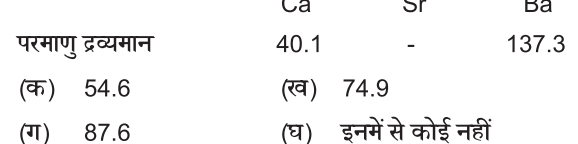

131. Select the best option to complete the following sentence.

#### 

- $(a)$ An
- $(b)$ Some
- Piece  $(c)$
- $(d)$ APiece
- 132. Complete the given sentence with one of the given verbs in appropriate from:
	- $(a)$ Did
	- Have done  $(b)$
	- $(c)$ Does
	- Is doing  $(d)$
	-
- 133. Complete the given sentence with one of the given verbs in appropriate from :

#### (It................................. since morning.)

- $(a)$ is raining
- $(b)$ rain
- $(c)$ had been raining
- has been raining  $(d)$
- 134. Change the voice:

#### (Shun the company of the wicked)

- The wicked is shunned by the company.  $(a)$
- Let the company of the wicked by shunned.  $(b)$
- The company of the wicked is shunned.  $(c)$
- The company of the wicked was shunned.  $(d)$
- 135. Change the voice:

#### (They laughed at his warning.)

- He was laughed at warning by you.  $(a)$
- $(b)$ His warning laughed at by them.
- His warning Is laughed at by them.  $(c)$
- His warning has laughed at by them.  $(d)$
- 136. Fill in the blanks with appropriate connector:

#### 

- $(a)$ **But**
- $(b)$ Still
- $(c)$ However
- $(d)$ Yet

#### 137. Fill in the blanks with appropriate conjunction:

- (Make haste ........................... you will be late.)
	- $(a)$ otherwise
	- $(b)$ or
	- $(c)$ else
	- either  $(d)$
- 138. Combine the following sentence into a complex sentence: (He will waste his time. This is certain.)
	- $(a)$ He will waste his time is certain.
	- That he will waste his time is certain  $(b)$
	- $(c)$ He will waste his time tha tis certain.
	- That is certain he will waste his time.  $(d)$
- 139. The correct transformation of the compound sentence into a simple one:

#### (We must eat, or we cannot live.)

- $(a)$ We must eat so that we may live.
- $(b)$ We must live to eat.
- We must eat to live.  $(c)$
- Eat and live.  $(d)$
- 140. Fill in the blanks with the most appropriate modal:
	-
	- (a) Should  $(b)$ Could Would Might
	- $(d)$  $(c)$
- 141. Fill in the blanks with the most appropriate modal:
	-
	- Would (b) Should  $(a)$
	- Will  $(d)$ Could  $(c)$
- 142. Fill in the blanks with suitable article:
	- $\overline{A}$  $(b)$  $(a)$ An
	- **The**  $(c)$  $(d)$ None of these
- 143. A meaningful sentence after rearranging the jumbled words:

#### (There/while/life/hope/is/there/is.)

- Life there is while is hope there.  $(a)$
- $(b)$ While there is life there is hope.
- $(c)$ While there is hope there is life.
- There life is hope while there is.  $(d)$
- 144. A meaningful sentence after rearranging the jumbled words:
	- The catches early the work bird.  $(a)$
	- The early worm catches the bird.  $(b)$
	- The early bird catches the worm.  $(c)$
	- The early bird worm the catches.  $(d)$
- 145. The correct option to fill in the blank in in is:
	-
	- $(a)$ Gave in (b) Gave out
	- Gave away  $(d)$ Gave up  $(c)$
- 146. The correct option to fill in the blank in is:
	- (Hardly had we sat down at the table ............................)
		- Than the phone rang.  $(a)$
		- $(b)$ When the phone rang.
		- Then the phone rang.  $(c)$
		- $(d)$ Since the phone rang.
- 147. The correct transformation of sentence after removing 'too' will be:

#### (He is too lazy to succeed.)

- He is so lazy to succeed.  $(a)$
- $(b)$ He is lazy that he can succeed.
- $(c)$ He is lazy to he can succeed.
- $(d)$ He is lazy so that he cannot succeed.
- 148. Fill in the blank in the correct conjunction is:

#### (Fools rush in the angles fear to tread.)

- Why Which  $(a)$  $(b)$
- $(c)$ Where  $(d)$ How

150. Fill in the blank with suitable determiner:

(He bought ................................ honey.)

- 149. The correct form of the verb to fill in the blank in is:
	- (I ..................... written the letter before he arrived.)

 $(b)$ 

 $(d)$ 

Any

None of these

- (a) Have wrote
- Had wrote  $(b)$

Sum

Little

Has written

Had written

 $(c)$ 

 $(d)$ 

 $(a)$ 

 $(c)$ 

## विवरण पुरितका— भाग **–II**

हिमाचल प्रदेश सरकार तकनीकी शिक्षा, व्यावसायिक एवं औद्योगिक प्रशिक्षण विभाग Government of Himachal Pradesh Department of Technical Education, Vocational & Industrial Training

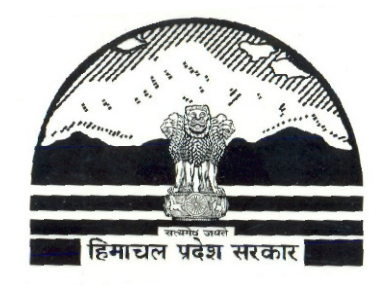

हिमाचल प्रदेश के राजकीय एवं निजी बहुतकनीकी संस्थानों में प्रवेश व अन्य राज्यों में मनोनयन (यदि कोई हो) के लिए विवरण पुस्तिका (शैक्षणिक सत्र् 2015—16) Prospectus **FOR ADMISSION TO GOVERNMENT & PVT. POLYTECHNICS IN HIMACHAL PRADESH AND NOMINATION TO OTHER STATES (IF ANY)** 

**(Academic Session – 2015-16)** 

प्रधान सचिव (तकनीकी शिक्षा) हिमाचल प्रदेश सरकार, शिमला के प्राधिकार द्वारा जारी किया गया **Issued under the authority of Principal Secretary (Technical Education) to the Govt. of Himachal Pradesh, Shimla-2.** 

#### आवश्यक निर्देश

- 1- प्रत्याशियों को आनलाईन आवेदन करने से पूर्व विवरण पुस्तिका (prospectus/brochure) का ध्यानपूर्वक अध्ययन कर लेना आवश्यक है।
- 2. विवरण पुस्तिका में लिखे नियम/ विनियमों में सुचना दिए बिना परिवर्तन किए जा सकते हैं।
- 3. खिलाडी वर्ग के प्रत्याशियों को खेल-कूद से सम्बन्धित प्रमाण पत्रों की वास्तविकता की जांच हेतू अधिप्रमाणित मूल प्रमाण पत्रों सहित दिनाकं 29th May, 2015 प्रातः 10-00 बजे राजकीय बहुतकनीकी संस्थान सुन्दरनगर में खेल–कूद विभाग द्वारा गठित सम्बन्धित विशेषज्ञों की समिति के समॅक्ष उपस्थित होना होगा । अध्याय– 7 को ध्यानपूर्वक पढें।

## COUNSELLING PROCESS (चयन प्रकिया)

इस बर्ष राजकीय एवं निजी बहुतकनीकी संस्थानों मे चल रहे तीन बर्षीय डिप्लोमा में दाखिला लेने हेतु चयन प्रकिया आनलाईन सम्पन्न होगी, जिसके लिए प्रत्येक आवेदक को अपनी इच्छानुसार जिस भी राजकीय/ निजी बहुतकनीकी या जिस भी विषय / ब्रांच में दाखिला लेना हो अपनी प्राथमिकता (Choice) भरनी होगी । वर्तमान में प्रदेश के अन्दर 15 सरकारी एवं 26 निजी बहुतकनीकी हैं जिसकी पूर्ण सूचना इस विवरण पुस्तिका (Prospectus/Information Brochure) में उपलब्ध है। राजकीय एवं निजी बहुतकनीकी संस्थानों में चल रहे तीन बर्षीय डिप्लोमा मे प्रवेश पूर्णतः मैरिट, रोस्टर एवं सरकार द्वारा निर्धारित नियमों जोकि इस विवरण पुस्तिका मे दिए गए हैं, के अनुसार होगा । अतः सभी आवेदकों से अनुरोध है कि आनलाईन आवेदन करते समय अपनी प्राथमिकता (Choice) को पैट–2015 मे प्राप्त अपने अंको को ध्यान में रखते हुए भरें, क्योंकि आवेदक द्वारा भरी गई प्राथमिकता (choice)उसके द्वारा पैट–2015 में प्राप्त अंक, रोस्टर एवं बहुतकनीकी संस्थानो मे सीटों की उपलब्धता पर ही प्रदान की जाएगी । पैट–2015 के परिणाम निकलने के बाद आवेदक को हिमाचल प्रदेष तकनीकी शिक्षा बोर्ड के Web-portal में उपलब्ध " PAT-2015 आनलाईन आवेदन लिंक" में पैट अंक एवं अन्य सूचना जोकि आनलाईन आवेदन के लिए मांगी गई हो का पूर्ण ब्यौरा छात्र द्वारा स्वयं या Facilitation Centre जहां भी उपलब्ध हो. की सहायता से भी भरा जा सकता है ।

- सीटों का आबंटन PAT—2015 के अंकों एवं 200 point रोस्टर प्रणाली द्वारा होगा । सीट आबंटन होने के उपरान्त आवेदक को सम्बन्धित संस्थान में, जहां आवेदक को सीट आबंटित हुई है । Check list में दिए गए दस्तावेजों के साथ स्वयं उपस्थित होना होगा ।
- इच्छुक आवेदक प्रथम चरण के समाप्त होने के बाद खाली बची सीटों के लिए अपनी प्राथमिकताएं (choices) बदल सकता है । यदि किसी आवेदक को आनलाईन कांऊसलिंग के प्रथम चरण में सीट प्राप्त हो चुकी हो तथा हितीय चरण आनलाईन कांऊसलिंग को भी आवेदन करता है और द्वितीय चरण में उसे सीट प्राप्त हो जाती है तो उसकी प्रथम चरण आनलाईन कांऊसलिंग मे प्राप्त सीट स्वतः रद्द हो जाएगी क्योंकि यह प्रकिया पूर्णतः कम्पयूटीकृत हैं तथा उस आवेदक को नई आबंटित सीट के अनुसार निर्धारित समय में सम्बन्धित आबंटित संस्थान मे दाखिला लेना होगा, अन्यथा सीट रद्द हो जाएगी । यही प्रणाली दूसरी एवं तीसरी चरण की आनलाईन कांऊसलिंग प्रकिया के लिए भी लागू होगी । अगर सीटें द्वितीय चरण की आनलाईन कांऊसलिंग के उपरांत भी खाली रह जाती है तो इच्छुक उम्मीदवार, जोकि अध्याय चार में वर्णित निर्धारित न्यूनतम पात्रता/योग्यता रखते हैं, तृतीय चरण के लिए भी आनलाईन आवेदन कर सकते हैं ।

# STEPS FOR SUBMISSION OF ONLINE APPLICATION FORM

आनलाईन कांऊसलिंग/एडमीशन मे भाग लेने के लिए सभी आवेदकों को हिमाचल प्रदेश तकनीकी शिक्षा बोर्ड के web-portal (www.hptechboard.com) में जाकर उसमें उपलब्ध लिंक से इस विवरण पुस्तिका मे दिए गए निर्धारित तिथियों / समय (fixed schedule) के अनुसार स्वयं या Facilitation Centres से आवेदन करना होगा, जिसमें आवेदक की न्यूनतम योग्यता एवं अन्य सूचना जो उस निर्धारित आवेदन पत्र मे वांछित हो, भरनी पडेगी । कुपया आनलाईन आवेदन करने से पहले इस विवरण पुस्तिका का अच्छी तरह से अवलोकन कर लें । विशेषतयाः समय सारणी का अध्ययन एवं तदानुरूप उसका पालन अनिवार्य हैं।

#### 1<sup>st</sup> ROUND (प्रथम चरण) OF ONLINE COUNSELLING

• आवेदक को विवरण पुस्तिका मे दिए गये संस्थानों तथा व्यवसायों में से निर्धारित समयानुसार न्युनतम 05 प्राथमिकताओं (choices) का चयन करके हिमाचल प्रदेश तकनीकी शिक्षा बोर्ड के web-portal
(www.hptechboard.com) में दिए गए लिंक मे उपलब्ध आनलाईन फार्म मे भरना होगा। निर्धारित समय के बाद, आवेदक द्वारा भरी गई choices मे परिवर्तन नही किया जाएगा तथा choices freeze हो जायेंगी। आवेदक का चयन उसके द्वारा भरी गई choices, रोस्टर एवं इस विवरण पुस्तिका में दी गई न्यूनतम शैक्षणिक योग्यता अनुसार सीटों की उपलब्धता होने पर किया जाएगा जिसके फलस्वरूप उसे आनलाइन सीट आबंटित की जाएगी ।

आवेदक को हिमाचल प्रदेश तकनीकी शिक्षा बोर्ड के Web-portal (www.hptechboard.com) में अपने द्वारा बनाई गई login-id से अपना चयन पत्र प्राप्त करके इस विवरण पुस्तिका की check list में दिए गए प्रमाण पत्रों की मूल एवं छाया प्रतियों के साथ आवेदक को जहां सीट प्राप्त हुई है, उसे निर्धारित समय मे उपस्थिति देकर देय शुल्क जमा करवाने होगें अन्यथा सीट खाली घोषित कर दी जाएगी  $\mathbf{I}$ 

# 2<sup>nd</sup> ROUND (द्वितीय चरण) OF ONLINE COUNSELLING

- अगर प्रथम चरण आनलाईन कांऊसलिंग में राजकीय एवं निजी बहुतकनीकी संस्थानो में सीटें खाली रहती हैं तो द्वितीय चरण में आनलाईन कांऊसलिंग द्वारा ही सीटें भरी जायेंगी जिसके लिये अलग से आवेदन करने की आवश्यकता नहीं होगी। लेकिन इच्छुक उम्मीदवारों को अपनी ChoiCeS बदलने का अवसर उपलब्ध होगा।
- जिन आवेदकों को प्रथम चरण में आनलाईन काउंसलिंग द्वारा सीट का आबंटन कर दिया गया है तथा अपनी आबंटित सीट से संतुष्ट नहीं है, तो वे भी द्वितीय चरण की आनलाईन कांउसलिंग में भाग लेने के लिये अपनी प्राथमिकताएं पुनः भर सकता हैं। इस प्रकार आवेदन करने वाले प्रार्थी को अगर द्वितीय चरण आनलाईन काउंसलिंग द्वारा पुनः सीट आबंटित हो जाती है, तो उसकी पहले चरण में आबंटित सीट स्वंय ही रदद हो जायेगी तथा उस पुरानी सीट पर उस आवेदक का कोई भी अधिकार नहीं रहेगा । आवेदक को नई आबंटित सीट के अनुसार सम्बन्धित संस्थान में विवरण पुस्तिका की चेक लिस्ट में दर्शाये गये सभी प्रमाण–पत्रों की मूल एवं छाया प्रतियों सहित निर्धारित तिथि एवं समय पर स्वयं उपस्थित होकर दाखिला लेना होगा अन्यथा सीट को खाली समझा जायेगा।
- जिन आवेदकों को प्रथम चरण आनलाईन कांऊसलिंग में सीट आबंटित नहीं हुई है, वे भी अपनी प्राथमिकता (Choices) बदल सकते है अन्यथा उस आवेदक की प्रथम चरण आनलाईन कांऊसलिंग के लिए भरी गई प्राथमिकता ही मान्य होगी तथा उसके अनुसार ही सीट आबंटित होगी ।
- द्वितीय चरण (2<sup>nd</sup> round) आनलाईन कांऊसलिग के लिए आवेदक को Minimum Choices भरने के लिए कोई भी बाध्यता नहीं रहेगी।

# 3<sup>rd</sup> ROUND (तृतीय चरण) OF ONLINE COUNSELLING

अध्याय-4 मे वर्णित योग्यता अनुसार पात्र उम्मीदवार जिन्होने पैट-2015 के लिये आवदेन नहीं किया था, ऐसे इच्छुक उम्मीदवार भी राजकीय एवं निजी बहुतकनीकी में चल रहे तीन वर्षीय डिप्लोमा में प्रवेश लेने हेतू, तृतीय चरण हेतु निर्धारित समय अवधि अनुसार आनलाईन प्रकिया द्वारा आवेदन कर सकते हैं, किन्तु इस चरण में भी PAT-2015 के आवेदकों को प्राथमिकता प्रदान की जाऐगी, तथा बची हुई सीटों का आबंटन विवरण पुस्तिका के अध्याय चार में प्रवेश सरकार द्वारा निर्धारित न्यूनतम शैक्षणिक योग्यता के आधार पर ही होगा । कृप्या विवरण पुस्तिका-2015 का अवलोकन ध्यान पूर्वक करें।

 $\bullet$ जो उम्मीदवार PAT-2015 में appear नहीं हुए, उन उम्मीदवारों को भी आनलाईन प्रकिया में शामिल होने के लिये हिमाचल प्रदेश तकनीकी शिक्षा बोर्ड की Website- www.hptechboard.com पर उपलब्ध आवेदन पत्र में आनलाईन काउंसलिंग हेतू मांगी गई पूर्ण सूचना भरनी होगी। तृतीय चरण आनलाईन कांऊसलिग प्रकिया द्वारा जिन आवेदकों को सीट आंबटित होगी, उन्हे भी विवरण पुस्तिका की चेक लिस्ट में दर्शाये गये सभी प्रमाण—पत्रों की मूल एवं छाया प्रतियों सहित निर्धारित तिथि एवं समय पर स्वयं उपस्थित होकर सम्बन्धित संस्थान में दाखिला लेना होगा, अन्यथा सीट को खाली समझा जायेगा।

# ADMISSION AGAINST THE MANAGEMENT QUOTA SEATS

निजी बहुतकनीकी संस्थानों द्वारा भरी जाने वाली मैनेजमैंन्ट कोटे की सीटें भी सरकार द्वारा निर्धारित न्यूनतम शैक्षणिक योग्यता के आधार पर ही भरी जाएगी, जोकि इस विवरण पुस्तिका के अध्याय—4 मे वर्णित है । इस प्रकिया के लिए निजी संस्थानों द्वारा की जाने वाली प्रत्येक admission का ब्यौरा, जिसमें उम्मीदवार के particulars, photo, signature, fee इत्यादि की पूर्ण जानकारी दी जाएगी, को web-portal (www.hptechboard.com) पर भरेंगे तथा प्रवेश की अन्तिम तिथि के उपरांत पूरा विवरण portal से download एवं duly Authenticate करके हिमाचल प्रदेश तकनीकी शिक्षा बोर्ड धर्मशाला को भेजना सुनिश्चित करेंगे तथा उसकी एक प्रति निदेशालय तकनीकी शिक्षा हिमाचल प्रदेश को भी प्रेषित करना सुनिश्चित करें।

## CHECK LIST OF DOCUMENTS TO BE SUBMITTED AT THE TIME OF **ADMISSION**

- हिमाचल प्रदेश तकनीकी शिक्षा बोर्ड़ द्वारा आयोजित सम्बन्धित वर्ष की बहुतकनीकी प्रवेश परीक्षा  $(\overline{\Phi})$ (PAT-2015) की अंक तालिका एवं प्रवेश पत्र ।
- जन्म तिथि के प्रमाण हेतू बोर्ड / स्कूल के प्रधानाचार्य द्वारा दिया गया प्रमाण-पत्र। (ख)
- न्यूनतम शैक्षणिक योग्यता के प्रमाण हेतू बोर्ड / यूनिवर्सिटी द्वारा दिया गया प्रमाण-पत्र।  $(\mathbb{F})$
- हिमाचल प्रदेश का Bonafide /Domicile होने का सक्षम अधिकारी द्वारा जारी प्रमाण पत्र।  $(\overline{u})$
- आरक्षित वर्ग व उपवर्ग के अन्तर्गत सक्षम अधिकारी द्वारा जारी उस वर्ग / उपवर्ग से सम्बधित  $(35)$ प्रमाण-पत्र।
- हि. प्र. में कार्यरत् सैनिकों के बच्चों को उनके माता या पिता के हिमाचल प्रदेश में कार्यरत् होने  $(\overline{\mathbf{u}})$ बारे कमांडिंग ऑफिसर द्वारा जारी प्रमाण पत्र।
- ट्यूश्न फी वेवर स्कीम (Tuition Fee Waiver Scheme) के अन्तर्गत प्रवेश हेतु सभी स्त्रोतों  $(\overline{\mathbf{v}})$ से प्राप्त आमदनी (Income from all sources) का सक्षम अधिकारी द्वारा जारी प्रमाण पत्र।
- $(\overline{\nu})$ चरित्र प्रमाण पत्र।
- आधार कार्ड की प्रतिलिपि । (झ)
- बैंक अकाऊट नम्बर और आई0एफ0एस0सी0 नम्बर ।  $(\overline{\mathbf{E}})$
- $(5)$ सक्षम अधिकारी द्वारा जारी एक पुत्री होने का प्रमाण पत्र ।
- घोषणा पत्र परिशिष्ट-। के अनुसार।  $(5)$
- (ड) स्वास्थ्य सम्बन्धित (Medical Fitness) प्रमाण पत्र ।

# अवश्य पढे

# "अतिआवश्यक सूचनाएं एवं निर्देश"

- समस्त प्रत्याशियों से अनुरोध है कि कृपया आवेदन-पत्र भरने से पहले विवरण पुस्तिका (Prospectus)  $\mathbf{1}$ . का अच्छी तरह से अध्ययन कर लें।
- $2.$ राजकीय एवं निजी बहुतकनीकी संस्थानों मे प्रवेश प्राप्त करने हेतू सभी आवेदक हिमाचल प्रदेश तकनीकी शिक्षा बोर्ड के Web-portal पर उपलब्ध आनलाईन कांऊसलिग फार्म मे सही सूचना भरें ।
- 3. आनलाईन कांऊसलिग प्रकिया द्वारा सीट आंबटन होने के उपरांत सभी उम्मीदवारों को निर्धारित अवधि में check-list में दिए गए सभी मूल एवं छायाप्रति दस्तावेजों सहित, सम्बन्धित संस्थान की प्रवेश समिति (admission committee) के समक्ष स्वयं प्रस्तुत होकर सभी देय शुल्क जमा करवाने होगें ।

ऐसा नहीं करने पर आवंटित सीट सम्बन्धित संस्थान द्वारा खाली घोषित कर दी जाएगी तथा अगली काउंसलिंग में वरियता के अधार पर भर दी जाएगी।

- यदि कोई प्रत्याशी आबंटित सीट को छोडना चाहता है तो उसे लिखित रूप में सम्बन्धित संस्थान मे 4. नियुक्त चेयरमैन एडमीशन कमेटी/ प्रवेश कमेटी को आवेदन करना अनिवार्य होगा। सीट छोड़ने बारे, अंतिम काउंसलिंग से पहले यदि प्रत्याशी, चेयरमैन एडमीशन कमेटी/ प्रवेश कमेटी को लिखित आवेदन करता / करती है, तो उसके द्वारा जमा किए गए शुल्क AICTE के Public Notice, Advt. No. AICTE/Legal/04 (01) /2007 के अनुसार सम्बन्धित संस्थान द्वारा वापिस कर दिए जाएंगे। यदि आवंटित सीट लिखित आवेदन द्वारा अन्तिम काउंसलिंग के उपरान्त छोडी जाती है, तो **Refundable** Securities को छोड़ कर, अन्य कोई भी शुल्क वापिस नहीं किया जाएगा। लेकिन अंतिम काउंसलिंग के बाद छोड़ी गई सीट यदि निजी संस्थानों द्वारा संपन्न काउंसलिंग में, प्रवेश हेतु निर्धारित Cutoff Date तक भर दी जाती है, तो भी निजी संस्थान प्रबन्धन द्वारा प्रत्याशी को AICTE के Public Notice, Advt. No. AICTE/Legal/04 (01) /2007 के अनुसार ही शुल्क वापिस किए जाएंगे।
- 5. हिमाचल प्रदेश के सभी राजकीय व निजी बहुतकनीकी संस्थानों में चल रहे इंजीनियरिंग, होटल मैनेजमैंट, फैशन एण्ड डिजाईन, आर्किटैक्वर, फैशन डिजाईनिंग एण्ड गारमेंट टैक्नोलोजी तथा फिल्म टेक्नौलॉजी एण्ड टी0वी0 प्रौडक्शन (फिल्म प्रोसेसिंग) पाठ्यकर्मो के लिए प्रथम वर्ष में प्रवेश प्रकिया ऑनलाईन (Online) सम्पन्न होगी, जिसके लिए online किया गया आवेदन ही मान्य होगा।
- 6. राजकीय व निजी बहुतकनीकी संस्थानों में प्रवेश अघ्याय—4 में वर्णित शैक्षणिक योग्यता के आधार पर सम्पन्न होगा। खेल कूद वर्ग के अंतर्गत विवरण पुस्तिका के अध्याय–7 शीर्षकः "खिलाडी प्रत्याशी का प्रवेश" में वर्णित स्पोर्टस मैरिट के आधार पर प्रवेश सम्पन्न किया जायेगा।
- <sup>त्</sup>वि किसी ब्रान्च में 3rd समैस्टर के आरम्भ में सीट खाली रहती है तो उसे प्रथम तथा द्वितीय समैस्टर में  $7<sub>1</sub>$ प्रार्थी द्वारा प्राप्त अंकों की मैरिट के आधार पर केवल उन्हीं Branches में बदला जा सकता है. जिनका प्रथम वर्ष का पाठयकम Common होगा। यह सीटें केवल सम्बन्धित संस्थान में प्रधानाचार्य द्वारा सभी प्रशिक्षणार्थियों को सचित करने के उपरांत उसी संस्थान में 3rd Semester के आरम्भ में भरी जाऐंगी।
- 8. प्रथम चरण online counselling में राजकीय बहुतकनीकी संस्थानों में प्रवेशित प्रत्याशी, यदि Subsequent Counselling में संस्थान / ब्रांच बदली करता / करती है तो उससे दोबारा शुल्क नहीं लिए जाएंगे। लेकिन निजी संस्थानों में संस्थान बदलने की स्थिति में सभी शुल्क प्रत्याशी को पुनः जमा करवाने होंगे।
- $Q_{\perp}$ प्रथम Online counselling में आवंटित सीट यदि किसी कारण से प्रत्याशी छोड़ देता है तो इस प्रकार खाली हुई सीट को Next round of Online Counselling में ही वरीयता के आधार पर भरा जाएगा।
- $10.$ विभागीय प्रत्याशियों (Departmental Candidates) क्रे अध्याय-4 में वर्णित शैक्षणिक योग्यता के आधार पर चयनित किया जाएगा तथा उन्हें Online आवेदन करना होगा । ऐसे प्रत्याशियों को विभाग का Sponsorship Letter (Proforma attached as per Appendix - VIII) काऊंसलिंग के समय चयन समिति को प्रस्तुत/जमा करना होगा।
- प्रवेश कार्यकम के दौरान यदि किसी प्रत्याशी को किसी प्रकार की अनियमितता प्रतीत होती है तो उसकी  $11.$ सूचना तुरन्त सक्षम अधिकारी को देने की जिम्मेंदारी उस प्रत्याशी की होगी। प्रवेश कार्यक्रम सम्पन्न होने के उपरांत इस हेतु उसे कोई अधिकार नहीं होगा।
- सभी प्रवेशित छात्रों को हिमाचल प्रदेश तकनीकी शिक्षा बोर्ड़ के साथ बोर्ड के नियमानुसार तथा निर्धारित  $12.$ समयावधि में सम्बन्धित बहुतकनीकी संस्थान के माध्यम से पंजीकरण करवाना अनिवार्य होगा ।
- $13.$ प्रत्याशियों ने Foreign School/Board/University जिन or any other University/Board/Bodies of this Country से हिमाचल प्रदेश स्कूल शिक्षा बोर्ड द्वारा संचालित समकक्ष परीक्षा उत्तीर्ण की हो तो उन्हें नियमित प्रवेश से पूर्व उत्तीर्ण परीक्षा की समकक्षता का प्रमाण पत्र हि0प्र0 स्कूल शिक्षा बोर्ड से प्राप्त करना होगा। (हि0शि0बो0 (2)सा0/समकक्षता प्रमाण पत्र / 09-6033 दिनांक 30-3-2009).
- 14. दयूश्न फीस वेवर स्कीम (Tuition Fee Waiver Scheme) जिन वच्चों के माता- पिता की आमदनी सभी स्त्रोंतों से 6.00 लाख रूपये से कम हो वे ट्यूश्न फीस वेवर स्कीम (Tuition Fee Waiver Scheme) के अन्तर्गत प्रवेश हेतु पात्र हेांगे। इस स्कीम के अन्तर्गत प्रवेशित प्रशिक्षणार्थियों का काउंसलिंग सम्पूर्ण होने के उपरांत न तो संस्थान और न ही कोर्स बदला जाएगा।
- 15. LIC Group Insurance of the Students Pursuing Technical Education– Rs. 100/- per student per year will be charged as insurance premium for risk cover of Rs. 71000/- per student (Auth -STV (TE) HF (4) 33/04-Misc-31340 dated 13-7-2012 (General Branch) & LIC letter dated 01-01- 2013).
- 16.IMPORTANT —Ragging, inside / outside the institution, is an offence. As per the Himachal Pradesh Educational Institutions (Prohibition of Ragging) Act, 2009, every offence under this Act shall be cognizable, non-bailable and compoundable with the permission of court. If any student is found indulging in ragging activities directly / indirectly, strict action will be taken against him/her as per law.
- 17. In case any student being aggrieved by any decision consistant with the provisions of the prospectus or otherwise aggrieved by the decision of the Principal, he may file an appeal to the Director Technical Education within 07 days from cause of action and to the Secretary (Technical Education) within 30 days. Beyond a period of 30 days the decision shall be said to have become final.
- 18. Those students who fail to qualify minimum 50% of theory subjects in any semester examination, except  $1^{st}$  &  $2^{nd}$  Semester, will not be promoted to the next higher semester. This is in compliance of the decision taken by H. P. Takniki Shiksha Board in its  $51^{st}$  meeting held on 08-01-2015 vide supplementary item No. 3 vide which it has been mentioned that for future batches the decision of 49<sup>th</sup> meeting of Board under item no. 5 will be implemented with immediate effect (Auth. HTB/Genl/51<sup>st</sup>B.M./11/2015-383, dated 20-01-2015).
- 19. Fee paid in respect of a candidate in the beginning of the semester, who could not clear 50% of the subjects and as a result of which he/she got detained, shall be adjusted in the next year when he/she is re-admitted in the same semester.
- 20. The Govt. has launched Skill Development Allowance Scheme-2013 and the same is applicable to the students admitted in diploma courses. The students eligible as per the scheme can avail of this facility after depositing the necessary copies of documents as per the advice of the concerned Principal of the institution.
- 21. The candidate admitted shall submit the attested copies of the following documents to the Principal of concerned Polytechnic for registration within 15 days after the last round of counselling.
	- (क) हिमाचल प्रदेश तकनीकी शिक्षा बोर्ड़ द्वारा आयोजित सम्बन्धित वर्ष की बहुतकनीकी प्रवेश परीक्षा (PAT-2015) की अंक तालिका एवं प्रवेश पत्र ।
	- (ख) जन्म तिथि के प्रमाण हेतु बोर्ड / स्कूल के प्रधानाचार्य द्वारा दिया गया प्रमाण–पत्र।
	- (ग) न्युनतम शैक्षणिक योग्यता के प्रमाण हेतु बोर्ड / युनिवर्सिटी द्वारा दिया गया प्रमाण-पत्र।
- (घ) fिहमाचल प्रदेश का Bonafide /Domicile होने का सक्षम अधिकारी द्वारा जारी प्रमाण पत्र।
- (ड.) आरक्षित वर्ग व उपवर्ग के अन्तर्गत सक्षम अधिकारी द्वारा जारी उस वर्ग / उपवर्ग से सम्बधित प्रमाण-पत्र।
- (च) हि. प्र. में कार्यरत् सैनिकों के बच्चों को उनके माता या पिता के हिमाचल प्रदेश में कार्यरत् होने बारे कमांडिंग ऑफिसर द्वारा जारी प्रमाण पत्र।
- (छ) टयुश्न फी वेवर स्कीम (Tuition Fee Waiver Scheme) के अन्तर्गत प्रवेश हेतु सभी स्त्रोतों से प्राप्त आमदनी (Income from all sources) का सक्षम अधिकारी द्वारा जारी प्रमाण पत्र।
- (ज) वरित्र प्रमाण पत्र।
- (झ) आधार कार्ड की प्रतिलिपि ।
- (ज) बैंक अकाऊट नम्बर और आई0एफ0एस0सी0 नम्बर ।
- (ट) सक्षम अधिकारी द्वारा जारी एक पुत्री होने का प्रमाण पत्र ।
- (ठ) योषणा पत्र परिशिष्ट-। के अनुसार।
- $(\vec{s})$  स्वास्थ्य सम्बन्धित (Medical Fitness) प्रमाण पत्र ।
- 23. Beti Hai Anmol: Under this scheme one seat is reserved in each Institution & each course within sanctioned intake as per the approval accorded by the Government of Himachal Pradesh [Auth.  $EDN(TE)C(13)1/2009$ , dated 25-09-2014]. The Parents have to submit an affidavit attested by the Executive Magistrate specifically stating that the parents have only single girl child and have no other living son/daughter. The scheme is applicable to bonafide/domicile Himachali candidates only.

# GOVT. AND PRIVATE POLYTECHNICS IN HIMACHAL PRADESH - **SESSION 2015-16**

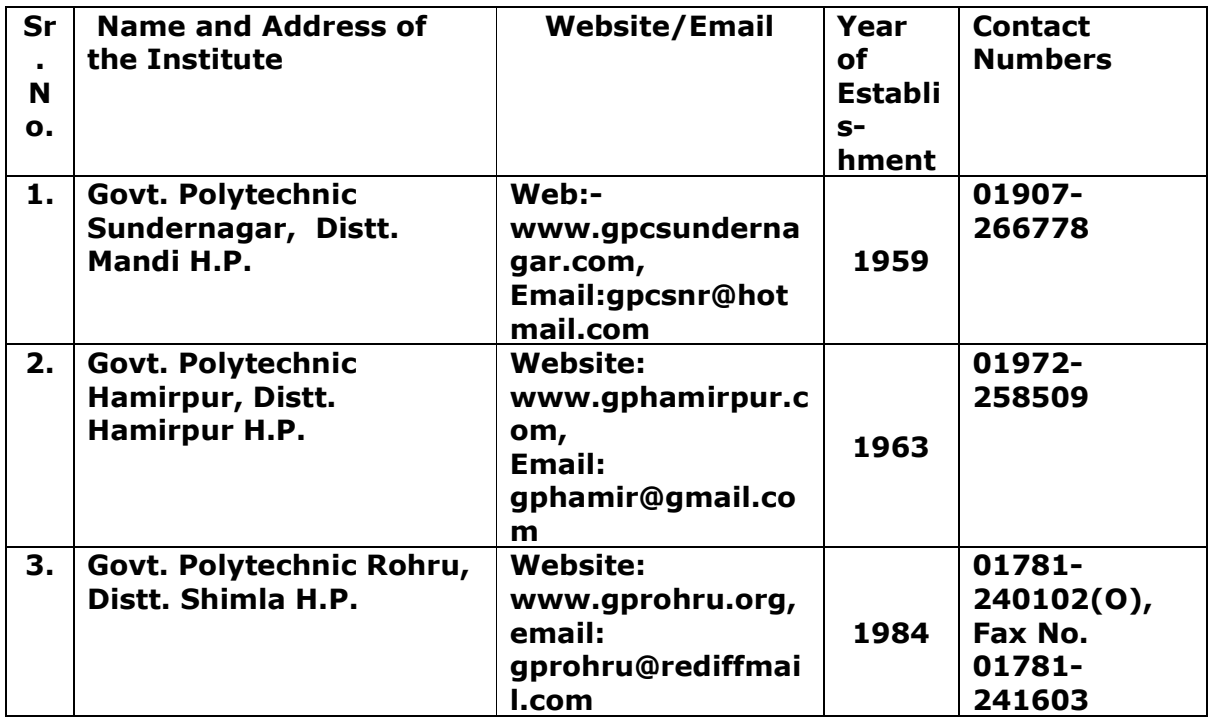

(subject to the approval from AICTE for the session 2015-16)

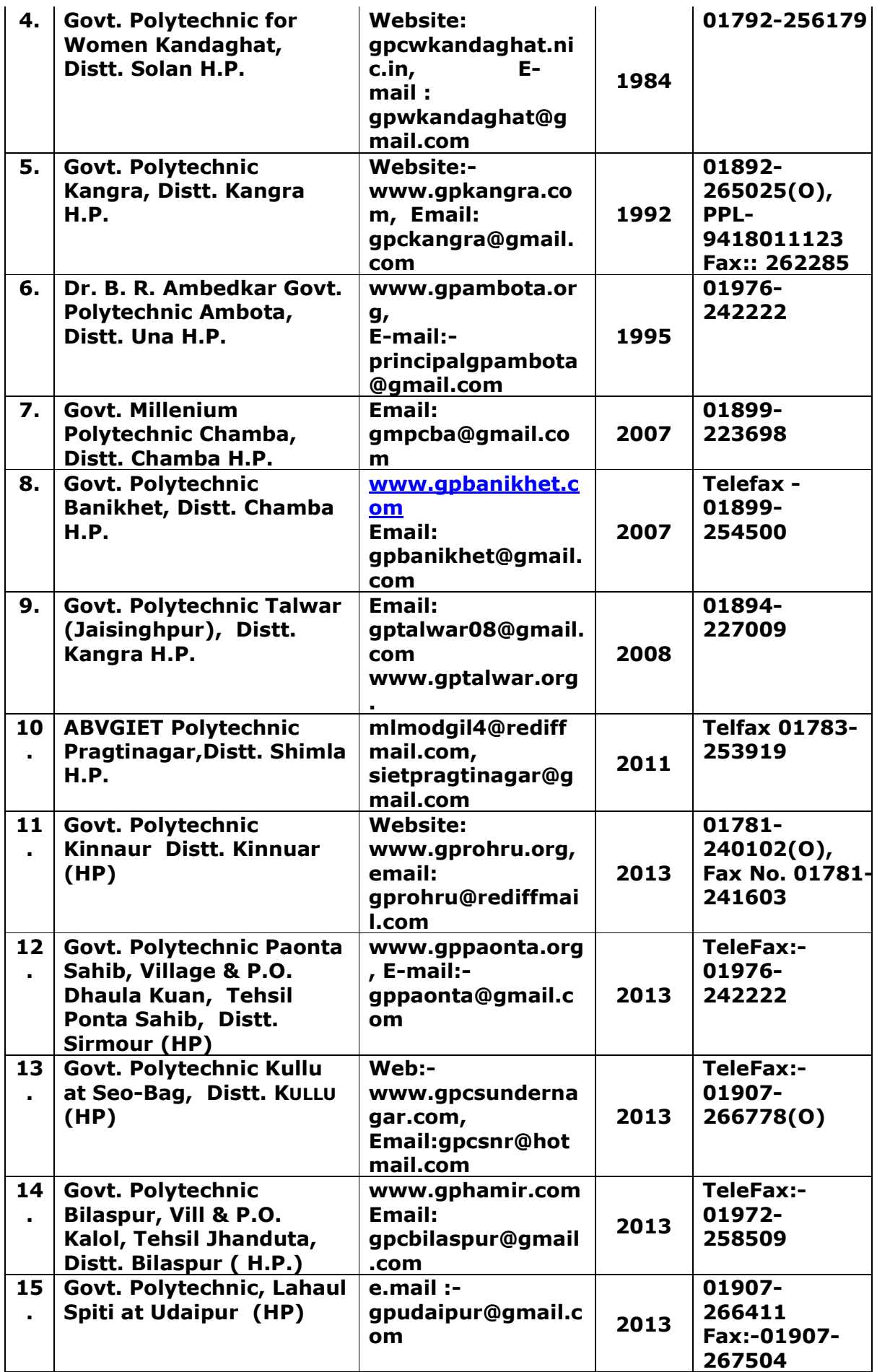

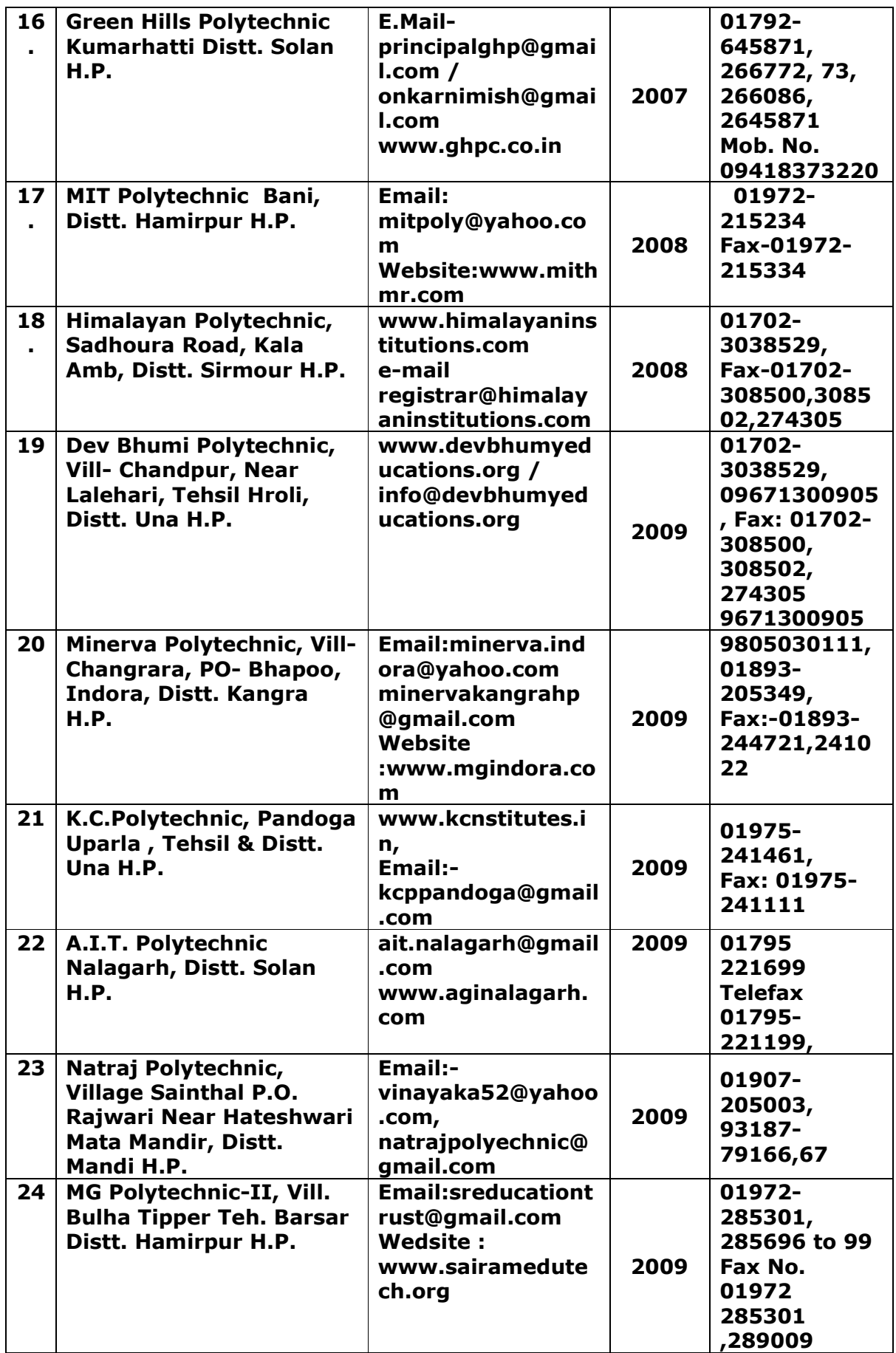

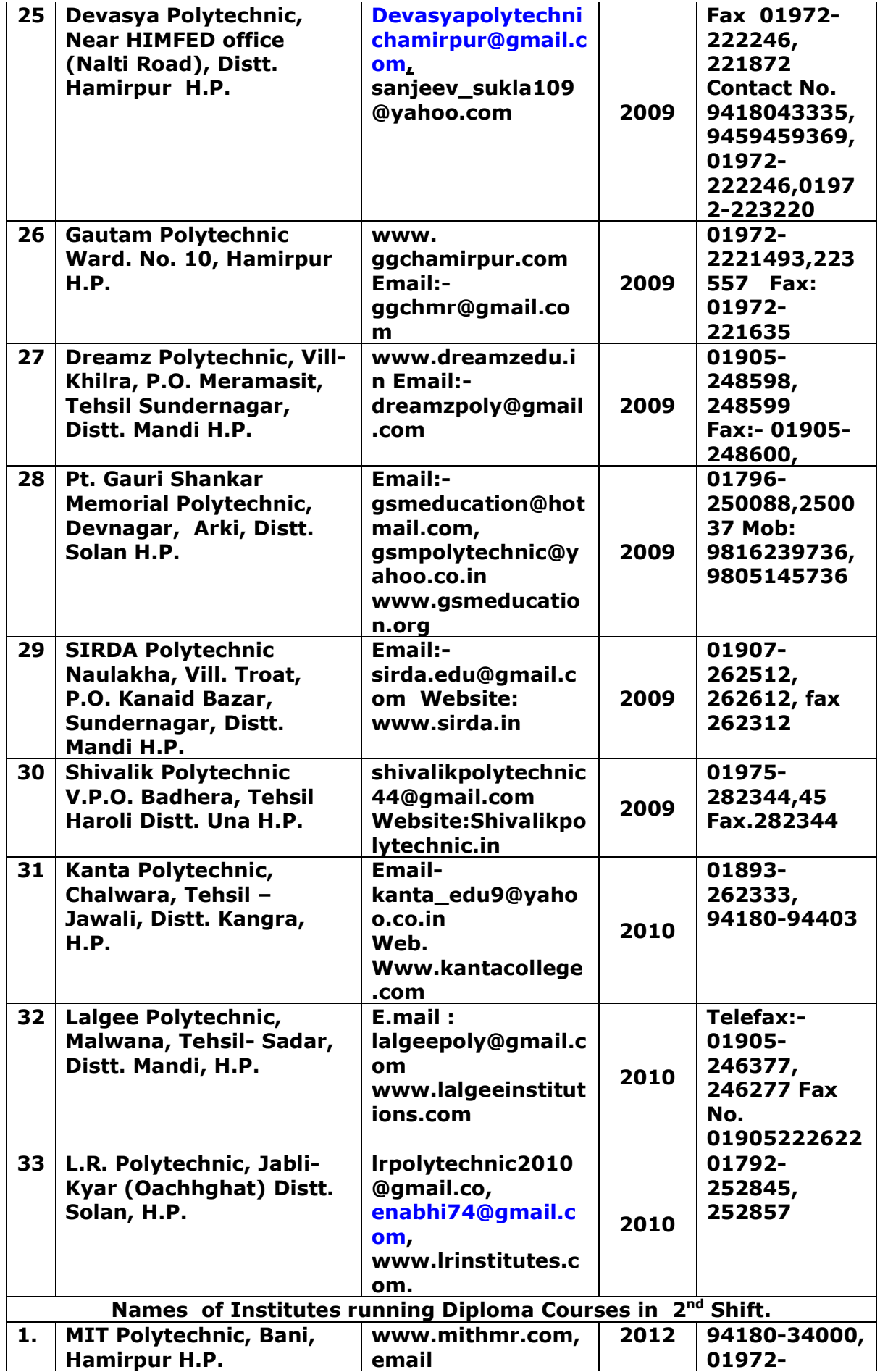

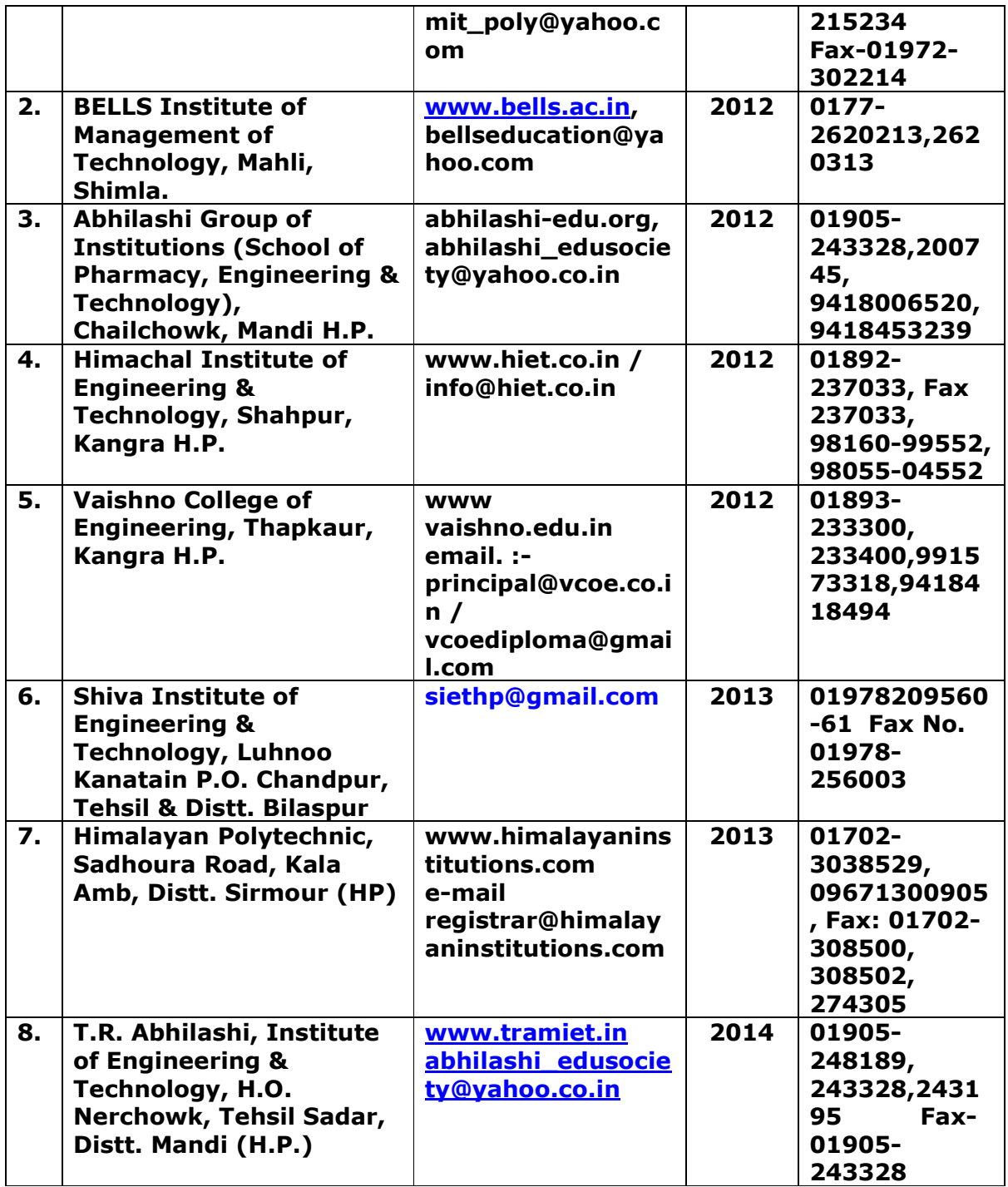

Note: The classes of 05 new Govt. Polytechnics at Sr. no. 11 to 15 namely Kullu, Kinnaur, Bilaspur, Paonta Sahib and Lahaul & Spiti have been started from the academic session 2013-14 in their mentor institutes namely Govt. Polytechnics at Sundernagar, Rohru, Hamirpur, Ambota & J. N. Govt. Engineering College Sundernagar respectively and the classes shall be shifted as and when permanent actual sites/AICTE approved site/ any other campus is made available to the Department by the State Govt.

#### ONLINE COUNSELING SCHEDULE FOR ADMISSION SESSION 2015-16

TIME LINE FOR ADMISSION TO 1<sup>ST</sup> YEAR OF ENGINEERING, HOTEL MANAGEMENT, FASHION & DESIGN, ARCHITECTURE, FASHION<br>DESIGNING & GARMENTS TECHNOLOGY AND FILM TECHNOLOGY AND T.V. PRODUCTION (FILM PROCESSING) DIPLOMA COURSES<br>IN

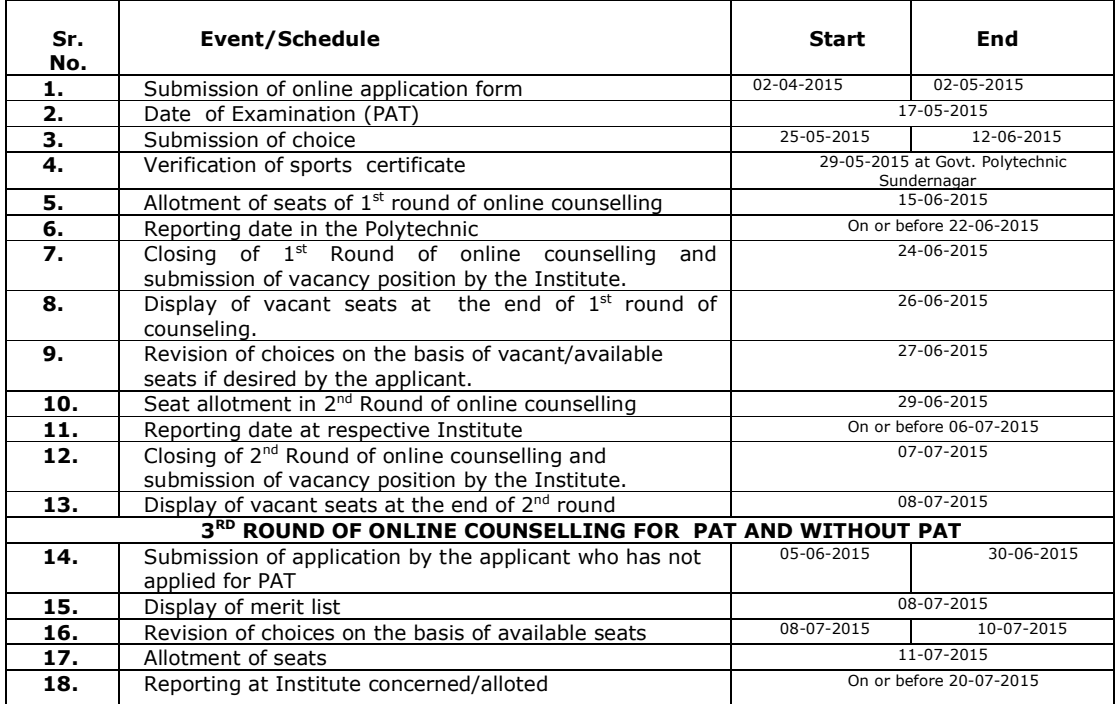

#### **Important Notes:-**

- **1. The Director, Technical Education reserves all rights to modify the schedule of counseling for admission subject to the exigency of situation.**
- 2. सभी चयनित प्रत्याशियों को उपरोक्त प्रवेश कार्यक्रमानुसार दर्शाए गए निर्धारित समयावधि में सम्बन्धित संस्थान की प्रवेश समिति के समक्ष उपस्थित होना होगा, अन्यथा सीट खाली घोषित कर दी जायेगी।
- 3. बहुतकनीकी संस्थानों में शैक्षणिक सत्र 1<sup>st</sup> August, 2015 से शुरू होगा।

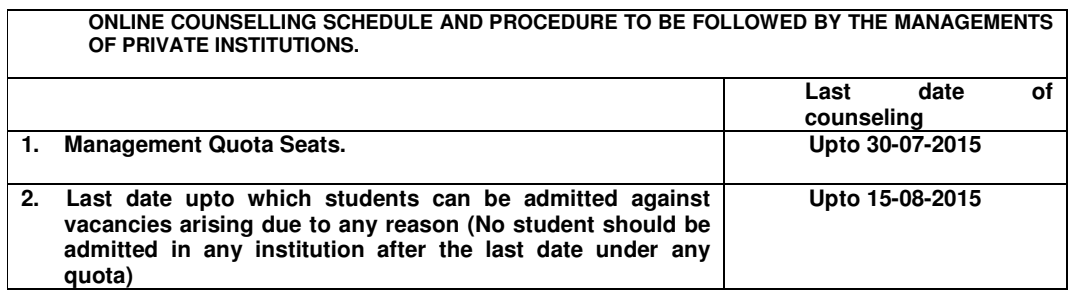

 $\triangleright$  The counseling schedule has been prepared as per AICTE Notification Advt. No. Legal/12(06)/2012)

- $\triangleright$  The Management of Private Institution shall have to fill up the online applications under Management quota caption.
- Un-aided Private Institution Management should give an advertisement in at least two leading newspapers (Hindi and English Version) having widest circulation in the State and outside the State for inviting applications to make admission on Management Quota seats and for seats remained vacant after last round of online

counseling with clear-cut mention of minimum eligibility criteria as mentioned in Chapter-4, last date for receipt of application form and schedule of counseling in the said advertisement.

- The applications should be invited strictly from those candidates who are having minimum eligibility qualification/criteria as prescribed in Chapter-4.
- Provisional Admission –There will be no provisional admission whatsoever either in regular diploma stream or at lateral entry level.  $\frac{1}{4}$ Auth – EDN (TE) E (1) 13 / 2010 dated 05-03-2012½

## **SPECIAL INSTRUCTIONS TO PRIVATE POLYTECHNICS**

- (i) The Chairman/Authorised Signatory of the Private Institutions/Polytechnics shall submit an Affidavit to the Secretary, H.P.Takiniki Shiksha Board,Dharamshala as well as Directorate of Technical Education, H.P. vide which he has to declare that all the Admissions made by the Institutional Admission Committee are correct and done as per the eligiblity criteria mentioned in Polytechnic Admission Test-cum-Admission Prospectus-2015.
- (ii) The report of Admissions under Management quota duly signed/authenticated by the Chairman/Counselling Committee of Private Institutions after downloading the same from the portal shall be sent to the Directorate of Technical Education, H.P. and the Secretary, H.P.Takniki Shiksha Board, Dharamshala within 20 days after cut off date i.e. 15-08-2015.
- (iii) In the event of breach related to admission in violation of eligibility criteria/nonsubmission of record, the following procedure shall be followed:

(a) Issuance of notice and imposition of penalty of Rs 15,000/- in addition to the recovery of fees on the concerned institution on 1st breach.

(b) Imposition of penalty of Rs 30,000/- in addition to the recovery of fees on the 2<sup>nd</sup> instance of breach and reference to the Regulatory Bodies/Commission of Himachal Pradesh.

 $(c)$  The  $3^{rd}$  breach would warrant the recommendation to the Regulatory Body i.e. All India Council for Technical Education (AICTE) and H.P. Takniki Shiksha Board for withdrawal of approval and affiliation of the Institution.

(iv) The students seeking admission collusively knowing fully well that they are ineligible, **shall be recommended to H.P. Takniki Shiksha Board for imposition of bar for taking admission in any Technical Education Institution for a period of 2 years.** 

- The direct student interface shall be available in the Directorate of Technical  $(V)$ Education website www.techeduhp.com in case of any malpractice related to admission made by the Management of Institute.
- (vi) In case of any violation of instructions, surprise checking of the admission record amongst others including search and seizure of record will be done.

Warning - Any Institute found violating the rules and procedure of admission as laid down from time to time, shall be recommended for withdrawal of NOC by the State Govt., approval by the AICTE and affiliation by the H.P. Takniki Shiksha Board.

## Distribution of seats available in Govt. & Private Polytechnics / Diploma Level Institutions in H.P.

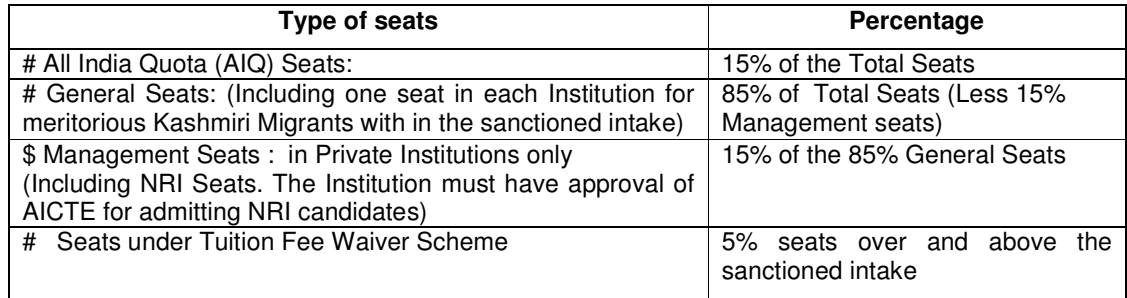

To be filled up through Online Counseling by the Competent # Authority.

\$ To be filled up by the Institution Management.

#### प्रवेश कार्यक्रम एंव प्रक्रिया  $\mathbf{1}$ .

- $1.1$ प्रवेश हेतू प्रक्रिया : प्रथम वर्ष में इर्जीनियरिंग, होटल मैनेजमैंट, फैशन डिजाईन, आर्किटैक्चर, फैशन डिजाईनिंग एण्ड गारमेंट टैक्नोलोजी और फिल्म टेक्नौलॉजी एण्ड टी0वी0 प्रौडक्शन (फिल्म प्रोसेसिंग) पाठ्यक्रमों हेतू प्रवेश प्रकिया ऑनलाईन सम्पन्न होगी |
- प्रदेश के सभी राजकीय एवं निजी बहुतकनीकी संस्थानों में उपलब्ध पाठयक्रमों (courses) एवं अन्य राज्यों में नामांकित सीटों (  $1.2$ अन्य राज्यों से सीटों का आवंटन प्राप्त होने पर ही लागू होगा) के प्रथम वर्ष में प्रवेश हेतु आनलाईन आवेदन ही मान्य होगा ।
- 1.3 चयनित प्रार्थियों को सभी मूल प्रमाण-पत्रों सहित व्यक्तिगत रुप में सम्बन्धित संस्थान की एडीमीशन कमेटी के समक्ष प्रवेश कार्यक्रमानुसार (As per Counseling Schedule for Admission) उपस्थित होना होगा। सभी प्रमाण पत्रों की सत्यापित प्रतियों का एक सैट उक्त एडीमीशन कमेटी के पास जमा करवाना अनिवार्य होगा।
- 1.4 ट्यूश्न फीस वेवर स्कीम (Tuition Fee Waiver Scheme) जिन वच्चों के माता- पिता की आमदनी सभी स्त्रोंतों से 6.00 लाख रूपये से कम हो वे ट्यूश्न फीस वेवर स्कीम (Tuition Fee Waiver Scheme) के अन्तर्गत प्रवेश हेतु पात्र होंगे। जिसके लिए सक्षम अधिकारी द्वारा जारी आमदनी प्रमाण पत्र प्रस्तुत करना होगा। इस स्कीम के अन्तर्गत 5% सीटें (over & above the sanctioned intake) उपलब्ध होंगी। यह स्कीम AICTE से अनुमोदन प्राप्त सभी संस्थानों में लागू करनी अनिवार्य है। (Auth: AICTE Approval Process Hand Book 2015-16).

#### प्रशिक्षण व्यवस्था  $2.$

- डिप्लोमा स्तर के विभिन्न इन्जीनियरिंग व गैर-इन्जीनियरिंग पाठयक्रमों में प्रशिक्षण देने के लिए इस समय प्रदेश में कुल 15 राजकीय  $2.1$ बहुतकनीकी संस्थान तथा 26 निजी बहुतकनीकी संस्थान (18 निजी बहुतकनीकी संस्थान $+08$  संस्थानों में 2<sup>nd</sup> Shift डिप्लोमा कोर्स संस्थान) कार्यरत हैं।
- $2.2$ पाठ्यक्रम एवं उनकी अवधि (Courses and their Duration):- राजकीय एवं निजी बहुतकनीकी संस्थानों में उपलब्ध पाठ्यक्रम (Courses) एवं उनकी प्रशिक्षण अवधि निम्न प्रकार से है :-

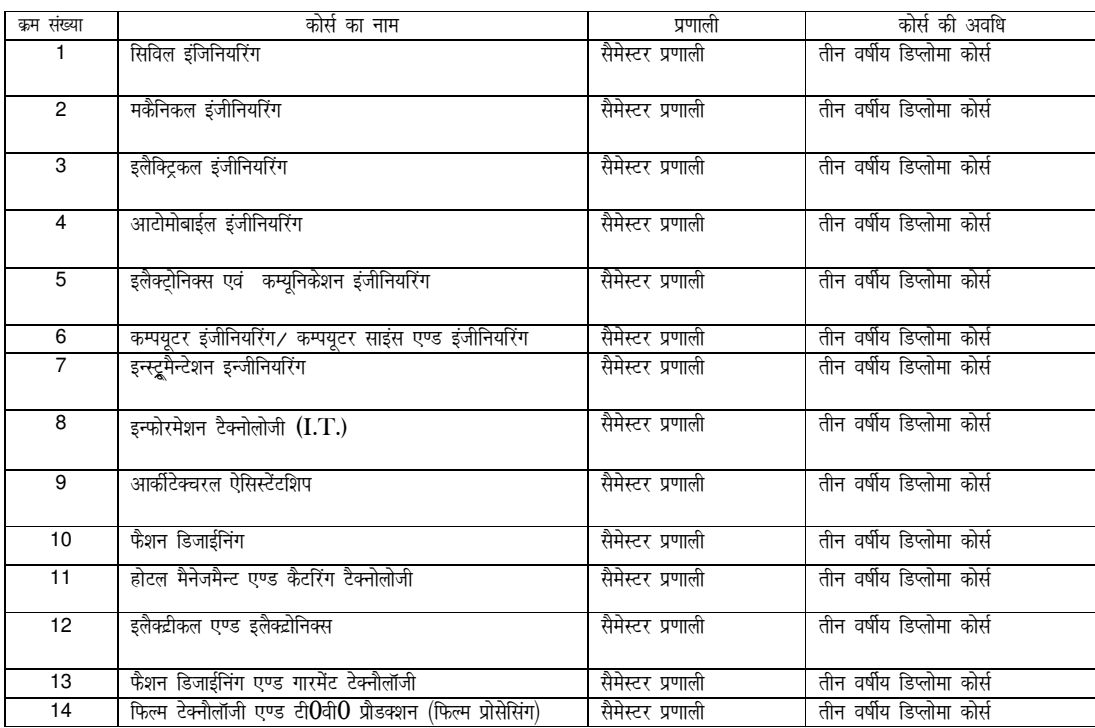

प्रशिक्षणार्थी उपरोक्त जिस-जिस कोर्स में प्रशिक्षण पूर्ण करते है उन सफल प्रशिक्षणार्थियों को उसी कोर्स का हि.प  $2.3$ तकनीकी शिक्षा बोर्ड द्वारा डिप्लोमा प्रदान किया जाता है। परीक्षायें हिमाचल प्रदेश तकनीकी शिक्षा बोर्ड द्वारा ली जाती है। इन पाठ्यक्रमों हेतु हिमाचल प्रदेश तकनीकी शिक्षा बोर्ड़ द्वारा समय-समय पर निर्धारित सभी नियम/ विनियम लागू होगें।

#### $3.$ अन्तर्ग्रहण क्षमता विवरण (Details of Intake Capacity)

 $3.1$ हिमाचल प्रदेश तकनीकी शिक्षा, व्यवसायिक एंव औद्योगिक प्रशिक्षण विभाग के अन्तर्गत चल रहे विभिन्न राजकीय एवं निजी क्षेत्र के बहुतकनीकी संस्थानों की अन्तर्ग्रहण क्षमता (Intake Capacity) का विवरण निम्न प्रकार से हैः-6

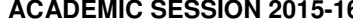

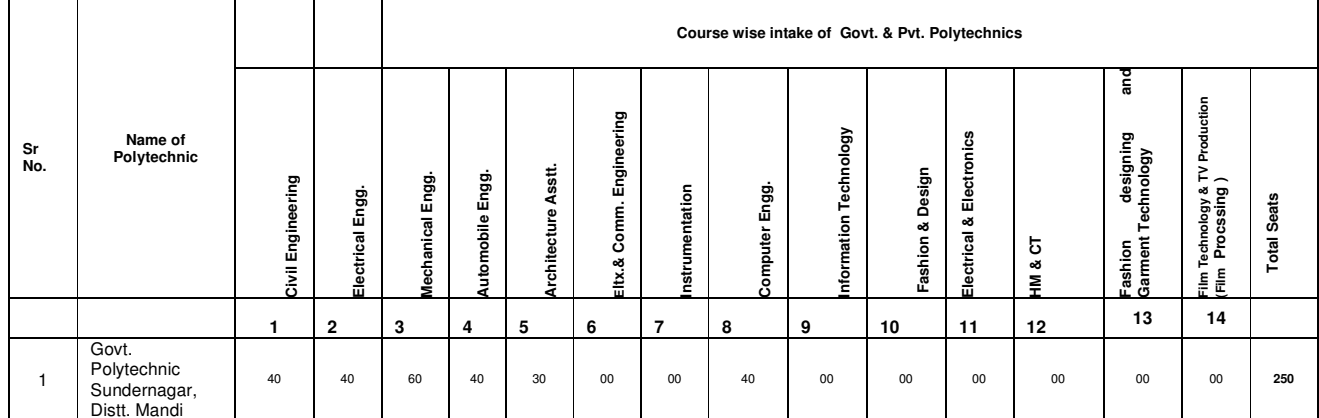

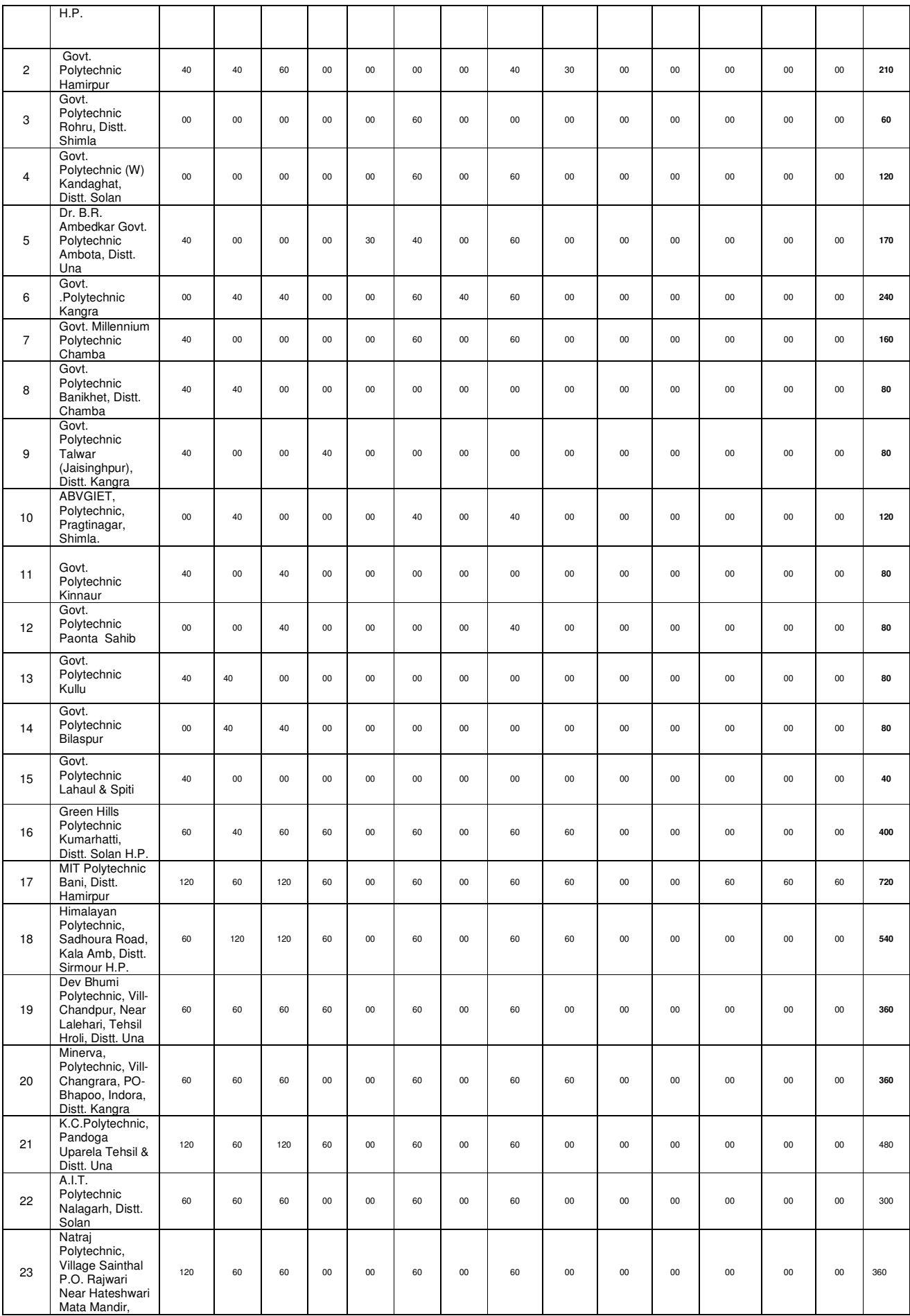

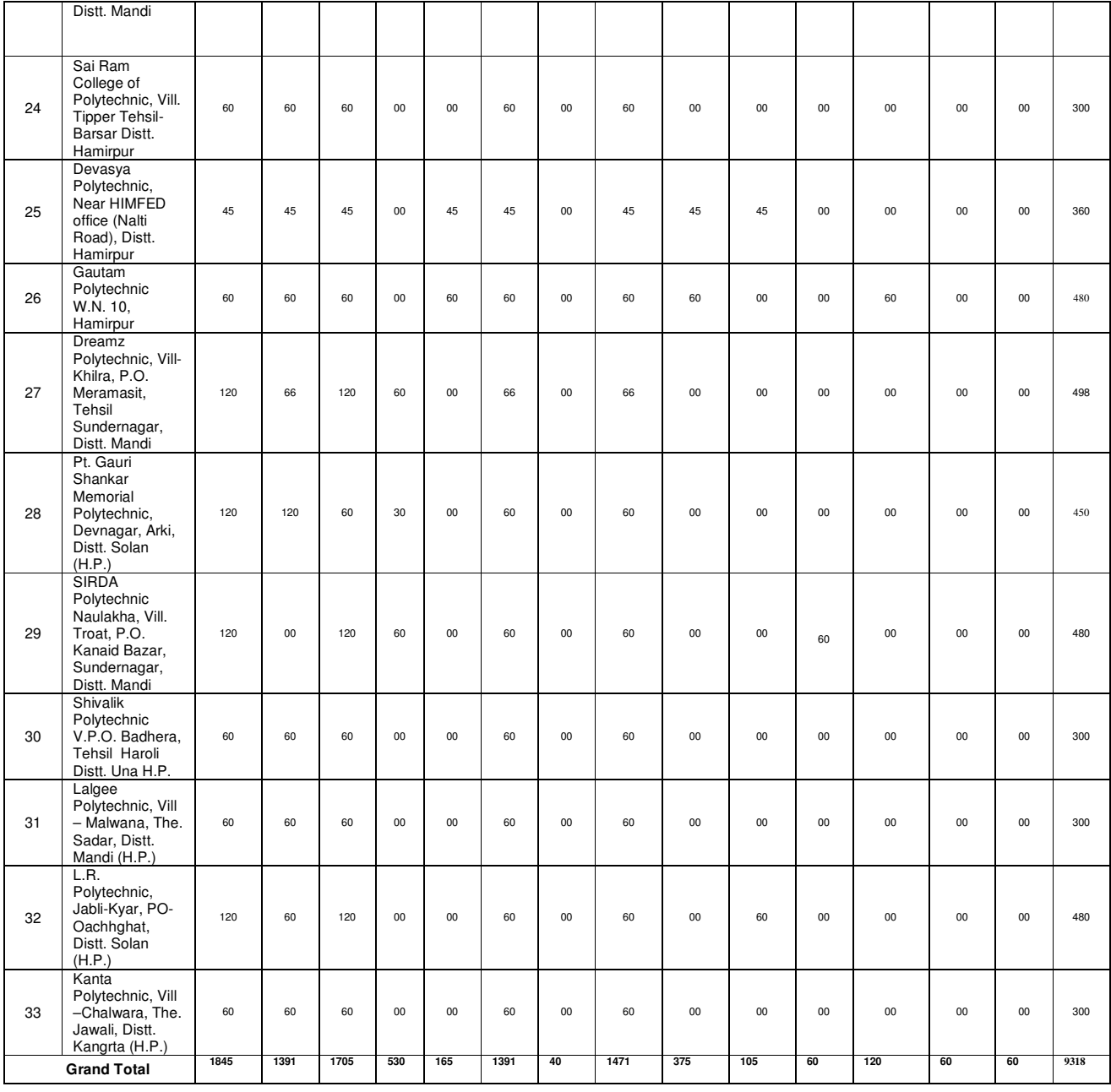

# ACADEMIC SESSION 2015-16 (2<sup>nd</sup> Shift)

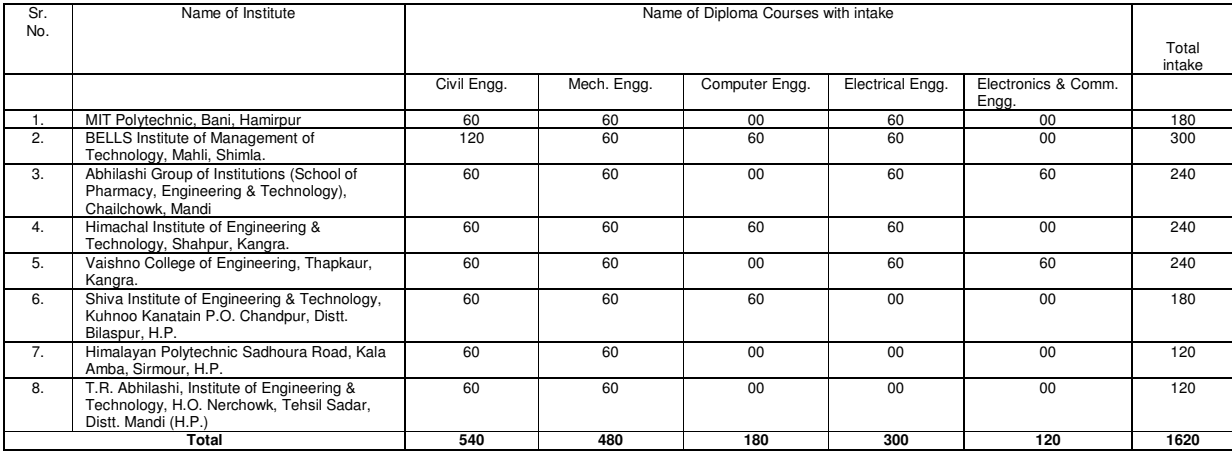

- **Note**: 1. Names of Institutions, courses and intake have been shown as per the AICTE approval for session 2014-15, it may vary and shall be subject to final approval of AICTE. The final list shall be displayed on the websites of Directorate of Technical Education website and H. P. Takniki Shiksha Board by 23<sup>rd</sup> May, 2015.
	- 2. Admissions to all the Diploma courses mentioned above in the Govt. & Pvt . Polytechnics in H.P. shall be subject to approval of the AICTE and affiliation by H.P. Takniki Shiksha Board. The Principal of the Institute shall be responsible to submit the copy of AICTE approval and affiliation by HP Takniki Shiksha Board soon after it is granted by the concerned authority on or before  $20<sup>th</sup>$  May, 2015.
	- 3. The classes of 05 new Govt. Polytechnics Kullu, Kinnaur, Bilaspur, Paonta Sahib and Lahaul & Spiti have been started from the academic session 2013-14 in their mentor institutes namely Govt. Polytechnics at Sundernagar, Rohru, Hamirpur, Ambota & J. N. Govt. Engineering College Sundernagar respectively and the classes shall be shifted as and when permanent actual sites/AICTE approved site/ any other campus is made available to the Department by the State Govt.
- $3.2$ बहुतकनीकी संस्थानों में चल रहे सभी व्यवसायों में नियमित विभागीय कर्मचारी अतिआवश्यक सूचना संख्या **10** तथा अध्याय 4 में वर्णित न्यूनतम शैक्षणिक योग्यता के अनुसार ही प्रवेश के पात्र होंगे। विभागीय उम्मीदवारों की वरियता सूची अन्य उम्मीदवारों के साथ एक ही होगी।

## 4. हिमाचल प्रदेश के राजकीय व निजी बहुतकनीकी संस्थानों में उपलब्ध विभिन्न पाठ्यक्रमों हेतू न्यूनतम शैक्षणिक योग्यता **(Minimum Eligibility Qualification / Criteria).**

 $4.1$  राजकीय बहतकनीकी संस्थानों में उपलब्ध ईंजीनियरिंग, होटल मैनेजमैंट, फैशन डिजाईन, आर्किटैक्चर कोर्सो, **फैशन डिजाईनिंग** एण्ड गारमेंट टैक्नोलोजी तथा फिल्म टेक्नौलॉजी एण्ड टी0वी0 प्रौडक्शन (फिल्म प्रोसेसिंग) में प्रथम वर्ष में प्रवेश हेतु न्युनतम शैक्षणिक योग्यता निम्न प्रकार से होगी (Auth – EDN (TE) F(10 2/2013 dated 21st-January, 2015) **Eligibility Criteria for admission to 1st year in Polytechnics-** The minimum eligibility criteria for admission to 1<sup>st</sup> year Engineering, Hotel Management & Catering Technology, Fashion & Design, Architecture Assistantship, Fashion Designing & Garments Technology and Film Technology & T.V. Production (Film Processing) diploma courses in Govt. / Private Polytechnics of Himachal Pradesh is that the candidate must have passed  $10<sup>th</sup>$  standard with 35% marks at the qualifying examination from a recognized Board/University or its equivalent. (As prescribed by the AICTE in its Approval Process Handbook 2015-16).

#### **Process of admission to 1st year in Polytechnics shall be in following order: -**

The admission shall be made strictly on the merit of marks obtained in Polytechnic Admission Test - 2015 (PAT-2015) conducted by H.P. Takniki Shiksha Board Dharmshala. In case, seats remain vacant after exhausting the merit of PAT, vacant seats will be filled up amongst the candidates obtaining at least 50% marks (45% for reserved categories) at the minimum entry level qualification prescribed by AICTE from time to time.

**Provisional Admission**– There will be no provisional admission whatsoever either in regular diploma stream or at lateral entry level.

- 4.2 भारत सरकार द्वारा Beneficiary States के लिए हिमाचल प्रदेश के बहुतकनीकी सस्थानों में अन्य राज्यों (Other States) से मनोनीत प्रत्याशियों को इंजीनियरिंग डिप्लोमा ∕अन्य पाठ्यक्रमों (Courses) में आबंटित स्थानों **(भारत सरकार से सीटों का** आवंटन होने पर ही लागू होगा) के अन्तर्गत प्रवेश हेतु पात्रता के लिए यह अनिवार्य होगा कि :-
- 4.2.1 मनोनीत करने वाले राज्य द्वारा मनोनयन उस द्वारा आयोजित पूर्व प्रवेश परीक्षा के आधार पर किया गया हो । प्रवेश के लिए अखिल भारतीय तकनीकी शिक्षा परिषद् (AICTE) द्वारा डिप्लोमा पाठ्यक्रमों हेतु निर्धारित न्यूनतम शैक्षणिक योग्यता की शर्तों को पूरा करते हों तथा प्रवेश, AICTE द्वारा निर्धारित बहुतकनीकी प्रवेश परीक्षा (PAT) की वरीयता (Merit) के आधारपर योग्यतानुसार सम्पन्न किया गया हो ।

## 4.2.2 भारत सरकार द्वारा हिमाचल प्रदेश (Beneficiary State) को दूसरे राज्यों के संस्थानों में आंवंटित सीटों के अन्तर्गत प्रवेश हेतू मनोनयन की प्रक्रिया (भारत सरकार से सीटों का आवंटन होने पर ही लागू होगा) ।

यह प्रवेश प्रक्रिया प्रदेश के बहतकनीकी संस्थानों की प्रवेश प्रक्रिया का ही एक अंग होगी और उनके लिए कोई अलग से प्रक्रिया नहीं अपनाई जाएगी परन्तु मनोनीत प्रत्याशी को यह सुनिश्चित कर लेना उसका कर्तव्य है कि उसे दूसरे राज्य के जिस संस्थान में मनोनीत किया जा रहा है, उस संस्थान द्वारा प्रवेश हेतु निर्धारित न्युनतम शैक्षणिक योग्यता की शर्तो को वह पूरा करता हो तथा उसके प्रवेश सम्बन्धि शर्तों के पूरा न करने के आधार पर उस के मनोनयन के रद्द होने का सारा दायित्व उसका अपना ही होगा तथा सरकार ⁄विभाग पर इस हेतु कोई भी दायित्व नहीं होगा । मनोनीत प्रत्याशी को संबंधित संस्थान द्वारा निर्धारित सभी शूल्क इत्यादि उसी संस्थान में जहां उसका मनोनयन होगा, अपने आप देने होंगें तथा प्रदेश सरकार द्वारा इस सम्बध में किसी भी प्रकार के शुल्क इत्यादि देय नहीं होगें।

- 4.2.3 प्रवेश हेतू प्रत्याशियों के अर्को की प्रतिशतता एक सी ही होने के मामले में जिसकी उम्र अधिक होगी उसे प्राथमिकता दी जाएगी।
- 4.2.4 हिमाचल प्रदेश तकनीकी शिक्षा बोर्ड द्वारा आयोजित बहुतकनीकी प्रवेश परीक्षा (PAT) में प्राप्त अंक प्रत्याशी की योग्यता के निर्धारण हेतू केवल मात्र उसी वर्ष⁄ सत्र के लिए प्रभावी होगें व<sup>ँ</sup>अगले वर्ष / सत्र के लिए लागू नहीं होगें । प्रत्याशी को अगले वर्ष PAT के अन्तर्गत प्रवेश पाने हेतु नए सिरे से हिमाचल प्रदेश तकनीकी शिक्षा बोर्ड़ द्वारा अगले वर्ष में आयोजित PAT परीक्षा देनी होगी ।

### 5. सामान्य वर्ग सहित विभिन्न वर्गों हेतु आरक्षण प्रतिशतता

 $5.1$ सामान्य वर्ग सहित विभिन्न वर्गों के अन्तर्गत प्रवेश हेतु अतिरिक्त मुख्य सचिव-एंव-सचिव(तकनीकी शिक्षा) हिमाचल प्रदेश सरकार के पत्र सं $0$  ई $0$ डी0 एन0(टी0 ई0)एफ(7)-7/98 दिनांक 25 मार्च, 2000 के अनुसार नवीन (200 Point) रोस्टर प्रणाली अपनाई जा रही है तथा राजकीय∕निजी बहुतकनीकी संस्थानों में विभिन्न वर्गों तथा उपवर्गों के अन्तर्गत प्रवेश हेतू निम्नलिखित प्रतिशतता निर्धारित की गई है:–

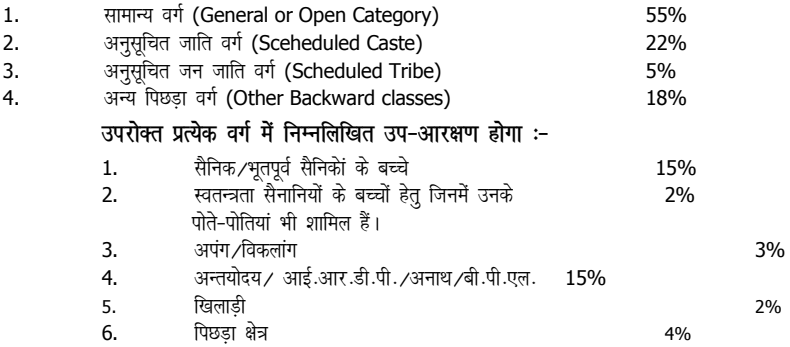

 $2.$  $\overline{3}$ . 4.

#### प्रवेश सम्बन्धी आवश्यक निर्देश 6.

- $6.1$ राजकीय बहुतकनीकी संस्थान सुन्दरनगर, जिला मण्डी में अपंग / विकलांग वर्ग हेतु MHRD, Govt. of India की Centrally Sponsored Scheme के अन्तर्गत सभी कोर्सों में बराबर-बराबर विभाजित करके कूल 25 स्थान over and above the sanctioned intake आरक्षित होंगे। इस स्कीम के तहत प्रवेश लेने वाले छात्रों को दी जाने वाली छात्रवृति व अन्य लाभ मानव संसाधन विकास मन्त्रालय, भारत सरकार, नई दिल्ली से प्राप्त पत्र संख्या F. No. 18-1/2014-TS.IV dated 10-02-2014 के अनुसार ही देय होंगे । यह सुविधा केवल राजकीय बहुतकनीकी सुन्दरनगर मे उपलब्ध है तथा पात्र प्रत्याशियों को इसके लिए भी उपरोक्त online-counselling के माध्यम से ही प्रवेश मिलेगा ।
- $6.2$ कश्मीरी विस्थापितों के लिए प्रत्येक बहुतकनीकी संस्थानों में अध्याय 4 में वर्णित शैक्षणिक योग्यता के आधार पर एक-एक स्थान within sanctioned intake आरक्षित होंगे (यह आरक्षण भारत सरकार, मानव संसाधन विकास मन्त्रालय या अखिल भारतीय तकनीकी शिक्षा परिषद नई दिल्ली से इस सत्र हेतु अनुमति मिलने पर ही लागू होगा)।
- 6.3 आरक्षित श्रेणियों से सम्बन्धित प्रत्याशियों को पाठयक्रमों की शाखाओं का वितरण पूर्णतया योग्यता के अधार पर तथा उपलब्ध स्थानों को ध्यान में रखते हुए किया जाएगा। आरक्षित श्रेणियों में से बचे प्रत्याशियों को योग्यता के आधार पर सामान्य मुख्य वर्ग (General Main Category) के प्रत्याशियों के साथ भी मैरिट के आधार पर लिया जाएगा।
- 6.4 आरक्षित वर्गों के अन्तर्गत प्रवेश हेतु आरक्षण केवल Bonafide/Domicile हिमाचलियों को ही मिलेगा। जिसके लिए उन्हें सक्षम अधिकारी द्वारा जारी प्रमाण-पत्र प्रस्तुत करना होगा।
- हिमाचल प्रदेश में कार्यरत् सैनिकों के बच्चों को हिमाचली Domicile होने से छूट होगी वशर्ते उन्होंने हिमाचल प्रदेश स्कूल शिक्षा  $6.4.1$ बोर्ड़, धर्मशाला, जिला कांगड़ा से दसवीं पास की हो (हि.प्र. सरकार के पत्र संख्या EDN (TE) B (15) 4/2004-II दिनांक13-10-2010 अनुसार)।
- 6.5 O.B.C (अन्य पिछड़ा वर्ग) प्रमाण पत्र को, राजकीय वहुतकनीकी संस्थानों में प्रवेश हेतु, आयुक्त एवं सचिव (तक0 शि0) हि0 प्र0 सरकार के पत्र संख्या EDN (TE) F (7) 4 / 98 दिनांक 01-12-2000 के अनुसार, प्रमाण-पत्र जारी होने की तिथि से **दो** साल तक की ही वैधता प्रदान है, जिसकी वैधता काउंसलिंग की तिथि तक होनी आवश्यक है।
- किसी भी आरक्षित वर्ग के लिए सुरक्षित स्थानों के अन्तर्गत प्रवेश पत्र पर तभी विचार किया जाएगा यदि सम्बन्धित वर्ग के प्रमाण 6.6 की पुष्टि में निर्धारित प्रमाण पत्र सम्बधित विभाग के सक्षम अधिकारी द्वारा जारी किया गया होगा । सरकार द्वारा समय-समय पर -: अधिसूचित पिछड़े क्षेत्रों से सम्बन्धित प्रत्याशियों के लिए उपलब्ध स्थानों पर प्रवेश हेतु प्राथमिकता निम्न क्रम से होगी
	- जिन्होंने पिछड़े क्षेत्र/पंचायत में स्थित स्कूल से प्राइमरी/मिडल/दसवीं में से कम से कम कोई एक परीक्षा पास की हो।  $(i)$

यदि ऐसा कोई प्रत्याशी उपलब्ध न हो तो जिन्होंने पिछड़े क्षेत्र/पंचायत के विल्कूल साथ लगने वाले क्षेत्र/पंचायत में स्थित  $(ii)$ स्कूल से उपरोक्त कोई एक परीक्षा पास की हो।

 $(iii)$ यदि ऐसा कोई प्रत्याशी उपलब्ध न हो तो पिछड़े क्षेत्र/पंचायत से सम्बन्धित प्रत्याशी।

 $(iv)$ यदि पिछड़े क्षेत्र/पंचायत के स्थान हेतु कोई योग्य प्रत्याशी उपलब्ध न हो तो वह स्थान उसके मुख्य वर्ग के प्रत्याशी को दे दिया जाऐगा।

- शारीरिक रुप से विकलांग/अपंग प्रत्याशियों हेतु प्रवेश (Admission to Physically Handicapped  $6.7$ Candidates) - हिमाचल प्रदेश के राजकीय बहुतकनीकी संस्थानों में विकलांग अपंग प्रत्याशियों को प्रवेश देने हेतु अतिरिक्त मुख्य सचिव एंव सचिव (तकनीकी शिक्षा) हिमाचल प्रदेश सरकार के पत्र सं ई $0$  डी $0$  एन $0$  (टी.ई) एफ (7)7/99 दिनांक 25 मार्च 2000 के अनुसार सामान्य वर्ग सहित सभी आरक्षित वर्गों में 3% स्थानों हेतु उप-आरक्षण दिया गया है। विकलांग प्रत्याशीयों को बहुतकनीकी संस्थानों में प्रवेश हेतु न्यूनतम शैक्षणिक योग्यता विवरण पुस्तिका में दिए गए पैरा⁄ शीर्षक - 4 के अनुसार ही होगी। विकलांग वर्ग से सम्बन्धित सिर्फ उन्हीं प्रशिक्षण योग्य प्रत्याशियों को प्रवेश हेतु पात्र समझा जाएगा जिनकी अपंगता कम से कम 40% (Moderate Disability) होगी। इसके लिए सम्बन्धित प्रत्याशी को मैडीकल बोर्ड द्वारा जारी किए गए अपंगता प्रमाण पत्र की सत्यापित प्रति प्रवेश चयन समिति को प्रवेश के समय जमा करवानी होगी।
- 6.8 समस्त राजकीय बहुतकनीकी संस्थानों में चयनित, 40% व इससे अधिक विकलांगता वाले प्रशिक्षणार्थियों को प्र**वेश शुल्क** (Admission fee) एवं शैक्षणिक शुल्क (Tuition Fee) देने से छूट होगी।
- 6.9 15% तक स्थान, भारतीय राष्ट्रीयता वाले अन्य राज्यों के प्रत्याशियों के लिए उपलब्ध होंगे परन्तु उन्हें सामान्य वर्ग (General Category) के अन्तर्गत हिमाचल के मूल निवासियों / हिमाचल प्रदेश के अधिवासियों के बच्चों के साथ हिमाचल प्रदेश तकनीकी शिक्षा बोर्ड़ द्वारा आयोजित बहुतकनीकी प्रवेश परीक्षा (PAT) में प्राप्त अंकों पर आधारित योग्यता के आधार पर मैरिट में आना होगा । General Category में हिमाचल प्रदेश के मूल निवासियों /हिमाचल प्रदेश के अधिवासियों के बच्चों तथा भारतीय राष्ट्रीयता वाले अन्य राज्यों के प्रत्यायशियों की PAT पर आधारित मैरिट लिस्ट एक ही होगी ।
- सैनिक कर्मचारियों (जिनमें कि जी. टी. कम्पनी (ए.एस.सी) के असैनिक कर्मचारी भी सम्मिलित है) एंव उनके बच्चों के प्रवेश में 6.10 प्राथमिकता निम्न क्रम से दी जाएगी, जिनके माता पिता :-
	- (क) युद्ध में शहीद हो गए हों।
	- (ख) युद्ध में अपंग हुए हों तथा तदानुसार/फलस्वरुप Board Out हुए हों।
	- $(\pi)$ सेवारत स्थिति में शान्तिकालीन समय में मिलिट्री सेवा से सम्बंधित कारणों से स्वर्ग सिधार गए हों (Death attributable to Military Services).
	- सेवारत स्थिति में शान्तिकालीन समय में मिलिट्री सेवा में सम्बंधित कारणों से अंपग हों (Disability attributable to (घ) Military Services).
	- $(\overline{s})$ वीरता पुरस्कार ( Gallantry Award) से सम्मानित सेवा मुक्त अथवा सेवारत सुरक्षा कर्मी/वीरता पुरस्कारों की वरीयता निम्न क्रम में होगी :-

**College** 

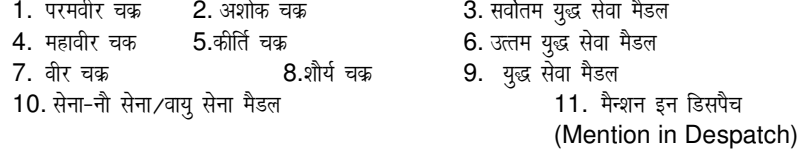

(च) सेवा मुक्त हों अथवा सक्रिय सेवारत हों। नोट - सैनिक/भूतपूर्वक सैनिकों के बच्चों से सम्बन्धित वर्ग के अर्न्तगत प्रवेश के इच्छुक उम्मीदवारों को विवरण पुस्तिका के परिशिष्ट-IV में दिये गये प्रपत्र के अनुरूप ही सक्षम अधिकारी से अधिप्रमाणित प्रमाण पत्र संलग्न करना होगा।

#### 7. खिलाड़ी प्रत्याशी का प्रवेश (Admission to Sports Candidates)

- $7.1$ खिलाड़ियों के लिए सुरक्षित स्थानों के अन्तर्गत प्रवेश हेतु प्रार्थना पत्र पर तभी विचार किया जाएगा, यदि प्रत्याशी प्रवेश योग्यता के लिए निर्धारित न्यूनतम शैक्षणिक योग्यता रखता हो ँ। स्पोर्ट्स वर्ग के अन्तर्गत आवेदन करने वाले प्रत्याशियां को अपने खेल कृद सम्बंधित सबसे श्रेष्ठ achievements वाले प्रमाण पत्रों का अधिप्रमाणन (Authentication), हिमाचल प्रदेश सरकार, युवा सेवायें एवं खेल विभाग द्वारा जारी अधिसूचना संख्या वाई.एस.एस.-एफ (5)1 / 2001 दिनांक 30-03-2001 तथा समनस्ति अधिसूचना दिनांक 19-09-2001 के अनुसार नीचे दर्शाए गए प्राधिकारियों से करवाना अनिवार्य है :-
	- जहां टीमें विश्वविद्यालय द्वारा भेजी जाएं निदेशक खेल, हि.प्र. विश्वविद्यालय द्वारा।  $(i)$

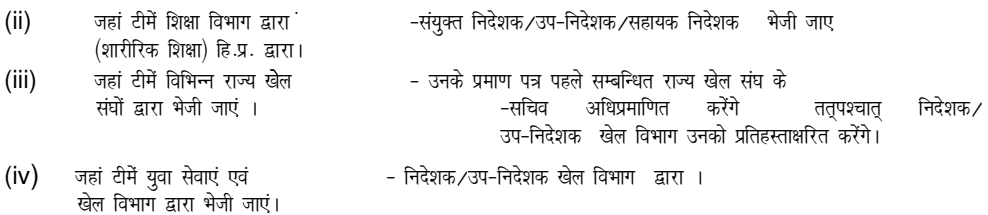

उपरोक्तानुसार अनुप्रमाणित प्रमाण पत्रों का वर्गीकरण निम्नानुसार अतिरिक्त अधिभार देकर खेल कूद वर्ग हेतु योग्यता सूची का निर्धारण किया जाएगा। इस सम्बन्ध में प्रत्याशी द्वारा खेल- कूद के प्रमाण-पत्रों की वास्तविकता (Genuineness) निदेशक खेल कुद विभाग हिमाचल प्रदेश द्वारा गठित की गई विशेषज्ञों की समिति द्वारा निर्धारित की जाएगी। इसके लिए खेल कुद वर्ग के सभी प्रत्याशियों को दिनांक 29-05-2015 को राजकीय बहुतकनीकी सुन्दरनगर में खेल-कूद के सभी मूल प्रमाण पत्रों सहित सुबह 10.00 बजे उपस्थित होना होगा।

- $7.2$ हिमाचल प्रदेश सरकार के खेल-कूद विभाग द्वारा मान्यता प्राप्त स्पोर्टस एंव एथलैटिक्स की सभी events/games **को** tks fd Annexure-IX मे दर्शाई गई है, इस वर्ग के अन्तर्गत लिया जाएगा । इस हेतु सांस्कृतिक (Cultural) प्रोग्रम की events को मान्यता नहीं दी जाएगी। जूनियर तथा सब-जूनियर ग्रुपों को एक ही वर्ग के अन्तर्गत लिया जाएगा । इसी प्रकार सीनियर तथा 21 वर्ष से उपर आयु के ग्रुपों को भी एक ग्रुप में लिया जाएगा अर्थात सीनीयर ग्रुप में।
- $7.3$ खिलाड़ी वर्ग के अन्तर्गत भरे जाने वाले स्थानों के लिए अलग मैरिट बनाई जाएगी जिसे बनाते समय प्रत्याशी द्वारा खेल-कूद में प्राप्त की गई सबसे श्रेष्ठ achievement के आधार पर उसे निम्नलिखित मानकोंनुसार अतिरिक्त अधिभार उसके मैरिट में जोड कर स्पोर्टस वर्ग हेतु उसकी योग्यता का निर्धारण किया जाएगा अर्थात अध्याय 4 में वर्णित शैक्षणिक योग्यता की मैरिट में जोड़कर कर स्पोर्टस मैरिट बनाई जाएगी। इस प्रकार स्पोर्टस वर्ग हेतू बनाई गई मैरिट केवल इसी वर्ग के लिए ही लागू होगी दूसरे वर्गों हेतु नहीं।
- $7.4$ स्पोर्टस वर्ग के अन्तर्गत अतिरिक्त अधिभार की गणना खेल-कूद के स्तर अर्थात अन्तर्राष्ट्रीय, राष्ट्रीय, राज्य और सीनीयर तथा जुनियर इत्यादि तथा उपलब्धि अर्थात Winner or participation or other than Winner इत्यादि पर आधारित होगा और इस हेतु अधिभार निम्नक्रम से उपलब्ध होगा:-

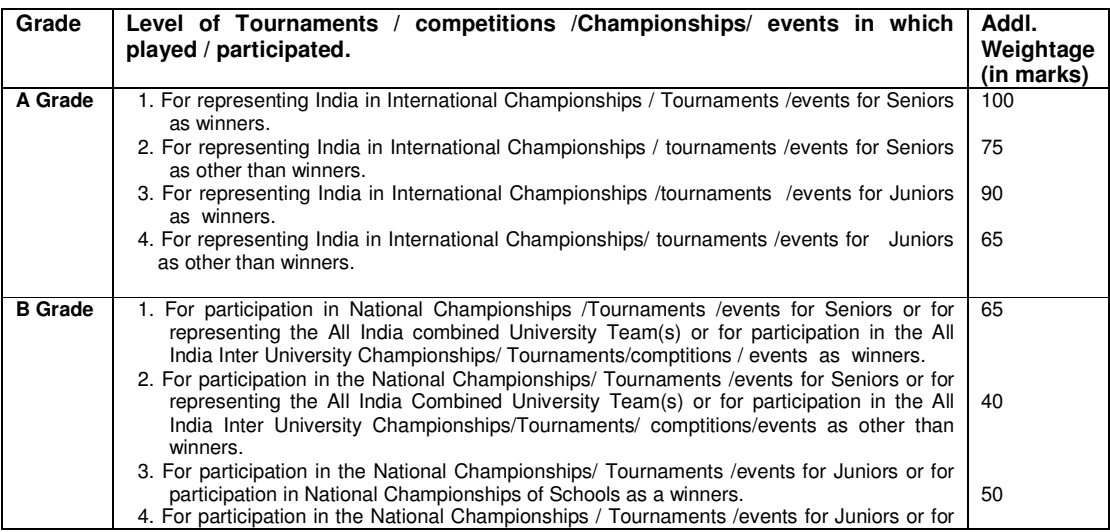

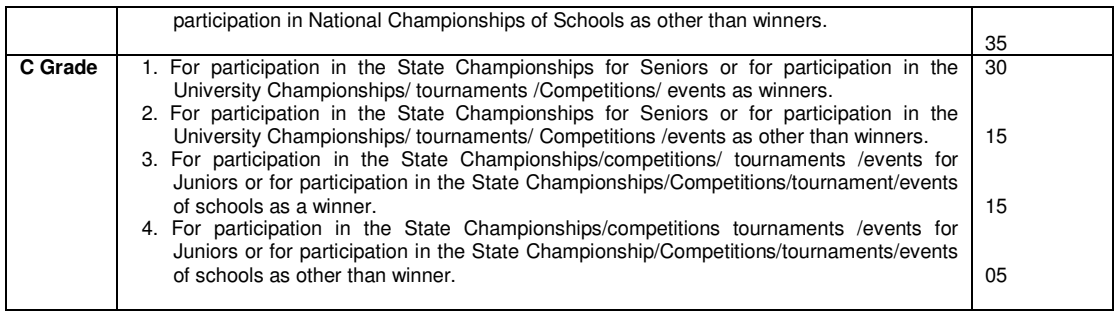

- 7.5 विल-कूद वर्ग के अन्तर्गत एक समान प्रतिशतता होने पर प्राथमिकता निम्न क्रम से होगी :-
	- खेल-कद में विशेष योग्यता (distinction) प्राप्त प्रत्याशी को अपने वर्ग के अन्य प्रत्याशी की अपेक्षा।
	- (ii) Individual events को team events की अपेक्षा ।
	- (iii) अधिक आयु वाले की कम आयु वाले की अपेक्षा।
- **7.6** fofHkUu oxks Za d s vUrxZr izos'k d s fy, jksLVj i z.kkyh (Roster System) viukbZ tk jgh gSA Roster izfr o"k Z Carry Over किया जाएगा। यदि रोस्टर के किसी Point के अनुसार सम्बन्धित वर्ग में योग्यता अनुसार eligible प्रत्याशी उपलब्ध न हो तो रोस्टर में उपलब्ध अगले (Next) Point से सम्बन्धित वर्ग के eligible प्रत्याशी को योग्यतानसार प्रवेश दे दिया जाएगा।
- 7.7 आई.आर.डी.पी. ⁄बी0पी0एल0 परिवार से सम्बन्धित प्रत्याशियों को सरकार द्वारा जारी आई. आर.डी.पी. ⁄ बी0पी0एल0 प्रमाण पत्र **छः मास** के लिए वैध है, जिसकी वैधता काउंसलिंग की तिथि तक होनी आवश्यक है।
- **7.8** Principal Govt. Polytechnic Sundernagar will inform the Director Youth Services & Sports, H.P. regarding the various types of sports and date of verification at Govt. Polytechnic, Sundernagar, well before commencement of counseling

## 8. आवश्यक प्रमाण पत्र

- 8.1 अॉनलाईन काऊंसलिंग के वाद प्रत्याशी को निम्नलिखित प्रमाण पत्र मूल रूप में सम्बन्धित संस्थान की एडमीषन कमेटी को प्रस्तुत करने होंगे तथा इनकी सत्यापित (Attested) प्रतियां सम्बन्धित संस्थान की एडमीशन कमेटी के पास जमा करवानी अनिवार्य होगी:-
	- (क) हिमाचल प्रदेश तकनीकी शिक्षा बोर्ड द्वारा आयोजित सम्बन्धित वर्ष की बहुतकनीकी प्रवेश परीक्षा (PAT-2015) की अंक तालिका एवं प्रवेश पत्र ।
	- (ख) जन्म तिथि के प्रमाण हेतू बोर्ड् / स्कूल के प्रधानाचार्य क्वारा दिया गया प्रमाण-पत्र।
	- (ग) न्यूनतम शैक्षणिक योग्यता के प्रमाण हेतू बोर्ड् / यूनिवर्सिटी द्वारा दिया गया प्रमाण-पत्र।
	- (घ) हिमाचल प्रदेश का Bonafide /Domicile होने का सक्षम अधिकारी द्वारा जारी प्रमाण पत्र।
	- (ड.) आरक्षित वर्ग व उपवर्ग के अन्तर्गत सक्षम अधिकारी द्वारा जारी उस वर्ग/उपवर्ग से सम्बधित प्रमाण-पत्र।
	- (च) हि. प्र. में कार्यरत् सैनिकों के बच्चों को उनके माता या पिता के हिमाचल प्रदेश में कार्यरत होने बारे कमांडिंग ऑफिसर द्वारा जारी प्रमाण पत्र।
	- (छ) द्यूश्न फी वेवर स्कीम (Tuition Fee Waiver Scheme) के अन्तर्गत प्रवेश हेतु  $H$ सभी स्त्रोतों से प्राप्त आमदनी (Income from all sources) का सक्षम अधिकारी द्वारा जारी प्रमाण पत्र।
	- (ज) वरित्र प्रमाण पत्र।
	- (झ) आधार कार्ड की प्रतिलिपि ।
	- (जं) वैंक अकाऊट नम्बर और आई0एफ0एस0सी0 नम्बर ।
	- (ट) सिक्षम अधिकारी द्वारा जारी एक पत्री होने का प्रमाण पत्र ।
	- (ठ) घोषणा पत्र परिशिष्ट-। के अनुसार।
	- (ड) स्वास्थ्य सम्बन्धित (Medical Fitness) प्रमाण पत्र ।

प्रत्याशी को आवेदन पत्र में सत्य सूचना देनी चाहिए और यदि कोई सूचना किसी भी समय गलत / झूठी पाई गई  $8.2$ तब विद्यार्थी को संस्थान से निकाला जा सकता है । यदि कोई प्रत्याशी प्रवेश पाने में गलत ढंग अपनाता है या उसके प्रमाण पत्र की मूल / वास्तविक/ अधिप्रमाणित प्रतियों में किसी प्रकार की tempering पाई जाती है, तो उसका प्रवेश ततक्षण रदद कर दिया जाएगा और इसके अतिरिक्त उसके विरूद्ध उचित कार्यवाही भी की जाएगी

यदि प्रत्याशी ने गलत / झुठे प्रमाण-पत्र पेश करके हिमाचल प्रदेश के राजकीय बहुतकनीकी संस्थानो में दाखिला ले 8.3 लिया हो तो उसका पता लगते ही उस संस्थान के प्रधानाचार्य को यह पूर्ण अधिकार होगा कि उस प्रत्याशी / छात्र के दाखिले को तुरन्त रदद कर दें और यदि उचित समझे तो इसके अतिरिक्त आवश्यकतानुसार उसके विरूद्ध उचित कानूनी कार्यवाही भी कर सकते हैं।

#### आवेदन करने/प्रवेश प्राप्त करने हेतु विधान 9. (Procedure for Applying / Getting Admission)

- इच्छुक एवं पात्र उम्मीदवार कृपया **"अति आवश्यक सूचनाएं एवं निर्देश"** का गहन अध्ययन करें ।  $9.1$
- $9.2$ अध्याय-5 के अन्तर्गत दर्शाए गए किसी भी वर्ग (Category) तथा उप आरक्षित वर्ग (Sub reserved Ctegory) के लिए प्रत्याशी को केवल आनलाईन ही आवेदन करना होगा। सम्बन्धित वर्ग के प्रमाण में सक्षम अधिकारी द्वारा जारी प्रमाण पत्र ही मान्य होगा। Physically Handicapped sub-category के प्रशिक्षण योग्य प्रत्याशियों (जिनमें भूतपूर्व सैनिक भी शामिल हैं) को सम्बन्धित मैडिकल बोर्ड़ द्वारा जारी प्रमाण पत्र ही मान्य होगा।
- इस पुस्तिका में उल्लेखित चयन विधि अनुसार प्रवेश हेतु चयन प्रक्रिया सम्पन्न की जाएगी । प्रवेश कार्यक्रम न ही 9.3 अलग से समाचार पत्र में छपवाया जायेगा और न ही इस हेतु प्रत्याशी को पत्राचार द्वारा सूचित किया जायेगा। यद्यपि हि $0$ प्र $0$  तकनीकी शिक्षा बोर्ड एवं निदेशालय तकनीकी शिक्षा की web-site का अवलोकन किया जा सकता है ।
- प्रवेश हेतू आने वाले किसी भी प्रत्याशी को टी.ए. /डी.ए. नहीं दिया जाएगा। 9.4
- 9.5 प्रवेश के लिए इच्छुक प्रत्याशियों को प्रवेश कार्यक्रम के अनुसार निर्धारित समयावधि एवं स्थान पर अपने सभी मूल प्रमाण पत्रों तथा Nomination seats (In case seats are allotted by the Govt. of India, MHRD/AICTE) के लिए इच्छुक प्रत्याशी तीन Pass Port Size Photographs (un-attested) सहित हाजिर होना होगा। यदि अधिसूचित प्रवेश कार्यक्रम के अनुसार निर्धारित तिथि को प्रवेश सम्पन्न न हो सके तो प्रत्याशियों को over stay करना पड़ सकता है। जो प्रत्याशी योग्यता एवं वर्गानुसार विवरण पुस्तिका में अधिसूचित प्रवेश कार्यक्रम के अनुसार निर्धारित समयावधि एवं स्थान पर अपने मूल प्रमाण पत्रों सहित, प्रवेश हेतू उपस्थित नही होंगे तो बाद में उसका प्रवेश हेतु कोई भी अधिकार नहीं होगा ।
- 9.6 दाखिला के लिये चुने गये सभी प्रत्याशियों को निर्धारित तिथि तक अपनी-अपनी कक्षा में अपनी उपस्थिति कक्षा के हाजरी रजिस्टर में दर्ज करवानी होगी। लगातार दस कार्यकारी दिवसों (Working Days) तक अनुपस्थित रहने पर प्रत्याशी का नाम संस्थान के रजिस्टर से काट दिया जायेगा । इस प्रकार नाम कटे विद्यार्थी को, सम्बन्धित प्रधानाचार्य द्वारा यह विश्वास हो जाने पर कि विद्यार्थी की अनुपस्थिति उसके नियन्त्रण से बाहर थी, तो निदेशक तकनीकी शिक्षा की अनुमति लेकर उससे 1000/- रूपये लेकर उसी समैस्टर मे **प्रवेष दिया जा सकता** है यदि कोई विद्यार्थी (प्रथम समैस्टर के विद्यार्थियों को छोड कर) एक महीने से अधिक अनुपस्थित रहता है तो उसे अगले वर्श उसी समैस्टर मे प्रवेष दिया जा सकता है । प्रथम समैस्टर के विद्यार्थियों के लिए भी उपरोक्त नियम लागू होगा परन्तु यदि प्रथम समैस्टर का विद्यार्थी एक महीने से अधिक अनुपस्थित रहता है तो उसका प्रवेष रदद कर दिया जाऐगा और इस परिस्थिति में अगर वह पनः प्रवेष पाने का इच्छुक है तो उसे नए सिरे से प्रवेष आवेदन पत्र देना होगा और हिमाचल प्रदेष तकनीकी षिक्षा बोर्ड द्वारा अगले वर्श आयोजित पैट (चल) की परीक्षा देनी होगी तथा उसमें प्राप्त अंको की योग्यता के आधार पर प्रवेष लेना होगा । इस प्रकार उसे पिछले वर्श का कोई भी अधि–प्रतिनिधित्व नही मिलेगा और ना ही उसका पिछले वर्श के प्रवेष पर कोई अधिकार रहेगा । परन्तु प्रथम समैस्टर मे यदि कोई प्रषिक्षणार्थी `मेपवदंस ;प्दजमतदंसद्ध मे अनुतीर्ण होता है तो उसे अगले वर्श उसी समैस्टर मे पुनः प्रवेष मिल सकता है ।

9.7 प्रवेश के लिए चयनित प्रत्याशियों को वरीयता एवं वर्ग के आधार पर ही उपलब्ध शाखा एवं स्थान आबंटित किए जायेंगे ।

#### **10.** <u>प्रवास (Migration)</u>

- 10.1 प्रवास के लिए निंधारित प्रपत्र पर सम्बन्धित राजकीय बहुतकनीकी संस्थानों के प्रधानाचार्य के माध्यम से आवेदन करना होगा तथा प्रवास शुल्क के रूप में रेखांकित बैंक ड्राफट जो निदेशक, तकनीकी शिक्षा, हिमाचल प्रदेश सुन्दरनगर के नाम देय हो, साथ लगाना होगा। Migration shall be allowed at the level of Directorate of Technical Education on consideration of the pecuniary condition, merit and balance of convenience. There will be no migration from Pvt. Polytechnic to Govt. Polytechnic (Auth – EDN (TE) E (1) 13 / 2010 dated 05-03-2012). The migration shall be allowed only on the consent of Principals of both the institutions and availability of vacant seat in the same course. The migration fee of Rs. 500/ shall be charged for migration between Govt. Polytechnics and for Govt. Polytechnic to Private Polytechnic. The migration fee of Rs. 1000/- shall be charged for migration between Private Polytechnics. The migration application shall be considered for the semester/session for which the applicant has applied. For next/other semester/session student has to apply afresh.
- 10.2 प्रवास शुल्क के बिना प्रवास आवेदन-पत्र अपूर्ण समझा जायेगा तथा नामंजूर किया जा सकता है। प्रवास शुल्क किसी भी हालत में वापिस नहीं होगा। प्रवास केवल स्थानों की उपलब्धता पर ही प्रदान किया जा सकता है । प्रदेश में स्थित किसी निजी बहतकनीकी से राजकीय बहुतकनीकी में प्रवास की अनुमति नहीं होगी।

#### **10.3 Procedure to apply for migration:**

### $(A)$  In odd semesters  $(1<sup>st</sup> 3<sup>rd</sup>$  and  $5<sup>th</sup>$  ):

(i) The students desirous of migration shall submit their application to the

Principal of their Polytechnic on a prescribed proforma available in the Institution complete in all respect up to-**20th August.** 

(ii) Principal of the Polytechnic shall ensure to submit migration cases of students alongwith the status of vacant seats in the relevant course & semester and his /her comments in each case to the Director Technical Education **up to- 25th August** 

(iii)The migration cases so received through the Principals of

Polytechnics shall be examined at the Directorate level and migration shall be allowed at Directorate level on consideration of the pecuniary condition, merit and balance of convenience.

### **(B) In even Semesters (2nd & 4 th):**

- (i) The students desirous of migration shall submit their application to the Principal of their Polytechnic on a prescribed proforma available in the institution complete in all respect **up to-30th November.**
- (ii) Principal of the Polytechnic shall ensure to submit migration cases of students alongwith the status of vacant seats in the relevant course & semester and his /her comments in each case to the Director Technical Education **up to- 31st December.**
- (i) The migration cases so received through the Principals of Polytechnics shall be examined at the Directorate level and migration shall be allowed at Directorate level on consideration of the pecuniary condition, merit and balance of convenience.

No migration is allowed in  $6<sup>th</sup>$  semester.  $(iii)$ 

#### 11. सत्रकाल (Session)

- अध्ययन काल 01 अगस्त से आरम्भ होता है तथा वर्ष को निम्नलिखित दो अर्ध वर्षों में बांटा गया है:- $11.1$ पहला अर्धवार्षिक 31 जुलाई से 25 दिसम्बर तक (31<sup>st</sup> July to 25<sup>th</sup> December)<br>दूसरा अर्ध वार्षिक 20 जनवरी से 25 जून तक (20<sup>th</sup> January to 25<sup>th</sup> June)
- $11.2$ यदि प्रवेश प्रक्रिया समय पर सम्पन्न न हो सकने के कारण प्रथम वर्ष की कक्षा, सत्र शुरू होने की निर्धारित तिथि तक शुरू न हो सके, तो प्रथम वर्ष की कक्षा के लिए तिथि का निर्धारण अलग से निदेशक, तकनीकी शिक्षा, व्यवसायिक एवं औद्योगिक प्रशिक्षण, हिमाचल प्रदेश द्वारा किया जायेगा।

#### छुटिटयां और अवकाश (Holidays and Vacations)  $12.$

- $12.1$ बहुतकनीकी संस्थानों में निम्नलिखित छुट्टियां और अवकाश मनायें जायेंगे :-
	- हिमाचल प्रदेश सरकार द्वारा प्रत्येक कलैण्डर वर्ष (Calender Year) में घोषित सभी राजपत्रित छुट्टियां। (क)
	- (ख) प्रत्येक मास का दूसरा शनिवार।
	- दीर्घावकाश प्रतिवर्ष दो बार अर्थात एक बार 26 जून से 30 जुलाई तक तथा दूसरी बार 26 दिसम्बर से 19 जनवरी  $(\mathbf{r})$ तक या निदेशक, हिमाचल प्रदेश तकनीकी शिक्षा विभाग के निर्णय अनुसार।
	- प्रधानाचार्य अपनी इच्छा से प्रत्येक सत्रकाल में विशेष अवसरों पर जैसे कि वार्षिकोत्सव या किसी अतिथि विशेष के (घ) आगमन इत्यादि पर अधिकतम 3 छुट्टियां कर सकते हैं। लेकिन कार्यालय व संस्थान बन्द नहीं होगें।
- $12.2$ संस्थानों में कार्यरत teaching faculty से सम्बन्धित स्टाफ को परीक्षाओं से पहले, छात्रों को तैयारी की छुट्टियां (Preparatory Holidays) होने के साथ ही Staggered हालत में निर्धारित अवधि हेतु ग्रीष्मकालीन अवकाश (Summer Vacation) तथा शीतकालीन अवकाश (Winter Vacation) प्रदान किया जायेगा । संस्थान के प्रधानाचार्य स्टाफ के उन सभी कर्मचारियों, जिन की परीक्षाओं में Duty होगी अथवा जिनकी कार्य विशेष हेतु आवश्यकता होगी, की Detainment कर सकते हैं तथा बाकि सभी को दीर्घावकाश दिया जायेगा और दीर्घावकाश की निर्धारित अवधि के उपरान्त अपने अपने संस्थान में कार्य पर उपस्थित होना होगा। यह व्यवस्था सम्बन्धित संस्थान के प्रधानाचार्य द्वारा इस प्रकार की जायेगी कि संस्थान में हर समय आवश्यकतानुसार स्टाफ उपलब्ध रहे ताकि प्रयोगशालाओं एवं कार्यशालाओं का रख रखाव तथा दूसरे आवश्यक कार्य ठीक प्रकार से हो सके।

#### $13.$ उपस्थिति का समय (Hours of Attendance)

- बहुतकनीकी संस्थानों में कार्यकारी दिवसों (Working days) में निम्नलिखित समय अपनाया जायेगा :- $13.1$ सुबह 9.00 से सांय 5.00 बजे तक जिसमें कि दोपहर के भोजन के लिए एक घण्टा निश्चित है।
- पूर्ण वर्ष में एक जैसा समय अपनाने की कोशिश की जायेगी । प्रधानाचार्य महोदय इस निश्चित समय को स्थानीय स्थितियों/परिस्थितियों  $13.2$ को ध्यान में रखते हये यदि आवश्यकता हो तो निदेशक तकनीकी शिक्षा की अनुमति से स्थिति अनुसार उसमें परिवर्तन भी कर सकते हैं ।

#### 14. शूल्क व अन्य व्यय तथा सम्बन्धित नियम (Fee and other Charges and their Rules)

 $14.1$ हिमाचल प्रदेश के राजकीय बहुतकनीकी संस्थानों में प्रवेशित विद्यार्थियों को निम्नलिखित शुल्क तथा दूसरे व्यय इत्यादि देने होंगे (Student Welfare Fund Rules amended vide Govt. Notification No. EDN (TE) A (3)2/2004 dated 23-4-2012 & 12-01- $2015$ :-

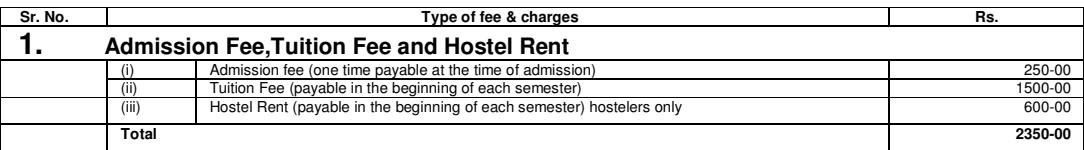

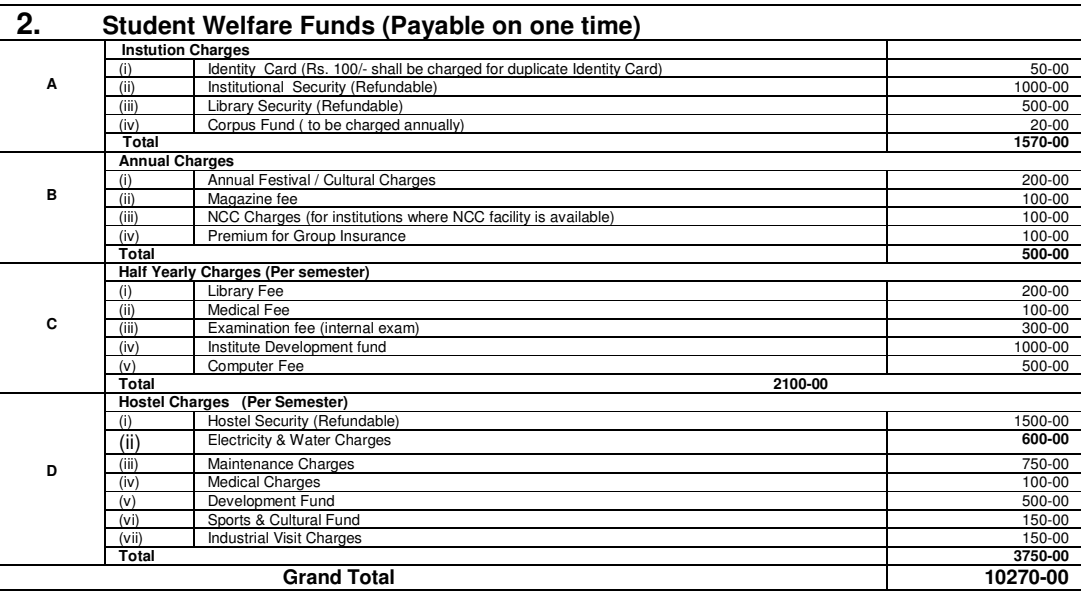

#### 14.1.1 Fee-Structure, Hostel & Mess Charges of Pvt. Polytechnics/Institutions:

The fee structure, Hostel & Mess Charges (A, B, C & D below) in respect of Private Polytechnics/Institutions for the academic session 2015-16 is under consideration with the State Government and is being notified soon. Meanwhile, the students admitted for the academic session 2015-16 shall pay the following fee and other charges as per Govt. Notification no. EDN (TE)A(1)-8/2005-II dated 09-04-2013 till the latest notification is issued by the State Government.

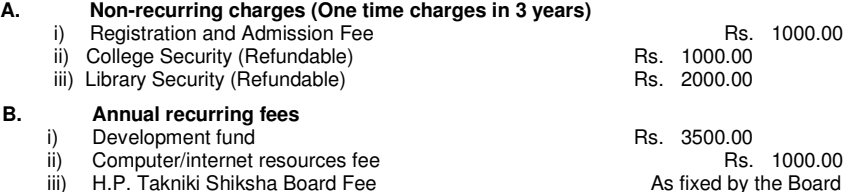

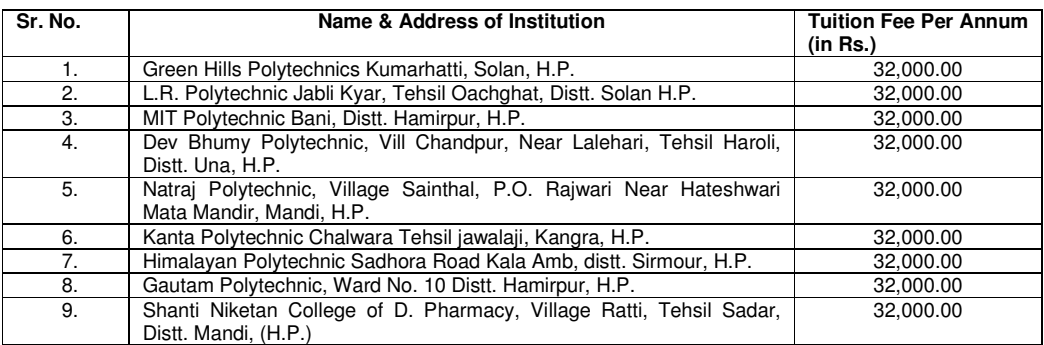

\*All other Institutions not mentioned above will continue to charge the Fee structure notified vide letter No. EDN(TE)A(1)-8/2005-II dated 15.03-2011 till the latest notification in this regard is issued by the State Government.

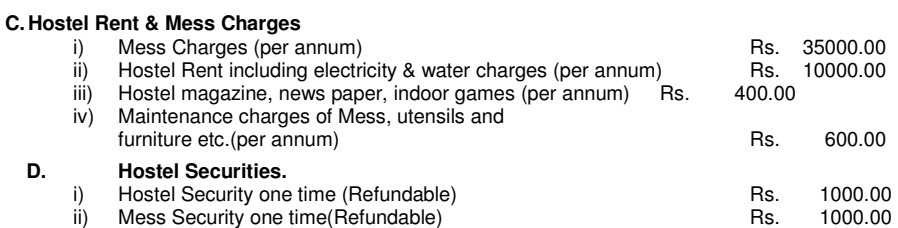

**The tuition fee of Rs. 32,000.00 per annum shall also be applicable for the 2nd shift of Polytechnic being**  conducted in the Degree/Diploma level institutions till the latest notification is issued by the State Government.<br>The above fixation of fees/funds/charges will be subject to the following terms and conditions:-

- (a) No Institution will charge any amount over and above the fee fixed herein and any violation in this regard would tantamount to charging capitation fee inviting de-recognition and dis-affiliation of the defaulting institution.
- (b) Any fee/funds including hostel and mess charges, if charged in excess of the aforesaid approved rates during the academic session will be refunded immediately to the concerned students by the institution or the same will be adjusted in the subsequent semester.
- (c) The institution concerned has to appoint sufficient numbers of teaching faculty and other supporting staff strictly as per the norms of All India Council for Technical Education and deficiencies, if any, noticed during the inspection will be removed without any loss of time and further it would also be ensured that duly qualified teaching staff and/or Technicians are employed to impart proper teaching and training to the students.
- d) The above fixation of fees is further subject to the condition that the Institutions should be duly recognized by the All India Council for Technical Education, PCI and also affiliated by the HP Takniki Shiksha Board.
- e) The Institution has to ensure that quality and hygienic food is provided to the students and weekly menu is displayed on the Mess Notice Board. It may also be ensured that kitchen and dining hall are neat and clean.
- 14.2 राजकीय बहुतकनीकी संस्थानों में उपरलिखित शीर्षक 14.1 में वर्णित विद्यार्थी कल्याण निधि शुल्क (Student Welfare **Fund)** के अंतर्गत खेलकूद चलचित्र और आमोद प्रमोद, दीर्घ भ्रमण, वार्षिक उत्सव शुल्क, बिजली के बल्बों का मूल्य, छात्रावास के बर्तन और विद्यार्थियों के लिए अन्य सुविधाएं इत्यादि देने का प्रयोजन है । यह एक गैर सरकारी चन्दा है जो कि सम्बन्धित बहुतकनीकी संस्थानों के प्रधानाचार्य द्वारा छात्र कल्याण निधि के नियमों के अर्न्तगत नियन्त्रित किया जाता है।
- 14.3 राजकीय बहुतकनीकी संस्थानों में भोजन का प्रबन्ध विद्यार्थी सहकारिता के आधार पर स्वयं करते हैं जिसका पर्यवेक्षण (Supervision) प्रधानाचार्य द्वारा, इस उददेश्य हेतु नियुक्त संस्थान के एक या दो कर्मचारी करते हैं । भोजनालय समिति **(Mess Committee)** अग्रिम राशि के रूप में 1200/- रूपये लेती है जिसका समायोजन विद्यार्थी के छात्रावास छोड़ने पर किया जाता है।
- 14.4 शुल्क / जमानतों का आरोपण बिना सचना परिवर्तित किया जा सकता है ।
- 14.5 प्रवास चाहने वाले विद्यार्थियों को सारे शुल्क इत्यादि देने होंगें, जोकि उसने उस बहुतकनीकी संस्थान में नहीं दिए, जहां से कि वह प्रवास करवा कर आया हो और जो वहाँ उसको देने शेष रह गए हों।
- 14.6 सरकार के निर्णय अनुसार राजकीय बहुतकनीकी संस्थानों में प्रशिक्षण प्राप्त कर रहे 40 प्रतिशत एवं इससे अधिक विकलांगता वाले सभी विकलांग प्रशिक्षणार्थियों को शैक्षणिक शुल्क एवं प्रवेश शुल्क (Tuition Fee and Admission Fee ) से छूट होगी ।
- 14.7 राजकीय बहुतकनीकी संस्थानों में प्रशिक्षण प्राप्त कर रही सभी महिला प्रशिक्षणाथियों को शैक्षणिक शुल्क **(Tuition Fee)** की छट होगी।
- **14.8** fo|kfFk Z;k sa dks Nk=kokl rFkk laLFkku NksM +us d s i'pkr~ ,d o"kZ dh vof/k d s vUnj&vUnj viuh lHkh l SD;ksfjfVt ¼Nk=kokl तथा संस्थान इत्यादि) वापिस लेनी होंगी । इस समय के दौरान वापिस न ली जाने वाली सैक्योरिटिज जब्त हो जायेंगी और विद्यार्थियों को निश्चित अवधि के बाद इन सैक्योरिटिज पर कोई अधिकार नहीं होगा तथा इस प्रकार रही अदत राशि विद्यार्थी निधि शुल्क के अन्तर्गत जमा कर दी जायेगी।
- 14.9 yr a Rite Rikk; a ba ba ba ki da da da da da da da shek da ba da da ba da ba ba ba ha ba ba ba b प्रशिक्षणार्थियों के नाम अगले समैस्टर के हाज़री रजिस्टर में चढ़ा दिये जायेंगे और प्रशिक्षणार्थियों की <mark>हाज़री प्रथम दिवस</mark> से ही लगानी शरू कर दी जायेगी।
	- (i) उपरोक्त शुल्क जो समैस्टर आरम्भ होने पर देय हैं वे सभी शुल्क नीचे दिये गये प्रावधानों के अनुसार देय होंगे।

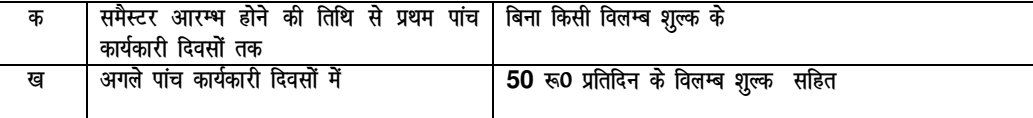

तदोपरांत प्रशिक्षणार्थी का नाम संस्थान से काट दिया जायेगा। ऐसी स्थिति में यदि प्रधानाचार्य प्रशिक्षणार्थी द्वारा प्रस्तत कारणों से पूर्णतयः संतुष्ट हों तो उपरोक्त विलम्ब शूल्क के अतिरिक्त 1000/- रू0 पुनः प्रवेश शूल्क लेकर उपरोक्त दस कार्यकारी दिवसों को मिलाकर कुल 21 दिनों के भीतर उसे पुनः प्रवेश दे सकते हैं।

- (ii) जो प्रशिक्षणार्थी संस्थान से नाम कट जाने के उपरांत प्रवेश नहीं लेते / ले पाते हैं तो वे अगले वर्ष केवल उसी समैस्टर (प्रथम समैस्टर को छोडकर) में प्रवेश के लिए पात्र होगें।
- **(iii)** पाठयक्रम से सम्बन्धित औद्योगिक प्रशिक्षण अथवा शैक्षणिक भ्रमण पर गये प्रशिक्षणाथियों के लिए फीस देने से सम्बन्धित उपरोक्त प्रावधान नियम 14.9 (i) उनके औद्योगिक प्रशिक्षण केन्द्र / शैक्षणिक भ्रमण से भारमुक्त (Relieve) होने के 03 दिन बाद से लागू होंगे।

### **15. शैक्षणिक भ्रमण (EDUCATIONAL TOUR)**

 $15.1$ प्रशिक्षणार्थियों को पाठयक्रम के अंर्तगत हिमाचल प्रदेश तकनीकी शिक्षा बोर्ड द्वारा निर्धारित सीमा के अनसार शैक्षणिक भ्रमण पर ले जाया जायेगा । यह भ्रमण इंजीनियरिंग एवं सामान्य रूचियों के विभिन्न स्थानों से सम्बन्धित होगा । प्रत्येक प्रशिक्षणार्थी को प्रधानाचार्य द्वारा बनाए गए कार्यक्रमानुसार शैक्षणिक भ्रमण पर जाना होगा । कन्याओं ⁄महिलाओं को लड़कों के साथ लम्बे शैक्षणिक भ्रमण पर जाने से छूट होगी तथा इसके बदले उन्हें (कन्याओं को) स्थानीय औद्योगिक इकाइयों/कर्मशालाओं के अल्पकालीन भ्रमण (Short Tour) के उपरान्त अपनी (Project Report) प्रस्तुत करनी होगी । प्रथम तथा द्वितीय वर्ष के विद्यार्थियों को प्रदेश के निकटवर्ती राज्यों की प्रदेश के साथ लगती औद्योगिक इकाइयों/परियोजनाओं के लघु भ्रमण के लिए जाना होगा जिसका कार्यक्रम सम्बन्धित प्रधानाचार्य द्वारा बनाया जायेगा ।

#### 16. परीक्षाएं (EXAMINATIONS)

- $16.1$ प्रत्येक अर्ध वर्षीय पाठ्यकम ⁄वार्षिक पाठ्यकम की परीक्षाएं हिमाचल प्रदेश तकनीकी शिक्षा बोर्ड द्वारा ली जाती हैं तथा उन द्वारा परीक्षा नियमों के अंतर्गत निर्धारित निश्चित दरों के अनुसार परीक्षा शुल्क इत्यादि दिये जाते हैं । यह शुल्क तथा नियम किसी भी समय बिना सूचना के बदले जा सकते हैं।
- $16.2$ प्रत्येक अर्ध वर्षीय पाठ्यक्रम/वार्षिक पाठ्यक्रम की बोर्ड द्वारा संचालित परीक्षाओं में बैठने हेतु पात्र होने के लिए प्रत्येक विद्यार्थी पर हिमाचल प्रदेश तकनीकी शिक्षा बोर्ड द्वारा समय समय पर Attendance / Sessional इत्यादि से सम्बन्धित जारी किये गये निर्देश/नियम लागू होंगे । इन नियमों की प्रतिलिपि प्रधानाचार्य के कार्यालय में उपलब्ध होंगी।

### 17. सामान्य नियम एवं विनियम (General Rules and Regulations)

- प्रत्येक विद्यार्थी को बहुतकनीकी संस्थान में व्यवहारिक नियमों का पालन करना होगा ताकि वह उन सुविधाओं का पूरा पूरा लाभ  $17.1$ उठा सकें जो कि उसे प्रदान की गई हैं। यह नियम केवल मात्र विद्यार्थी एवं उसके सहपाठियों की भलाई और उसके अधिकारों को सुरक्षित रखने के लिए बनाए गए हैं । इसको बिना सुचना दिये समय समय पर बदला जा सकता है । विद्यार्थियों को चाहिये कि प्रतिदिन की सूचनाओं की जानकारी प्राप्त करें। नियमों की अज्ञानता के कारण इसका उल्लघंन करना माफ नहीं होगा।
- 17.2 यदि प्रथम काउंसलिंग से प्रवेशित विद्यार्थी निर्धारित तिथि तक सभी शुल्क सम्बन्धित संस्थान में जमा करके प्रवेश प्राप्त नहीं करता है, तो उसका प्रवेश रदुद कर दिया जाएगा तथा इस प्रकार खाली हुई सीट को भी Next Round of Online Counselling में नियमानुसार भर दिया जाएगा।
- 17.3 विद्यार्थियों से आशा की जाती है कि वे सब से सदव्यवहार करें और अपने समकक्ष और सहपाठियों के साथ सम्मानपर्वक रहें । संस्थान के प्रत्येक कर्मचारी को पूर्ण अधिकार है कि वह विद्यार्थियों के गलत व्यवहार को रोकें, चाहे वे संस्थान के अन्दर या बाहर हों और ऐसी स्थिति में विद्यार्थियों को उनकी आज्ञा का पालन करना होगा।
- उंची आवाज में बोलना और बिना उद्देश्य से घूमना, जिससे कि दूसरों के लिए नाराजगी तथा असुविधा पैदा हो, बिल्कुल वर्जित 17.4 है।
- 17.5 संस्थान या छात्रावास की सीमा के अन्दर, धूम्रपान, मद्यपान और जुआ खेलने, चरित्रहीनता इत्यादि नियमों का उल्लन्घन माना जाएगा। यदि कोई भी छात्र इस नियम का उल्लघंन करता हुआ पकड़ा जाता है तो उसको प्रधानाचार्य द्वारा उपयुक्त जुर्माना किया जायेगा और आदतन नियमों का उल्लघंनकर्ता को संस्थान से निकाला जा सकता है।
- 17.6 कक्षा में देर से पहुंचना या कक्षा से पहले ही उठकर चले जाने पर उस पीरियड के लिए विद्यार्थी को अनपस्थित समझा जायेगा ।
- 17.7 किसी उपकरण से अनावश्यक छेड़छाड़ करना या बिना आज्ञा किसी विभाग में प्रवेश करना वर्जित होगा ।
- किसी भी विद्यार्थी का संस्थान के कर्मचारियों पर कोई अधिकार नहीं होगा। 17.8
- 17.9 सामान. मशीनों और सब प्रकार के यन्त्र. औजार और उपकरण प्रयोग के बाद यथा स्थान पर रखे जाएं। अगर ये प्रयोग के समय नष्ट हो गये हों तो इन्वार्ज को इसकी तुरन्त सूचना देनी होगी । असावधानी से अथवा जानबूझ कर नष्ट किये गये यन्त्रों, औजारों या दूसरे उपकरणों का मूल्य चूककर्ता को चुकाना होगा तथा साथ ही प्रधानाचार्य द्वारा निर्धारित जुर्माना देना होगा।
- 17.10 सब विद्यार्थियों को उनके लिए निश्चित किये भ्रमण कार्य पर जाना आवश्यक होगा और उनको 14 दिन के अन्दर अन्दर अपने भ्रमण कार्य के विवरण की टिप्पणी सम्बन्धित विभागाध्यक्ष को प्रस्तुत करनी होगी।
- बहुतकनीकी संस्थान के प्रांगण में किसी विद्यार्थी के सामान या सम्पति इत्यादि के खो जाने या नष्ट हो जाने की संस्थान पर कोई 17.11 जिम्मेवारी नहीं होगी।
- विद्यार्थियों को अपने प्रति सभी प्रकार की सावधानी रखनी चाहिए । यदि संस्थान के छात्रावास, कार्यशाला या प्रयोगशाला में 17.12 किसी विद्यार्थी के साथ कोई दुर्घटना घट जाए तो संस्थान पर उसकी जिम्मेवारी नहीं होगी।
- 17.13 प्रत्येक विद्यार्थी को संस्थान में अपने अध्ययन का पूरा ध्यान रखना होगा यदि कोई विद्यार्थी अध्ययन कार्य संतोषजनक नहीं करेगा तो उसे संस्थान से निष्कासित कर दिया जायेगा।
- 17.14 यदि कोई विद्यार्थी चरित्रहीन हो जाए या अपने कार्य को ध्यान पूर्वक न करे या संस्थान के अधिकारियों की आज्ञा का पालन न करे तो उसे उचित जुर्माना किया जा सकता है तथा इसके अतिरिक्त उसे संस्थान से निकाला जा सकता है।
- 17.15 प्रवेश के समय प्रत्येक विद्यार्थी से 50⁄- रूपये लेकर पहचान पत्र दिया जायेगा। पहचान पत्र के गुम हो जाने पर विद्यार्थी को अविलम्ब सूचना देनी होगी और उससे पुनः 100/- रूपये लेकर Duplicate पहचान पत्र दिया जायेगा। पहचान पत्र के गु़म होने की सूचना न देने तथा बाद में इसका पता लगने पर विद्यार्थी को कड़ी चेतावनी के साथ जुर्माना भी हो सकता है।
- 17.16 प्रत्येक विद्यार्थी को अपनी धनराशि स्थानीय डाकघर या बैंक में जमा करनी चाहिए और आवश्यक्तानुसार धन निकलवाना चाहिए । विद्यार्थी की धनराशि के गम या चोरी होने पर संस्थान जिम्मेवार नहीं होगा ।
- प्रधानाचार्य की आज्ञा के बिना संस्थान में किसी प्रकार के संगठन या सम्मेलन इत्यादि का आयोजन नहीं किया जायेगा। 17.17
- 17.18 संस्थान से सम्बन्धित सभी मामलों या नियमों के विषय में प्रधानाचार्य का निर्णय अन्तिम एवं सभी विद्यार्थियों के लिए मान्य होगा।
- 17.19 यदि किसी भी समय प्रधानाचार्य के ध्यान में यह बात आए कि अमुक विद्यार्थी ने संस्थान में प्रवेश पाने या छात्रवृति प्राप्त करने हेतु किसी जाली प्रमाण-पत्र या गलत तरीकों का प्रयोग किया है तो उसे संस्थान से निष्कासित किया जायेगा और इसके अलावा उसके विरूद्ध कानूनी कार्यवाही भी की जायेगी । यदि इस अनुपयुक्त विधि से किसी विद्यार्थी ने छात्रवृति की राशि प्राप्त कर ली हो तो वह भी उसे ब्याज सहित वापिस करनी पड़ेगी।
- 17.20 सभी पाठ्यकर्मों हेतु हिमाचल प्रदेश तकनीकी शिक्षा बोर्ड द्वारा समय समय पर निर्धारित सभी नियम ⁄ विनियम एवं निर्देश लागू होंगे तथा सभी छात्रों पर बाध्य होंगे।
- 17.21 प्रशिक्षणार्थी द्वारा अनुचित व्यवहार करने पर जैसे कि संस्थान ⁄छात्रावास की सम्पति को नुकसान पहुंचाने अथवा संस्थान के कर्मचारियों से दुर्व्यवहार करने अथवा अभद्र व्यवहार इत्यादि करने पर अथवा संस्थान के नियमों को जानबूझ कर भंग करने इत्यादि पर सम्बन्धित संस्थान के प्रधानाचार्य द्वारा प्रशिक्षणार्थी को विशेष जुर्माना अथवा संस्थान से निष्कासित करना अथवा दोनों ही किये जा सकते हैं।
- 17.22 प्रथम समैस्टर में पंजीकृत होने के उपरांत उपस्थिति बारे नियमः-
- 17.22.1 बिना आज्ञा अनुपस्थित रहने वाले विद्यार्थी को पांच रूपये प्रति पीरियड की दर से जुर्माना किया जायेगा।
- 17.22.2 यदि कोई विद्यार्थी 10 दिन निरन्तर अनुपस्थित रहे तो उसका नाम उपस्थिति रजिस्टर से काट दिया जायेगा । इस प्रकार नाम कटे विद्यार्थी को, सम्बन्धित प्रधानाचार्य द्वारा यह विश्वास हो जाने पर कि विद्यार्थी की अनुपस्थिति उसके नियन्त्रण से बाहर थी, तो निदेशक तकनीकी शिक्षा की अनुमति लेकर उससे 1000/- रूपये अतिरिक्त पुनः प्रवेश शूल्क तथा उसके नाम काटने की तिथि तक का जुर्माना लेकर केवल उसी वर्ष तथा उसी समैस्टर में प्रवेश दिया जा सकता है बाद में नहीं। लेकिन यदि कोई विद्यार्थी निरन्तर एक महीने से अधिक अनुपस्थित रहता है तो उसका प्रवेश रदद (Cancel) कर दिया जाएगा और इस परिस्थिति में उसे अगले वर्ष उसी समैस्टर में दाखिला दिया जाएगा । **परन्तु यदि प्रथम** समैस्टर का विद्यार्थी एक महीने से अधिक अनुपस्थ्ति रहता है तो उसका प्रवेष रदद कर दिया जाऐगा और इस परिस्थिति में अगर वह पुनः प्रवेष पाने का इच्छुक है तो उसे नए सिरे से प्रवेष आवेदन पत्र देना होगा और हिमाचल प्रदेष तकनीकी षिक्षा बोर्ड द्वारा अगले वर्श आयोजित पैट (हार) की परीक्षा देनी होगी तथा उसमें प्राप्त अंको की योग्यता के आधार पर प्रवेष लेना होगा । इस प्रकार उसे पिछले वर्श के प्रवेष पर कोई भी अधि—प्रतिनिधित्व नही मिलेगा और उसका पिछले वर्श के प्रवेष पर कोइ अधिकार नही रहेगा । परन्तु प्रथम समैस्टर मे यदि कोई प्रषिक्षणार्थी `मेपवदस ;दजमतदसद्ध मे अनुतीर्ण होता है तो उसे अगले वर्श उसी समैस्टर मे पुनः प्रवेष मिल सकता है ।
- 17.22.3 विदि कोई विद्यार्थी उपस्थिति की कमी के कारण परीक्षा में बैठने से रोका गया हो, तो उसे दोबारा अगले वर्ष उसी समैस्टर में (प्रथम समैस्टर को छोडकर), जिस का कि वह पात्र है, दाखिल किया जा सकता है ।
- 17.22.4 प्रोजेक्ट कार्यों की उपस्थितियों की गणना कियात्मक कार्य के अनुरूप ही की जायेगी।
- 17.22.5 पंजीकृत वैद्य ⁄डाक्टर ⁄ सरकारी अस्पताल के चिकित्सक ⁄ संस्थान के चिकित्सा अधिकारी द्वारा दिया गया चिकित्सा प्रमाण-पत्र, जिसने कि विद्यार्थी की बीमारी का उपचार किया हो, को ही वैध माना जाएगा। यह प्रमाण पत्र विद्यार्थी को अपनी बिमारी ठीक होने के सात दिन की अवधि के अन्दर-अन्दर प्रधानाचार्य को देना होगा । चिकित्सा अवकाश के कारण अनपस्थित विद्यार्थी को परीक्षा हेतु उपस्थिती की गणना के लिए छूट की अधिकतम सीमा प्रति समैस्टर Total delivered lectures / practical का पांच प्रतिशत होगी। लेकिन इसमें यह ध्यान रहे कि कूल छूट (सभी प्रकार की अनुपस्थितियों को मिलाकर के) दस प्रतिशत से अधिक नहीं होगी।
- 17.22.6 प्रशिक्षणार्थियों की हड़ताल का समय (Strike Period), Dead Period नहीं गिना जायेगा और न ही उस अवधि की छात्रवृति तथा छात्रावासवृति दी जायेगी।
- 17.23 Ragging, inside / outside the institution, is an offence. As per the Himachal Pradesh Educational Institutions (Prohibition of ragging) Act-2009, every offence under this ordinance shall be cognizable, non-bailable and compoundable with the permission of court. Any student found indulging in ragging activities directly / indirectly, strict action will be taken against him/her as per law.

17.24 Use of mobile phones in the classrooms/labs is strictly prohibited. If any student is found using his mobile phone/i-pod during the class room/lab the penalty  $@$  Rs. 100 shall be charged from the defaulter students for the 1<sup>st</sup> instance and on 2<sup>nd</sup> instance penalty  $\omega$  Rs. 200 shall be levied and for 3<sup>rd</sup> breach the mobile/i-pod shall be confiscated.

### 18. वर्दी (UNIFORM)

#### वर्दी के सम्बन्ध में विद्यार्थियों को निम्नलिखित आदेशों का पालन करना होगा :-

- $18.1$ छात्रों के लिए :-
- (क) कार्यशाला और प्रयोगशाला के लिए :-

सभी विद्यार्थियों को कार्यशाला/प्रयोगशाला में मिल्द्री ग्रीन पैंट-कमीज संस्थान के लोगो (Logo) सहित पहननी होगी । कार्यशाला/प्रयोगशाला में ढीले कपड़े, चप्पल या सिन्थैटिक फाईबर इत्यादि का प्रयोग बिल्कूल निषिद्व होगा ।

- (ख) सामान्य वर्दी :
	- स्काई ब्लू (Sky Blue Filafill) कमीज व ग्रे (Gray)पैंट  $(i)$ और काले जूते ।
	- सर्दियों में स्काई ब्लू (Sky Blue Filafill) कमीज व ग्रे  $(ii)$ (Gray) पैंट तथा ग्रे (Gray) जर्सी और काले जूते ।
- $18.2$ छात्राओं के लिए :
- ग्रीष्मकालीन वर्दी : गाजरी रंग की कमीज सलवार और दुपट्टा, काले रंग के जूते, सफेद जुराबें (क)  $\mathbf{I}$
- शीत कालीन वर्दी : गाजरी रंग की कमीज, सलवार और दुपट्टा, काले रंग की स्वेटर, नीला (ख) ब्लेजर तथा काले रंग के जूते व सफेद जुराबें।
- $(\pi)$ कार्यशाला के लिए मिल्ट्री ग्रीन लौंग एप्रन (Long Apron) होगा।
- 18.3 सभी विद्यार्थियों को अपने पहनने के लिए हर समय दो या दो से अधिक वर्दियां रखनी वाहिए । प्रत्येक विद्यार्थी को संस्थान के अलग अलग विभागों में निर्धारित वर्दी में आना आवश्यक होगा ।

#### 19. छात्रावास (Hostel)

- संस्थान में प्रवेश पाने वाले हर विद्यार्थी को बहुतकनीकी के छात्रावास में स्थान की उपलब्धता के होते हुए, छात्रावास मे रहना चाहिए  $19.1$ । यदि उसके पास सुरक्षित व्यवस्था हो या वह विद्यार्थी अपने माता∕पिता∕दादा∕दादी या सगे भाई बहनों के साथ रहना चाहते हों तो उनको इस सम्बन्ध मे सूचना लिखित रूप से सम्बन्धित प्रधानाचार्य को देनी होगी तथा उनसे छात्रावास का शुल्क नहीं लिया जाएगा । छात्रावास में रहने के इच्छुक विद्यार्थियों को निर्धारित फार्म जो कि सम्बन्धित प्रधानाचार्य के कार्यालय से उपलब्ध होंगे, को भरकर छात्रावास अधीक्षक को देने होंगे। जो लडकियां छात्रावास के बाहर रहना चाहती हैं, उन्हे इस बारे प्रधानाचार्य को अपने अभिभावकों से षपथ पत्र लिखित रूप मे देना होगा ।
- 19.2 छात्रावास में रहने वाले विद्यार्थियों को अध्याय-14 के अन्तर्गत पैरा 14.1 में 1(iii) तथा 2(D) में दर्शाए गये शूल्क देने होंगे और छात्रावास के सभी नियमों का कठोरता से पालन करना होगा। वे पूर्णतया छात्रावास अधीक्षक के अधीन होंगे और उन्हें समय-समय पर अधीक्षक द्वारा लागू किए गए सभी आदेशों का पालन करना होगा।
- 19.3 छात्रावास में उपलब्ध स्थान छात्रावास अधीक्षक द्वारा छात्रों की योग्यता के अनुसार दिया जाता है । छात्रावास के नियमों का उल्लंघन करने वाले विद्यार्थी को कडी सजा के रूप में छात्रावास तथा बहुतकनीकी संस्थान से निकाला जा सकता है। छात्रावास के शुल्क बिना सुचना दिए बदले जा सकते हैं।
- $19.4$ छात्रावास में उपलब्ध स्थानों पर प्रवेश हेतु आरक्षित एवं सामान्य वर्ग के विद्यार्थियों में आरक्षण अनुसार, समानुपातिक तौर पर बांटा जायेगा।
- 19.5 पेईंग गैस्ट आवास मे रहने वाले छात्रों को सम्बन्धित प्रधानाचार्य को उक्त आवास (PG) का पूरा पता देना होगा तथा सुनिश्चित करना होगा कि उक्त आवास हर तरह से सुरक्षित है।

#### $20 -$ छात्र<u>वृतियां (Scholarships)</u>

20.1 प्रदेश के राजकीय बहुतकनीकी संस्थानों में डिप्लोमा कर रहे छात्रों को विभाग के छात्रवृति नियमों के अन्तर्गत सीमित संख्या में छात्रवृतियां उपलब्ध होती हैं जो कि पाठ्यक्रम की पूर्ण अवधि हेतु वार्षिक आधार पर दी जाती है।

- 1. The Technical Education Department specific Scholarships will be awarded online through www.hpepass.cgg.gov.in to the students of Diploma level Courses in Engineering / Technology including Architecture or any other equivalent course approved by All India Council for Technical Education (AICTE).
- 2. The Scholarship shall be awarded in order of priority on the basis of (i) Poverty-cum-Brilliance and (ii) Brilliance.
- 3. The Scholarship shall be awarded only for Poverty-cum-Brilliance if the total income of the sources of parents or guardian is not more than Rs 36000/- p.a.
- 4. The Scholarship shall be awarded strictly according to merit to be determined with reference to (i) Income of parents or guardian and (ii) Marks obtained in the Examination / Class by virtue of which a candidate is eligible for admission provided the students has Secured atleast 60% of marks in the said exam. This condition will however not be applicable to SC, ST and Girls Students.
- 5. The students who become eligible for scholarships on the basis of povertycum-brilliance shall first be awarded scholarships. After their list is exhausted, the remaining scholarships shall be awarded on the basis of brillance.
- 6. Only those students shall be eligible for the award of scholarships who are Bonafide Himachali and ward of H.P.Govt.employees.
- 7. Diploma level courses students including SC and ST will get Rs.200/- p.m.
- 8. Total nos. of Scholarships for Diploma Courses are 75.
- 9. 100% Scholarships shall be awarded to the SC, ST, OBC and Girls Students in Diploma Courses.
- 10. In addition to above Scholarships, other Scholarships are also available though the Department of Higher Education for which a seprate application has to be submitted though the same web-portal www.hpepass.cgg.gov.in but addressed to Department of Higher Education.
- Note: A candidate can avail only one scholarship at a time, for more details, the applicants may visit: www.hpepass.cgg.gov.in
- **20.2** Scholarship @ Rs. 1000/- per month each to three meritorious students of Mech. Engg. at Govt. Polytechnic Sundernagar, shall be paid by Sh. Amba Prasad (Non Resident Indian) an alumnus of the institution.
- **20.3** Scholarship @ Rs. 500/- PM to a student belonging to IRDP family of District Hamirpur shall be paid by Roshan Lal Puri Nyas, Hamirpur.

## $21.$  पुस्तकालय तथा वाचनालय **(Library & Reading Room)**

प्रत्येक बहुतकनीकी संस्थान में पुस्तकालय एवं पुस्तक बैंक की सुविधा उपलब्ध है, जिसका नियन्त्रण सरकार द्वारा स्वीकृत नियमों के अन्तर्गत किया जाता है।

#### \*\*\*\*\*\*

जिस समय विद्यार्थी बहतकनीकी संस्थान में प्रवेश प्राप्त कर लेता है. उसी समय से जीवन में पहले की अपेक्षा जिम्मेंदारियां आरम्भ हो जाती हैं। उसे यह दृढ संकल्प कर लेना चाहिए कि जो सनहरा अवसर उसे मिला है उसी पर उसका भविष्य निर्भर करता है और उसे प्रत्येक क्षण का लाभ उठाना है। संस्थानों में यन्त्रों के प्रयोग के साथ निर्देश एवं प्रशिक्षण दिए जाते हैं। अध्यापक वर्ग सदैव विद्यार्थियों की हर प्रकार से सहायता करने, अच्छे कार्यों के लिए प्रोत्साहित करने तथा उचित मार्गदर्शन करने के<br>लिए तैयार रहते हैं, जिससे कि विद्यार्थियों को लाभ हो। विद्यार्थियों को अपना अध्ययन कार्य निष् की सेवा एवं समर्पण भाव से करना चाहिए।

> निदेशक तकनीकी शिक्षा व्यावसायिक एवं औद्योगिक प्रशिक्षण हिमाचल प्रदेश

Contact Nos.& Telefax 01907-267426, 266752, 266722

### प्रार्थी द्वारा घोषणा पत्र

मैं घोषणा करता ⁄करती हूं कि :-

मैं, हिमाचल प्रदेश के बहुतकनीकी संस्थान में प्रवेश पाने पर उन सभी अनुशासनिक नियमों एवं विनियमों  $(\overline{\phi})$ को जो उस समय लागू होंगे अथवा जो समय समय पर बनाए एवं लगाए जाएंगे, का पूरा -पूरा पालन करूंगा ⁄करूंगी । इस विवरण पुस्तिका में लिखे गए नियमों एवं विनियमों का मैने पूर्ण अध्ययन किया है। मुझे हिमाचल प्रदेश के बहुतकनीकी संस्थान में प्रवेश मिलने की स्थिति में सम्बन्धित प्रधानाचार्य महोदय के निर्णय एवं निर्देश अन्तिम एवं बाध्य होंगे।

मै, संस्थान के अन्दर/संस्थान के बाहर, प्रत्यक्ष व अप्रत्यक्ष तौर पर किसी भी किस्म की रैगिंग तथा रैगिंग (ख) से सम्बन्धित क्रियाकलापों (Ragging and activities related to ragging) में शामिल नहीं हूंगा ⁄ हूंगी और इस बारे सरकार⁄संस्थान द्वारा समय समय पर जारी सभी निर्देषों का कड़ाई से पालन करूंगा⁄करूंगी। मेरे द्वारा उपरोक्त की अनुपालना न करने की स्थिति में मैं देश/प्रदेश में प्रचलित कानून के अनुसार सजा का अधिकारी हूंगा/हूंगी।

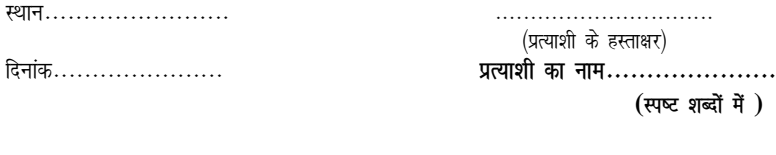

स्पष्ट शब्दों में )

(पिता∕माता∕संरक्षक\*के हस्ताक्षर)

दिनांक.............

\*माता-पिता की मृत्यु पर लागू होगा।

पूरा नाम............................ (स्पष्ट शब्दों में) प्रत्याशी से सम्बन्ध..................

# (Suggestive Format)

 $($ स्वतन्त्रता सेनानियों (Freedom Fighters) के बच्चों से सम्बन्धित प्रमाण पत्र)

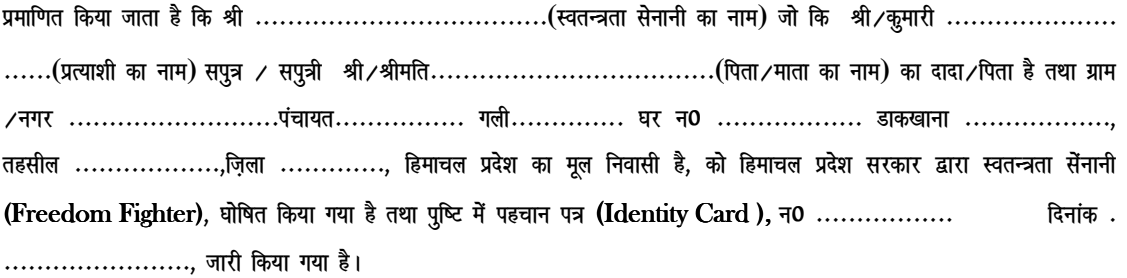

सम्बन्धित क्षेत्र के सब-डिविजिनल मैजिस्ट्रेट (एस0डी0एम0) के हस्ताक्षर मोहर सहित

स्थान...........................

विनांक ..........................

कार्यालय की मोहर

I

#### **(Suggestive Format)**

 $($ पिछड़े क्षेत्रों  $(Backward \; Areas)$  से सम्बन्ध रखने वाले विद्यार्थियों के लिए प्रमाण पत्र)

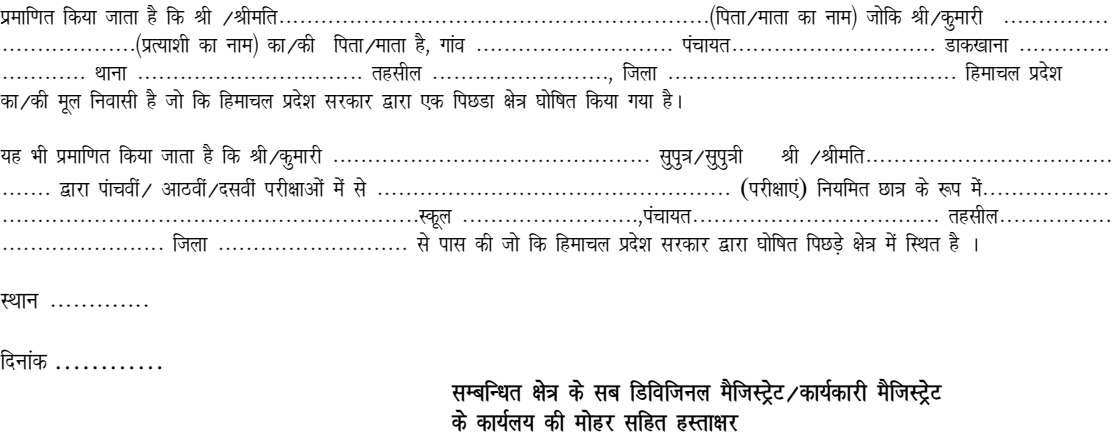

नोट:-1. यह प्रमाण पत्र सम्बन्धित इलाके के एस0डी0एम0/कार्यकारी मैजिस्ट्रेट द्वारा हस्ताक्षरित होना चाहिए जहां का कि प्रत्याशी का पिता/संरक्षक स्थाई निवासी हो। यह प्रमाण-पत्र सम्बन्धित अधिकारी द्वारा हस्ताक्षरित किया हो न कि प्रतिहस्ताक्षरित।

2. यदि वह स्कूल जहां से प्रत्याशी द्वारा उपरोक्त परीक्षा पास की हो, पिछड़े क्षेत्र में न पड़ कर उसके बिल्कुल साथ लगे हुए क्षेत्र में स्थित हो तो इस बारे में प्रमाण-पत्र में विवरण स्पष्ट तौर पर दिया जाए कि उक्त स्थान Immediately adjoining to the Notified Backward Area के साथ लगता है जोकि सम्बन्धित इलाके के एस $0$ डी $0$ एम $0\,$  कार्यकारी मैजिस्ट्रेट महोदय द्वारा अनुप्रमाणित किया गया हो ।

### परिशिष्ट-**IV**

### (Suggestive Format)

 $\{$ सुरक्षा वर्ग (Defence Category, G.T. Company ASC में सिविलियनों सहित) के बच्चों से सम्बन्धित प्रमाण-पत्र } i zekf.kr fd;k tkrk g S fd vkehZ u0 --------------------------------j Sad --------------------------- Jh@Jhefr-------------------------------- (पिता∕माता का नाम) जो कि श्री∕कुमारी ……………………………………………… (प्रत्याशी का नाम) का∕की पिता ∕माता है तथा गांव∕नगर ………… ----------Mkd?kj ---------------------------Fkkuk --------------------] rglhy ------------------------]ftyk -------------------------------- fgekpy i zn s'k dk@ dh fuoklh gS rFkk ---------------------------------- (jSfte SaV@cVkkfy;u dk uke)] esa fnukad ------------------ l s ------------------------------ rd सेवा की है/सेवा कर रहा है। (निम्न सूचना सेवा काल मे मृत्यू /अपंगता होने अथवा वीरता पुरस्कार मिलने की स्थिति में ही भरी जाए) ;g Hkh i zekf.kr fd;k tkrk g S fd vkeh Z u0 ---------------------- j S ad --------------------------------Jh@Jhefr ---------------------------------------  $\ldots$ .......... (पिता/माता का नाम) (1) o"kZ ----------------------- es a ---------------- ;q)@dk;Zokgh ds nkSjku 'kghn gk s x, Fk s A (2) o"kZ ------------------------es a --------------- ;q)@dk;Zokgh ds nkSjku vi ax gks x, Fk s rFkk rnkuqlkj@ QyLo:Ik (Medically Board Out) घोषित किए गए। (3) वर्ष ............................. के दौरान सेवारत स्थिति में शान्ति कालीन समय में मिलिट्टी सेवा से सम्बन्धित कारणों से स्वर्ग सिधार गए (Death attributance to Military Service) | (4) aर्ष...................... के दौरान सेवारत स्थिति में शान्ति कालीन समय में मिलिट्री सेवा से सम्बन्धित कारणों से अपंग हो गए तथा तदानुसार(Medically Board Out) घोषित किए गए। (Disability attributance to Military Service) !  $(5)$  वर्ष .............के दौरान ............ युद्ध/कार्यवाही/वीरता के असाधारण कार्य हेतु उन को .................. वीरता पुरस्कार (Gallantary Award) से अलंकृत किया गया । LFkku--------------------- -------------------------------- fnuk ad---------------------------- jkT;@ftyk lSfud ck sMZ d s lfpo@ dk;kZy; dh eksgj सम्बन्धित कमांडिग आफिसर के कार्यालय की मोहर तथा तिथि सहित हस्ताक्षर । नोट :- उपरोक्त क्रम संख्या (1) से (5) के अनुसार वांछित सूचना ध्यानपुर्वक भरें तथा जो कम संख्या अनावश्यक हो उसे पूर्णतः काट दिया जाए ताकि प्रमाण पत्र का किसी प्रकार से द:पयोग न हो सके।

### स्वास्थ्य सम्बन्धि प्रमाण-पत्र(Medical Certificate)

(नोट:-यह प्रमाण पत्र केवल दााखिले के समय प्रस्तुत करना होगा।)

प्रमाणित करता /करती हं कि मैंने (Attested) किया है, का निरीक्षण भली प्रकार किया है और उसमें एसी कोई शारीरिक कमी नहीं है जो उसे हिमाचल प्रदेश के बहुतकनीकी संस्थानों में एवं राज्य से बाहर के बहुतकनीकी संस्थानों में प्रवेश पाने हेतु, निर्धारित स्तर के अनुसार किसी प्रकार बाधित हो । मैं आगे सूचित करता ⁄करती हूं कि :-1. 2. 3. इसकी आंखें ............................... प्रतीत होती हैं ।  $4.$ वाई आंख............... निकट दृष्टि ...................... दूर दृष्टि....................... बाई आंख............... निकट दृष्टि ..................... दूर दृष्टि.......................... 5. इसकी दृष्टि निर्धारित स्तर के अनुसार है। 6. इसका हृदय व छाती दृढ़ है । 7. Blood Group............ इसको कोई एसी बीमारी या दिमागी अस्थिरता नहीं है जो कि इसको इस समय या निकट भविष्य में अभियन्ता के रूप में फील्ड डयूटी के अयोग्य 8. बनाने की सम्भावना रखती है तथा न ही किसी भी प्रकार के संसर्गजन्य अथवा संक्रामक रोग से पीड़ित है । संस्थानों में प्रवेश के योग्य है। आवेदक के अंगूठे का निशान (आवेदक के हस्ताक्षर) आवेदक का पासपोर्ट नाप का फोटो जो स्वास्थ्य प्रमाण पत्र देने वाले स्वास्थ्य अधिकारी द्वारा सत्यपित किया होना चाहिए। स्थान : .............. ...................... स्वास्थ्य अधिकारी के हस्ताक्षर (पदवी तथा अस्पताल की मोहर) दिनांक :..............

कार्यलय मोहर

# <u>स्वास्थ्य प्रमाण हेतु आवश्यक निर्देश</u>

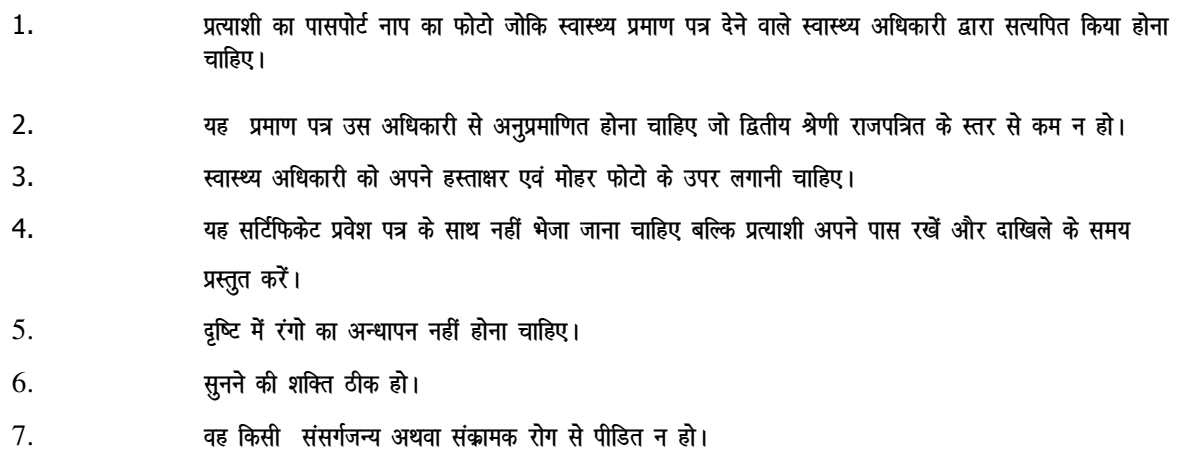
## MEDICAL CERTIFICATE FOR PHYSICALLY HANDICAPPED CANDIDATES.

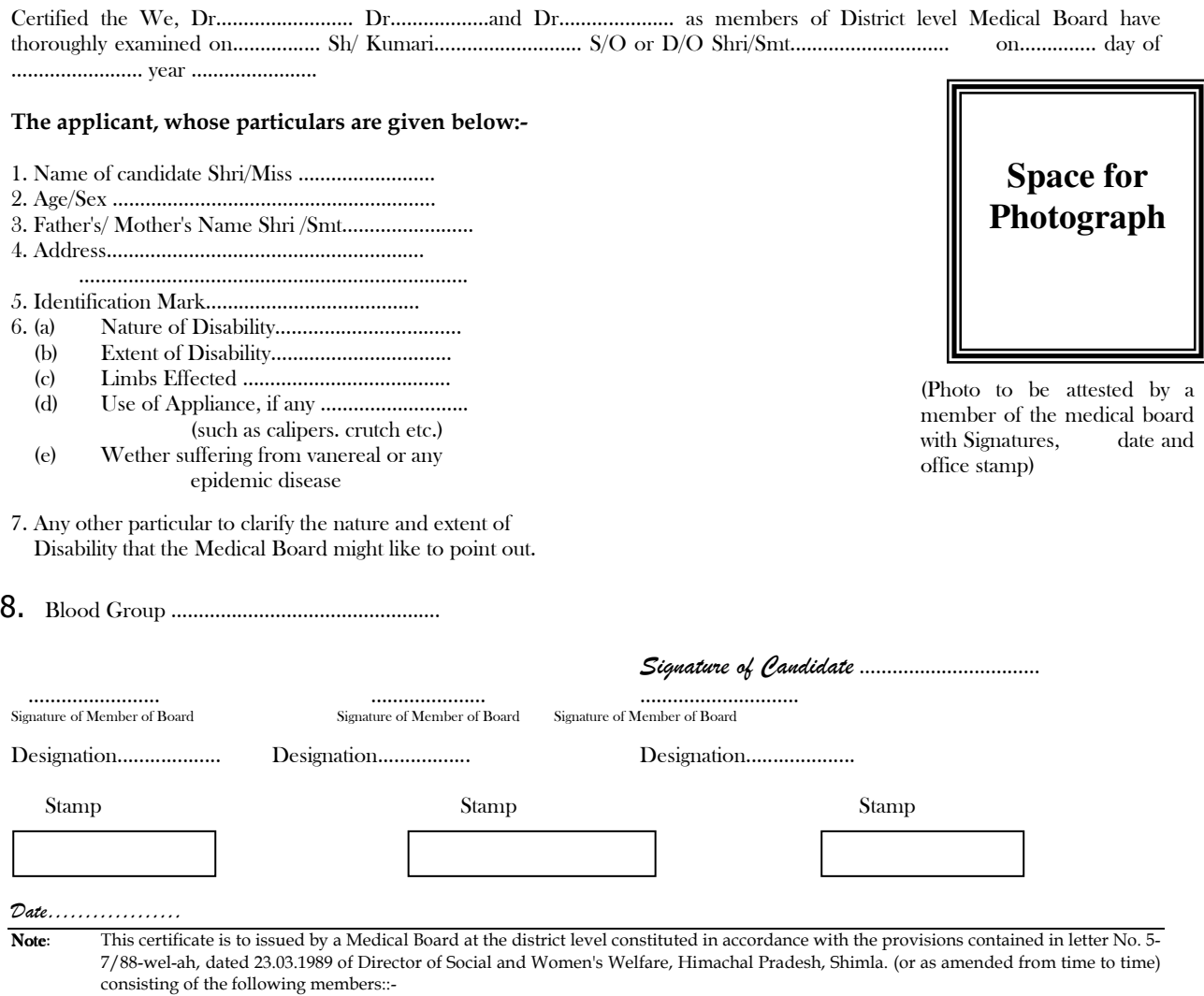

The Chief Medical Officer/Sub-Divisional Medical Officer in the District and an expert in the specified Field i.e. Orthopaedic Surgeon etc. Other conditions for the certificate will remain the same as mentioned in Annexure-IX.

## **CERTIFICATE OF SPONSORSHIP**

(to be enclosed by departmental candidates only)

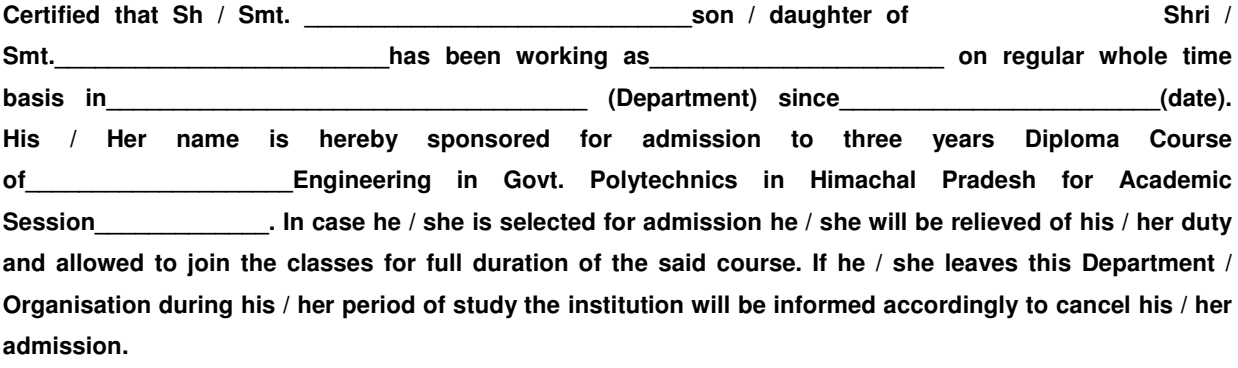

**Date \_\_\_\_\_\_\_\_\_\_\_\_\_\_\_\_\_\_** 

**Signature and seal of the Employer** 

## List of Sports events/games which are recognized by the Sports Department/State Government for the purpose of granting benefits of reservation to the seats under sports category.

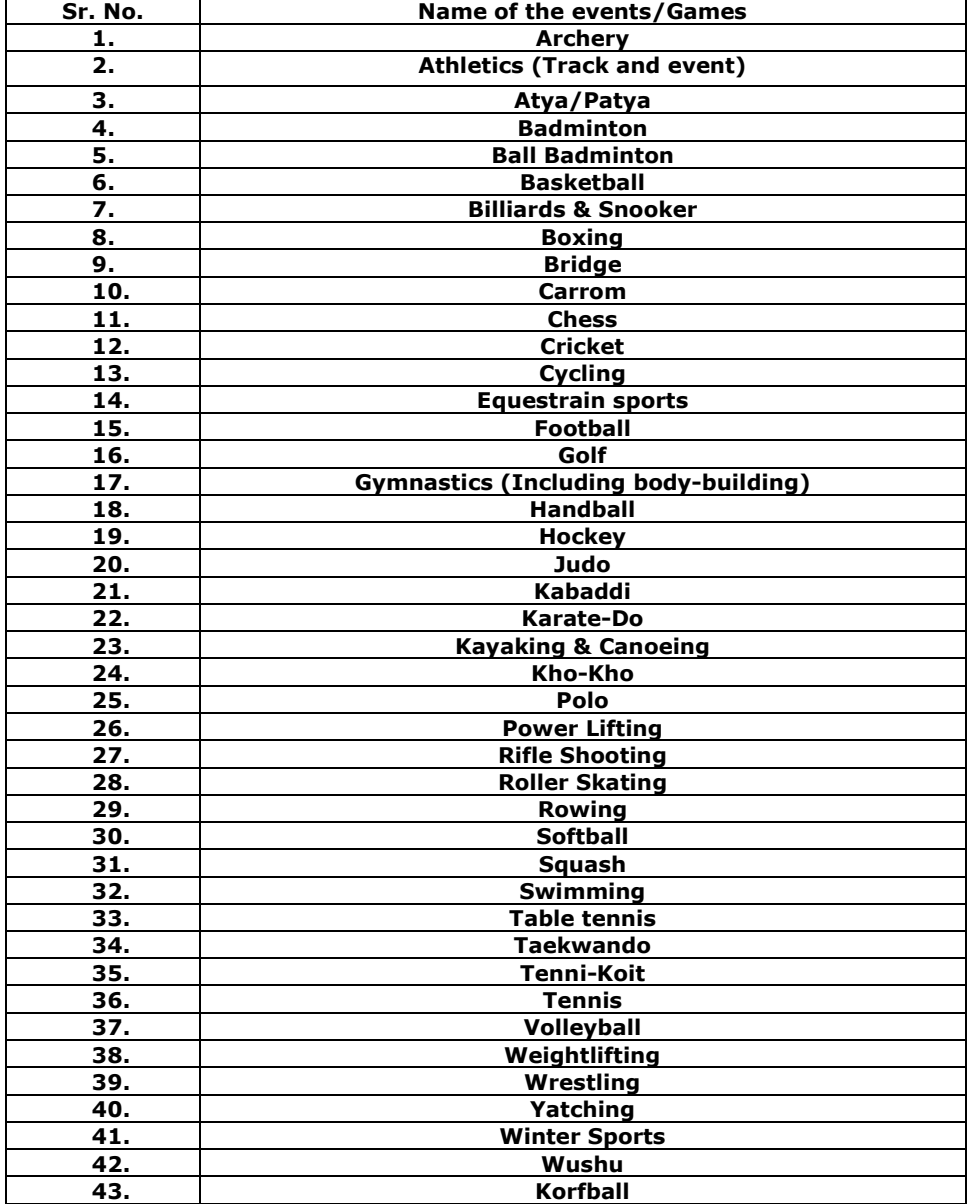